<span id="page-0-0"></span>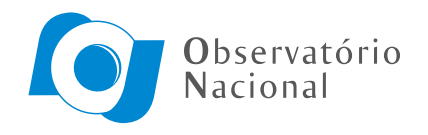

Divisão de Programas de Pós-Graduação

### MÉTODO HÍBRIDO PARA A INVERSÃO DE DADOS GEOELÉTRICOS BASEADO NA IDENTIFICAÇÃO DE PADRÕES

Carlos Eduardo Pires Martins

Dissertação apresentada ao Programa de Pós-graduação em Geofísica do Observatório Nacional, como parte dos requisitos necessários à obtenção do título de Mestre em Geofísica.

Orientador(a): Dr. Cosme Ferreira da Ponte Neto

Rio de Janeiro Dezembro de 2021

#### MÉTODO HÍBRIDO PARA A INVERSÃO DE DADOS GEOELÉTRICOS BASEADO NA IDENTIFICAÇÃO DE PADRÕES

Carlos Eduardo Pires Martins

DISSERTAÇÃO SUBMETIDA AO PROGRAMA DE PÓS-GRADUAÇÃO EM GEOFÍSICA DO OBSERVATÓRIO NACIONAL COMO PARTE DOS REQUISITOS NECESSÁRIOS PARA A OBTENÇÃO DO TÍTULO DE MESTRE EM GEOFÍSICA.

Examinada por:

 $V_{\perp}t_{1}$  $\left(\begin{array}{cc}c\end{array}\right)$ 

Dr. Cosme Ferreira da Ponte Neto

Dr. André Wiermann

Cubro Meurl aller

Dr. Cristiano Mendel Martins

RIO DE JANEIRO, RJ - BRASIL DEZEMBRO DE 2021

, Carlos Eduardo Pires Martins

Método Híbrido para a Inversão de Dados Geoelétricos Baseado na Identificação de Padrões/Carlos Eduardo Pires Martins . – Rio de Janeiro: ON, 2021.

??, [69](#page-85-0) p[.: il.;](#page-8-0) 29, 7cm. Orientador(a): Cosme Ferreira da Ponte Neto

Dissertação (mestrado) – ON/Programa de Pósgraduação em Geofísica, 2021.

Referências Bibliográficas: p.  $67 - 69$  $67 - 69$ .

1. Banco de Dados. 2. Seção Geoelétrica. 3. Inversão de Dados Geoelétricos. I., . II. Observatório Nacional, Programa de Pós-graduação em Geofísica. III. Título.

Dedico os meus esforços e saber científico aos três que acreditaram e investiram em meu potencial, à eles que em sua fé inabalável contribuíram para minha formação de consciência, saber, ética e caráter, pois deles herdei tais atributos. Vós sois responsáveis pelas minhas conquistas. in memorian Lourival, Alita e Dulce.

## Agradecimentos

Ao Arquiteto do Universo, por permitir minha consciência para desenvolver este trabalho, a ele que porta toda a filosofia necessária para não ser um jogador de dados.

A minha família, em especial aos meus **Avós, Lourival e Alita**, aos quais devo tudo que sou e possuo a eles que em suas limitações materiais contribuíram como pai e mãe em minha formação, garantindo-me discernimento entre bem e o mal, caráter para tomar a decisão correta e educação para a vida, fornecendo-me uma boa cria¸c˜ao que me serve como pilar para pra estar onde estou e contribuindo para ir mais além. A minha **mãe Dulce**, que assim como meus avós, também me apoiou em todas as minhas decisões, sendo não apenas a mãe, mas uma grande amiga em todos os momentos bons e ruins da minha vida, guiando-me pelos caminhos dizendo o que eu poderia e nunca o que eu deveria fazer, deixando-me livre para fazer minhas escolhas e seguir meu caminho e que hoje, ela, está trilhando outros caminhos nas diferentes moradas do pai, bem como meus avós. As minhas **tias Socorro e Sueli**, pois elas fizeram-se presentes em minha criação e evolução, ao meu **irmão Fábio** e as minhas irm˜as Carla, Cristina, Crislana e Crisleane.

A Cosme Ferreira da Ponte Neto, meu orientador, por ter me dado a oportunidade de desenvolver este assunto e ampliar minha formação profissional.

A Jocasta Caldas que se tornou uma pessoa importante para mim, n˜ao como uma amiga, mas como uma irmã que eu escolhi para fazer parte da minha vida.

A Layse Oliveira, pois n˜ao importa quanto tempo passe, as conversas continuam como se tivéssemos apenas bebido um gole de água.

Aos amigos da UFPA, dos projetos que participei Laboratório de Demonstrações, Museu Interativo da Física e do Núcleo de Astronomia.

Aos amigos que fiz na pós graduação do Observatório Nacional, que todos sejam um doce.

Aos professores que me ensinaram a ler, escrever, fazer contas e a pensar por mim mesmo.

A todos vocês, sou grato, pois foram vocês que me permitiram chegar até aqui.

A todos muito obrigado!

'Se alguém ama o mundo, o amor do pai não está nele. Pois tudo que há no mundo as paixões da carne, a cobiça dos olhos e a ostentação dos bens, não provêm do pai mas do mundo. O mundo e sua cobiça passam, mas quem faz a vontade de Deus vive para sempre.'  $(Jo\tilde{a}o 2:15-17)$ 

Resumo da Dissertação apresentada ao Programa de Pós-Graduação em Geofísica do Observatório Nacional como parte dos requisitos necessários para a obtenção do título de Mestre em Geofísica.

#### MÉTODO HÍBRIDO PARA A INVERSÃO DE DADOS GEOELÉTRICOS BASEADO NA IDENTIFICAÇÃO DE PADRÕES

Carlos Eduardo Pires Martins

#### Dezembro/2021

Este trabalho propõe criar um banco de dados, contendo dados sintéticos, de levantamentos geoelétricos de sondagens elétricas verticais, SEVs, com arranjo Schlumberger, em diversas situações de ambientes estratificados, de modo a permitir uma classificação ranqueada com a SEV a serem interpretada. O banco de dados recebe uma normalização de modo a ficar com escalas invariantes nas aberturas e nos valores de resistividade aparente, o que permite fazer a seleção do melhor resultado atrav´es da forma da curva de resistividade aparente X aberturas, num processo de identificação de padrões, independente dos valores do levantamento. Os resultados são obtidos por meio da escolha das SEVs que apresentarem os menores resíduos, que é avaliado pelo quadrado da distância euclidiana, entre os dados da SEV a ser interpretada e o banco de dados. Assim, os resultados obtidos podem ser usados tanto na interpretação preliminar das SEVs e também como ponto de partida em métodos de inversão usuais, de modo a obter resultados mais precisos, o ranqueamento das melhores soluções é útil na avaliação de possíveis ambiguidades presentes nos métodos geoelétricos. Neste trabalho usamos o algoritmo genético com método de invers˜ao na segunda etapa do processo. A metodologia mostrou-se eficiente, com baixo custo computacional e de fácil implementação.

Abstract of the Dissertation presented to the National Observatory's Graduate Program in Geophysics as a partial fulfillment of the requirements for the degree of Master in Geophysics.

Carlos Eduardo Pires Martins

December/2021

This work proposes to create a database, containing synthetic data, of geoelectric surveys of vertical electric soundings, VESs, with Schlumberger arrangement, in several situations of stratified environments, in order to allow a ranking with the VES to be interpreted. The database is normalized so as to have invariant scales in the openings and in the apparent resistivity values, which enables the selection of the best result through the shape of the curve apparent resistivity  $\times$  openings, in a process of pattern identification, regardless of the survey values. The results are obtained by choosing the VESs that present the lowest residuals, which is evaluated by the square of the Euclidean distance, between the VES data to be interpreted and the database. Thus, the results obtained can be used both in the preliminary interpretation of VESs and also as a starting point in usual inversion methods, in order to obtain more accurate results, the ranking of the best solutions is useful in the evaluation of possible ambiguities present in geoelectric methods. In this work we used the genetic algorithm with inversion method in the second step of the process. The methodology proved to be efficient, with low computational cost and easy implementation.

# <span id="page-8-0"></span>Sumário

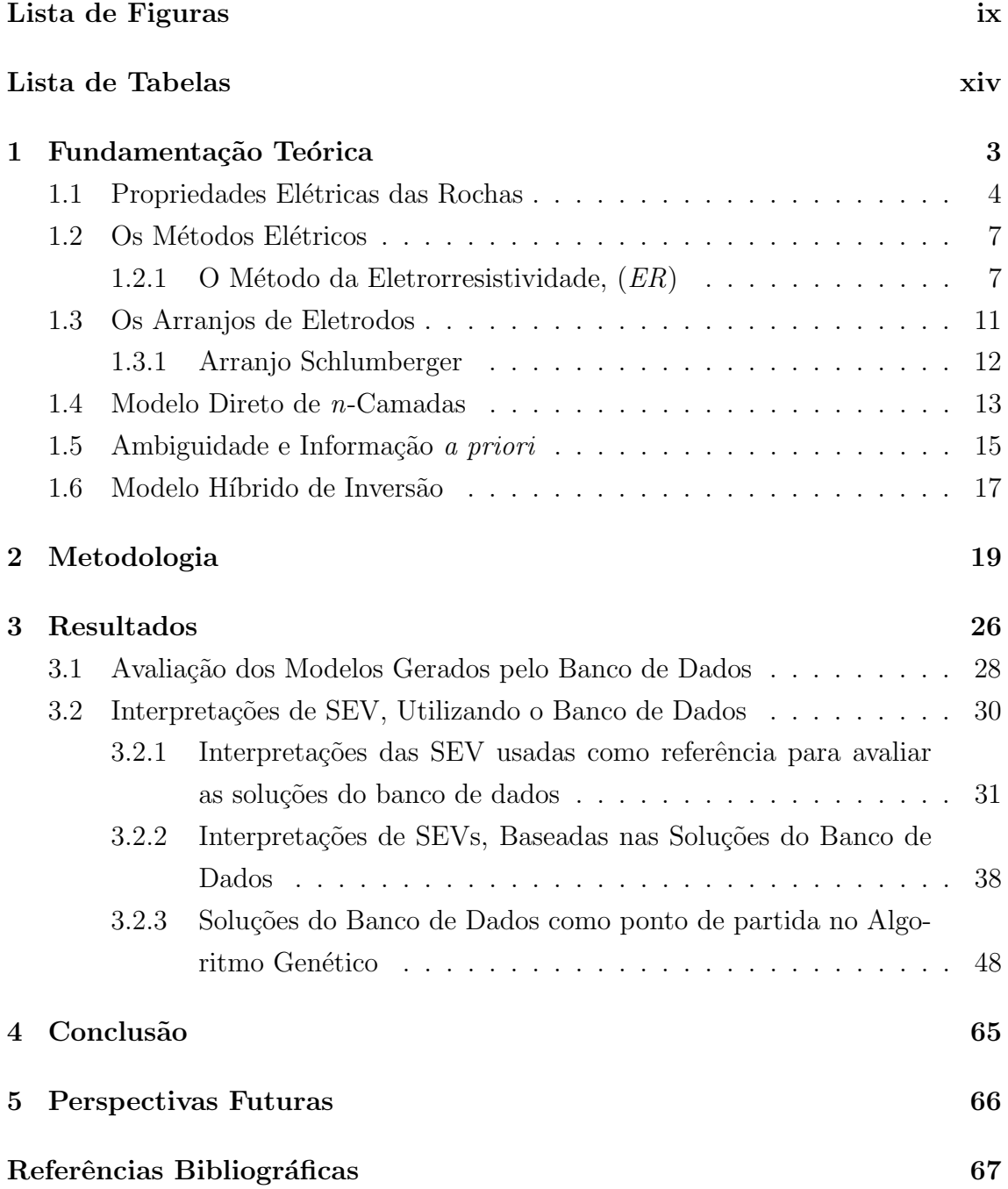

# <span id="page-9-0"></span>Lista de Figuras

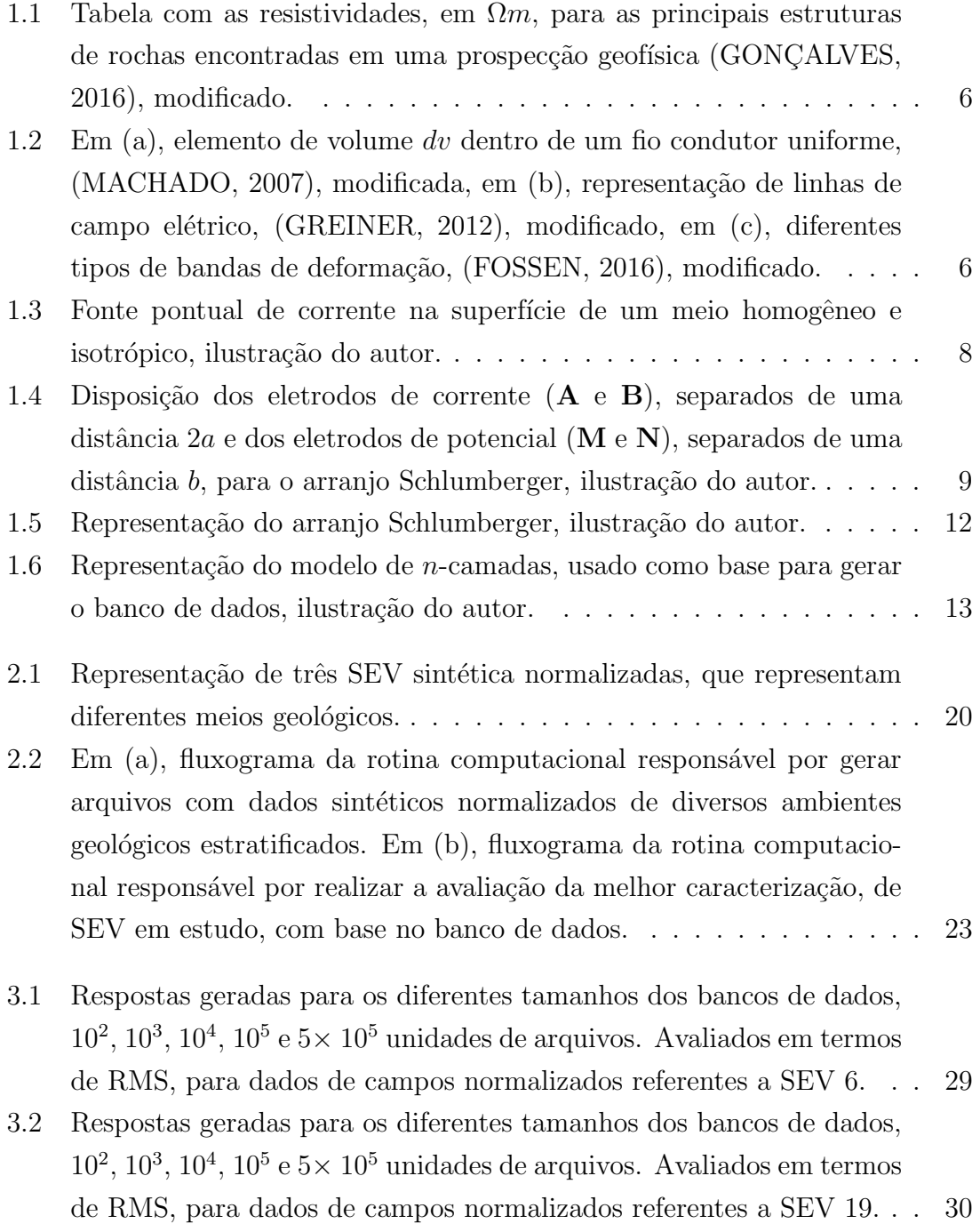

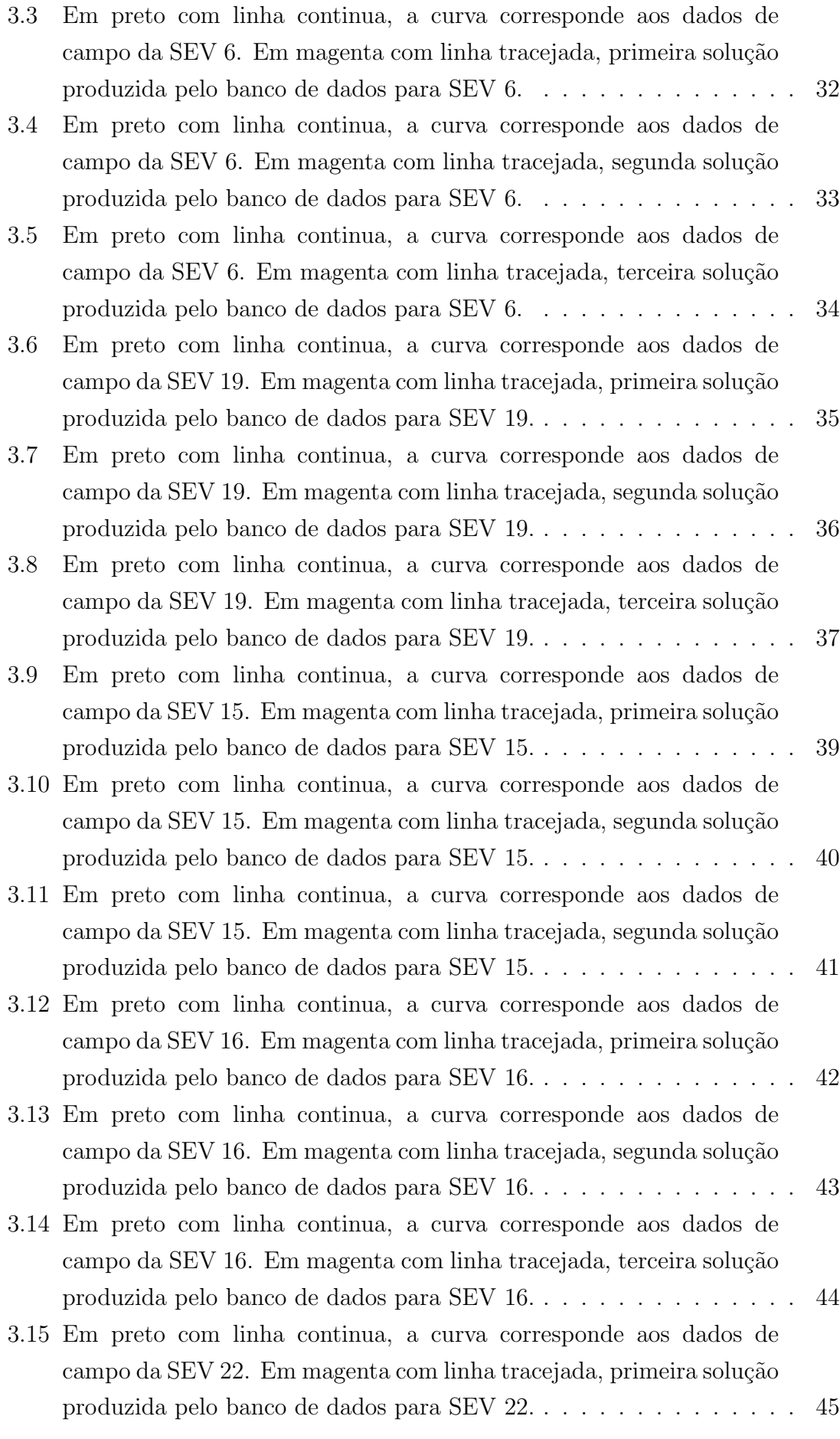

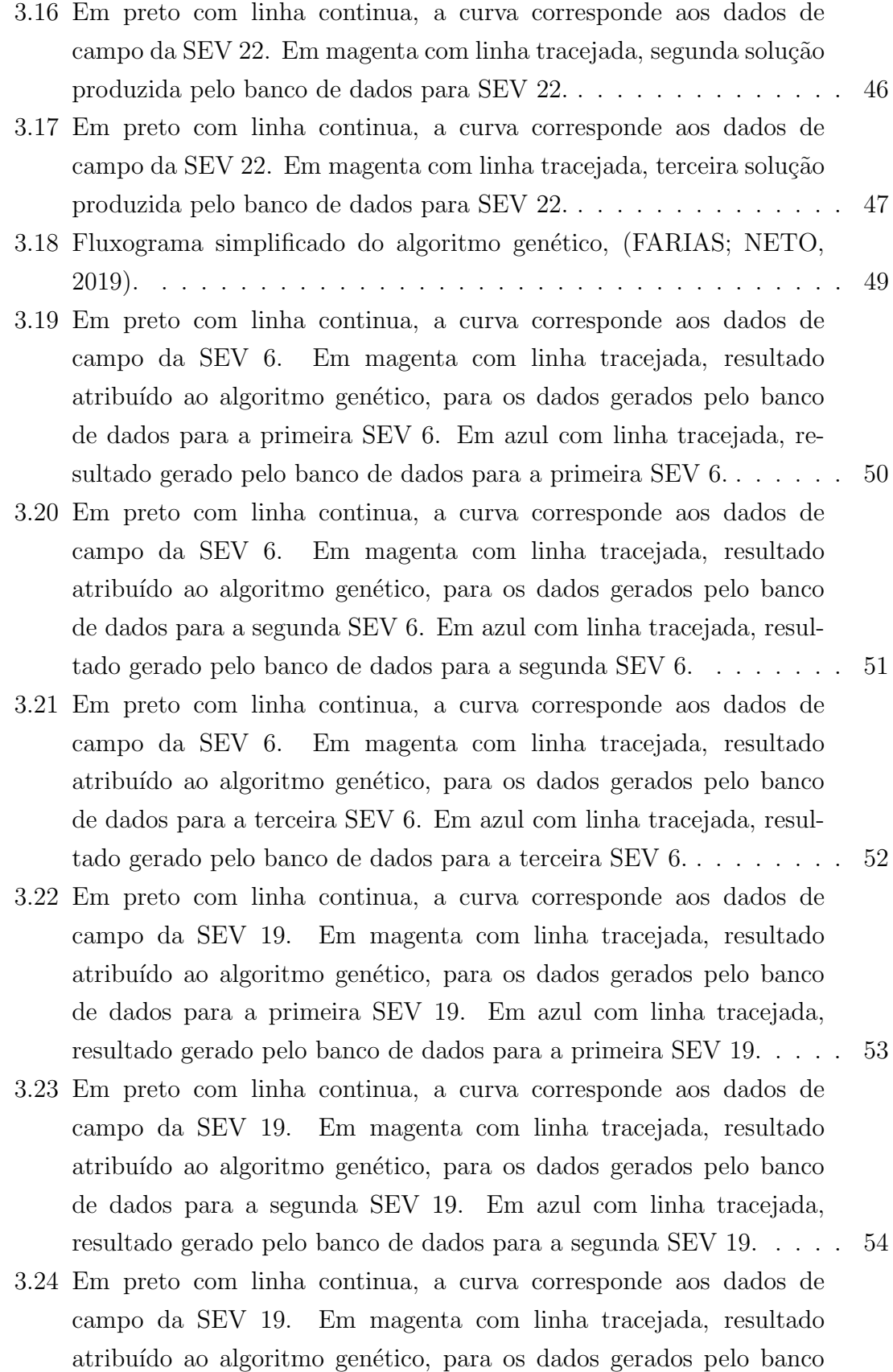

[de dados para a terceira SEV 19. Em azul com linha tracejada, re](#page-71-0)[sultado gerado pelo banco de dados para a terceira SEV 19.](#page-71-0) . . . . . 55 [3.25 Em preto com linha continua, a curva corresponde aos dados de](#page-72-0) [campo da SEV 15. Em magenta com linha tracejada, resultado](#page-72-0) atribuído ao algoritmo genético, para os dados gerados pelo banco de dados para a primeira solução da SEV 15. Em azul com linha [tracejada, resultado gerado pelo banco de dados para a primeira SEV](#page-72-0) [15.](#page-72-0) . . . . . . . . . . . . . . . . . . . . . . . . . . . . . . . . . . . . . 56

[3.26 Em preto com linha continua, a curva corresponde aos dados de](#page-73-0) [campo da SEV 15. Em magenta com linha tracejada, resultado](#page-73-0) atribuído ao algoritmo genético, para os dados gerados pelo banco de dados para a segunda solução da SEV 15. Em azul com linha [tracejada, resultado gerado pelo banco de dados para a segunda SEV](#page-73-0) [15.](#page-73-0) . . . . . . . . . . . . . . . . . . . . . . . . . . . . . . . . . . . . . 57

[3.27 Em preto com linha continua, a curva corresponde aos dados de](#page-74-0) [campo da SEV 15. Em magenta com linha tracejada, resultado](#page-74-0) atribuído ao algoritmo genético, para os dados gerados pelo banco de dados para a terceira solução da SEV 15. Em azul com linha [tracejada, resultado gerado pelo banco de dados para a terceira SEV](#page-74-0) [15.](#page-74-0) . . . . . . . . . . . . . . . . . . . . . . . . . . . . . . . . . . . . . 58

- [3.28 Em preto com linha continua, a curva corresponde aos dados de](#page-75-0) [campo da SEV 15. Em magenta com linha tracejada, resultado](#page-75-0) atribuído ao algoritmo genético, para os dados gerados pelo banco de dados para a primeira solução da SEV 15. Em azul com linha [tracejada, resultado gerado pelo banco de dados para a primeira SEV](#page-75-0) [16.](#page-75-0) . . . . . . . . . . . . . . . . . . . . . . . . . . . . . . . . . . . . . 59
- [3.29 Em preto com linha continua, a curva corresponde aos dados de](#page-76-0) [campo da SEV 16. Em magenta com linha tracejada, resultado](#page-76-0) atribuído ao algoritmo genético, para os dados gerados pelo banco de dados para a segunda solução da SEV 16. Em azul com linha [tracejada, resultado gerado pelo banco de dados para a segunda SEV](#page-76-0) [16.](#page-76-0) . . . . . . . . . . . . . . . . . . . . . . . . . . . . . . . . . . . . . 60
- [3.30 Em preto com linha continua, a curva corresponde aos dados de](#page-77-0) [campo da SEV 16. Em magenta com linha tracejada, resultado](#page-77-0) atribuído ao algoritmo genético, para os dados gerados pelo banco de dados para a terceira solução da SEV 16. Em azul com linha [tracejada, resultado gerado pelo banco de dados para a terceira SEV](#page-77-0) [16.](#page-77-0) . . . . . . . . . . . . . . . . . . . . . . . . . . . . . . . . . . . . . 61
- [3.31 Em preto com linha continua, a curva corresponde aos dados de](#page-78-0) [campo da SEV 22. Em magenta com linha tracejada, resultado](#page-78-0) atribuído ao algoritmo genético, para os dados gerados pelo banco de dados para a primeira solução da SEV 22. Em azul com linha [tracejada, resultado gerado pelo banco de dados para a primeira SEV](#page-78-0) [22.](#page-78-0) . . . . . . . . . . . . . . . . . . . . . . . . . . . . . . . . . . . . . 62
- [3.32 Em preto com linha continua, a curva corresponde aos dados de](#page-79-0) [campo da SEV 22. Em magenta com linha tracejada, resultado](#page-79-0) atribuído ao algoritmo genético, para os dados gerados pelo banco de dados para a segunda solução da SEV 22. Em azul com linha [tracejada, resultado gerado pelo banco de dados para a segunda SEV](#page-79-0) [22.](#page-79-0) . . . . . . . . . . . . . . . . . . . . . . . . . . . . . . . . . . . . . 63
- [3.33 Em preto com linha continua, a curva corresponde aos dados de](#page-80-0) [campo da SEV 22. Em magenta com linha tracejada, resultado](#page-80-0) atribuído ao algoritmo genético, para os dados gerados pelo banco de dados para a terceira solução da SEV 22. Em azul com linha [tracejada, resultado gerado pelo banco de dados para a terceira SEV](#page-80-0) [22.](#page-80-0) . . . . . . . . . . . . . . . . . . . . . . . . . . . . . . . . . . . . . 64

# <span id="page-14-0"></span>Lista de Tabelas

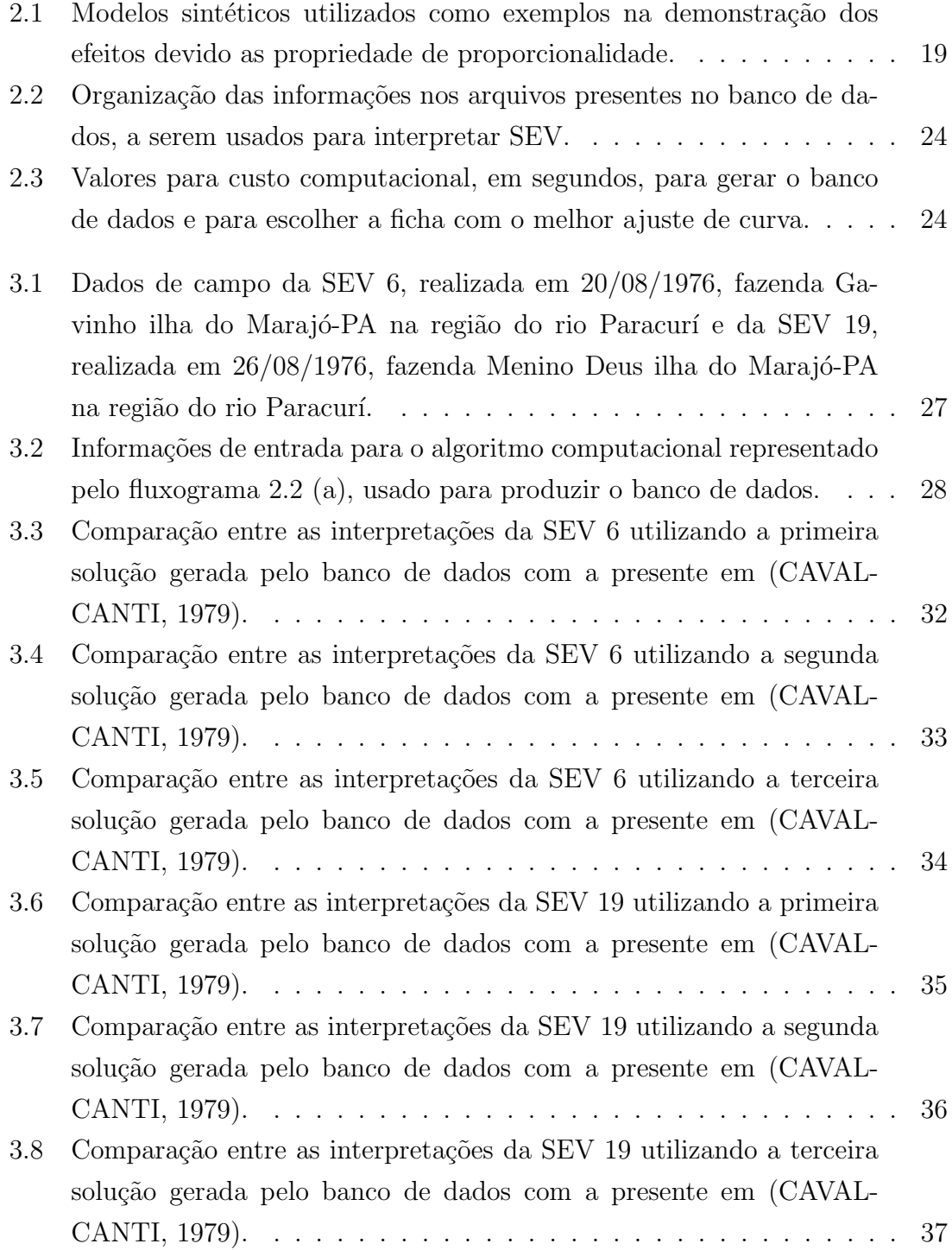

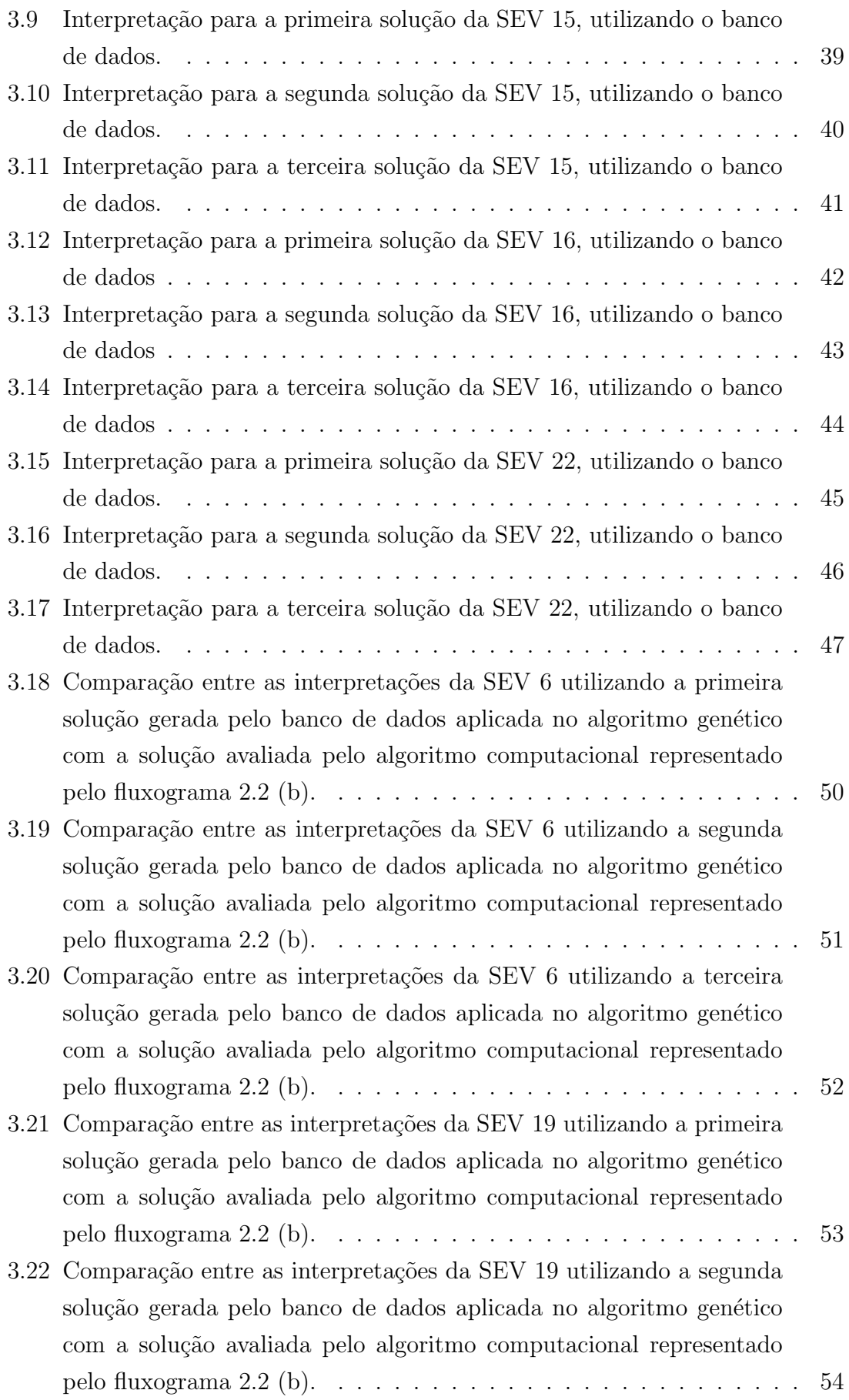

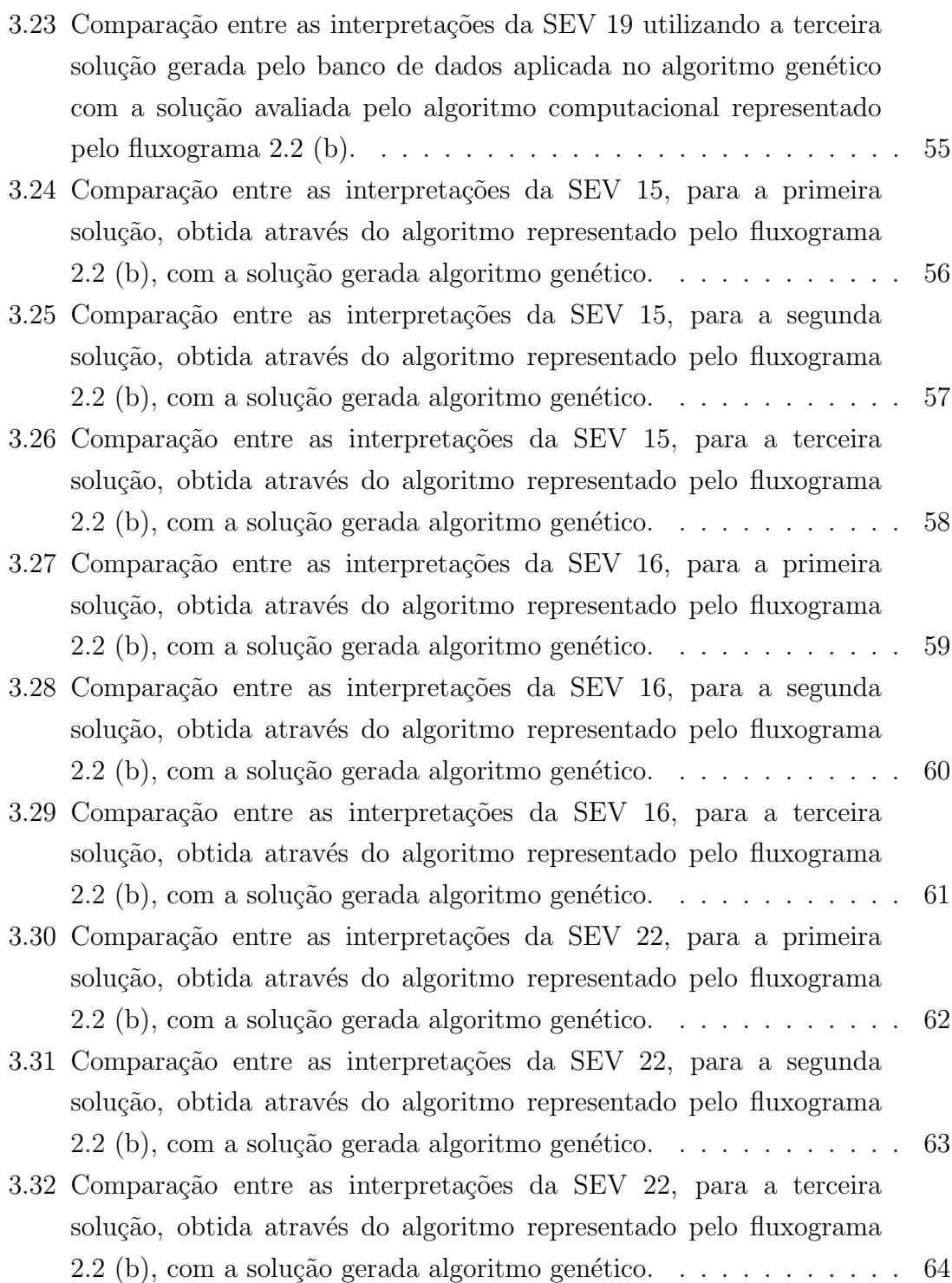

## Introdução

A interpretação de dados geoelétricos para meios com camadas horizontais estratificadas pode ser feita através de métodos gráficos, sendo mais comum o "casamento de curva", contudo os m´etodos gr´aficos s˜ao obsoletos. O advento dos computadores de bom desempenho permitiu a implementação da modelagem numérica compu-tacional e a inversão por métodos iterativos de interpretação [\(DOBRIN; SAVIT,](#page-83-5) [1960\)](#page-83-5).

Na maioria das vezes, estes problemas são resolvidos utilizando um número fixo de parˆametros. Em alguns casos, podem ser utilizados argumentos para limitar o número máximo de parâmetros considerados, em outro, o número de parâmetros é escolhido arbitrariamente aonde é feita uma regularização a fim de obter modelos sem complexidades. Atualmente, a parametrização variável ou auto adaptativa tornou-se popular [\(SAMBRIDGE et al.,](#page-85-1) [2006\)](#page-85-1).

Assim, neste trabalho foi desenvolvido um programa computacional com o objetivo de gerar um conjunto de dados contendo uma coleção grande de possíveis soluções para interpretações de levantamentos geoelétricos utilizando a técnica da sondagem elétrica vertical,  $SEV$ , montada no arranjo Schlumberger, para um modelo de n-camadas horizontais.

O Programa é estruturado de modo a permitir uma interpretação de SEVs com diferentes dimensões espaciais, nas aberturas e físicas, nas resistividades. Isso é poss´ıvel devido as propriedades de simetria entre levantamentos em escalar diferentes [\(ORELLANA et al.,](#page-85-2) [1972\)](#page-85-2).

No desenvolvimento do banco de dados, os valores armazenados referentes as aberturas  $AB/2$  e as resistividades aparentes estão normalizados para permitir uma comparação destas informações com as das SEVs a serem avaliadas. Outras informações armazenadas nos arquivos do banco de dados são os valores máximos de aberturas e de resistividades aparentes, que serão usados para recuperar a dimensão da SEV a ser avaliada, assim como o número de camadas e suas espessuras e resistividades.

Uma vez encontrado o melhor resultado no banco de dados, a partir do resultado que mais se aproxima da SEV a ser interpretada, obtido através do resíduo do quadrado da distância euclidiana, equação [2.5,](#page-38-0) o resultado pode ser utilizado tanto como uma possível interpretação para a SEV em análise, como ponto de partida para métodos de inversão, pois uma das dificuldades encontradas no problema inverso é ter uma estimativa inicial para a solução de modo a garantir sua convergência [\(PARKER,](#page-85-3) [1977\)](#page-85-3).

A vantagem neste método é que o banco de dados uma vez criado, ele pode ser usado indefinidamente, gerando soluções que podem ser ranqueadas para qualquer levantamento, além de manter intacta a base de dados.

Com o ranqueamento é possível encontrar diferentes soluções com diversos ajustes, que podem ser atribuídas tanto as propriedades de simetria entre levantamentos em escalar diferentes, como a ambiguidades. Desta forma, a escolha da melhor solução fica a cargo do intérprete, que pode utilizar informações *a priori*, como dados de poços na região, ou informações sobre as estruturas geológicas em subsuperfície [\(KEAREY; BROOKS; HILL,](#page-84-3) [2002\)](#page-84-3).

A ambiguidade não é uma inconveniência restrita ao método geoelétrico, ela é um problema intrínseco que permeia todo e qualquer método geofísico [\(MEDEIROS;](#page-84-4) [SILVA,](#page-84-4) [1996\)](#page-84-4) e [\(SILVA; MEDEIROS; BARBOSA,](#page-85-4) [2001\)](#page-85-4), podendo ser contornada através do ranqueamento das soluções encontradas no banco de dados.

Portanto, a solução do modelo direto abordado neste trabalho é bem estabelecida, enquanto que a solução do problema inverso é mais complexa em função de instabilidades numéricas do modelo direto, da não linearidade do problema e das ambiguidades intrínsecas relacionadas aos métodos geoelétricos [\(KELLER; FRIS-](#page-84-5)[CHKNECHT,](#page-84-5) [1966\)](#page-84-5), permitindo que o m´etodo usado neste trabalho represente uma ferramenta viável, pois não contorna a problemática relacionada a ambiguidade mas se utiliza dela para a avaliação dos dados geofísicos de origem dos métodos elétricos, em particular de sondagens elétrica verticais montadas no arranjo Schlumberger.

## <span id="page-19-0"></span>Capítulo 1

### Fundamentação Teórica

Uma rocha pode apresentar características que dependem de sua origem e composição mineralógica, do grau de intemperismo sofrido e da posição em subsuperfície. No que diz respeito as condições de temperatura e pressão, elas também interfe-rem no comportamento de suas propriedades físico-químicas [\(KEAREY; BROOKS;](#page-84-3) [HILL,](#page-84-3) [2002\)](#page-84-3).

Como a rocha é um agregado de minerais, onde cada mineral possui características próprias, em conjunto aos demais minerais presentes na rocha, as respostas produzidas individualmente somam-se gerando uma resultante a estes fenômenos que caracterizam a rocha.

Estes fenômenos se manifestam em respostas a ação desses campos, por consequência das propriedades físicas-químicas particulares adquiridas durante a formação da rocha, [\(KEAREY; BROOKS; HILL,](#page-84-3) [2002\)](#page-84-3).

Dependendo da origem de formação, as rochas podem ser classificadas como ígnea, sedimentar ou metamórficas, onde cada tipo pode manifestar fenômenos elétricos quando na presença de campos ou correntes elétricas induzidas naturalmente, por descargas atmosféricas, ou artificialmente, por meio de uma fonte con-trolada com dimensões específicas, [\(TELFORD et al.,](#page-85-5) [1990\)](#page-85-5).

Do ponto de vista da estrutura eletrônica dos componentes das rochas, os fenômenos elétricos podem ocorrer em função das diversas características adquiridas por elas, dentre as quais podem ser destacadas: a configuração eletrônica dos elementos que constituem os minerais, alusivos à distribuição de elétrons constituintes dos elementos da rocha, o tipo de ligação química, relativo a interação entre os átomos em busca da estabilidade durante a formação dos minerais da rocha e o tipo de estrutura cristalográfica, pertinentes ao modo em que estes átomos ficaram dispostos no mineral. Sendo as características macros relacionadas ao arcabouço rochoso, enquanto que as características micros podem ser atribuídas a constituição mineralógica da rocha, [\(BRAGA,](#page-83-6) [2016\)](#page-83-6).

Para o estudo de um alvo em uma região, além de conhecer as propriedades

físicas e os fatores que produzem os fenômenos físicos associados ao alvo em questão, ´e imprescind´ıvel estabelecer uma geometria para a ´area de estudo e isso ocorre servindo-se de uma ferramenta denominada seção geológica que representa graficamente um corte vertical da geologia segundo um segmento estabelecido em mapa ou pela projeção das interpretações dos dados em superfície, [\(WINGE,](#page-85-6) [2021 \(acesso](#page-85-6) [em abril 26, 2021\)\)](#page-85-6).

Desta forma, a seção geológica pode ser considerada como homogênea, para simplificar o modelo, podendo subdividir-se em várias outras camadas, onde para estudos geoelétricos são consideradas diferentes entre si, por outro lado pode ocorrer que várias destas formações podem corresponder a uma camada geoelétrica, [\(PINTO](#page-85-7) [et al.,](#page-85-7) [2013\)](#page-85-7).

Assim, uma vez estabelecida esta ferramenta ela pode ser vista como um meio, apresentando uma propriedade elétrica, que em conjunto aos demais parâmetros geométricos e litológicos como espessuras e profundidades, pode classificar a área representada como um meio [\(BRAGA,](#page-83-6) [2016\)](#page-83-6).

A abordagem destas características, motivam a elaboração do banco de dados que contém diversas seções geológicas, tornando-o um primeiro passo para a interpretação dos dados geoelétricos oriundos de uma SEV, tornando este processo rápido e otimizado.

<span id="page-20-0"></span>Com isso, esta abordagem tem como objetivo gerar informações de cunho litológico obtidas pela SEV, estabelecendo interpretações mais dinâmicas.

#### 1.1 Propriedades Elétricas das Rochas

Considerando as propriedades físicas das rochas, para estudo e aplicação nos métodos elétricos, do ponto de vista macroscópico, estas propriedades dependem diretamente de seus materiais, ou seja, resumem-se as proporções volumétricas de seus constituintes, nos formatos de grãos, na forma de agregação dos seus elementos e na natureza dos fluidos presentes em seus poros, pois estas proporções influirá se o agregado rochoso terá comportamento de um condutor ou dielétrico, [\(LIMA,](#page-84-6) [2014\)](#page-84-6).

Com isso, as propriedades elétricas das rochas dependerão não somente dos minerais, mas também das quantidades que as compõem, além da geometria dos poros e das proporções volumétricas distribuídas no arcabouço rochoso, [\(MENDELSON;](#page-84-7) [COHEN,](#page-84-7) [1982\)](#page-84-7), [\(SEN; GOODE; SIBBIT,](#page-85-8) [1988\)](#page-85-8) e [\(LIMA; SHARMA,](#page-84-8) [1990\)](#page-84-8). Desta forma, estas propriedades são expressas fundamentalmente através de três magnitudes físicas: a resistividade elétrica,  $\rho$ , com sua inversa a condutividade elétrica,  $\sigma$ , a constante dielétrica,  $\epsilon$  e a permeabilidade magnética,  $\mu$ , [\(ORELLANA et al.,](#page-85-2) [1972\)](#page-85-2).

Assim, para observar os efeitos da passagem de corrente ou do campo elétrico nas rochas, envolvendo prospecção com os métodos elétricos, as principais propriedades elétricas a serem observadas para caracterização do meio são o potencial elétrico, a condutividade elétrica com sua inversa a resistividade elétrica, a permeabilidade magnética e o potencial de polarização. Para este trabalho, o estudo concentra-se nos efeitos elétricos relacionadas a resistividade elétrica.

Observando a condutividade elétrica ( $\sigma$ ) ou sua inversa, a resistividade elétrica  $(\rho)$ , nota-se que para ambos os casos elas apresentam amplitudes de variação mais elevadas, tornando estas propriedades as mais observadas e utilizadas para caracterização de perfis geológicos, onde envolve-se prospecção com os métodos elétricos. Uma vez que a resistividade elétrica é um parâmetro aplicável para caracterização física de materiais geológicos, referindo-se as alterações sofrida relacionadas a fraturas e saturações, possibilitando a identificação das litologias em subsuperfície sem a necessidade de amostragem ou reconhecimento direto, [\(BRAGA,](#page-83-6) [2016\)](#page-83-6).

Quanto aos estudos relacionados ao transporte da corrente elétrica nos meios e materiais eles descrevem que estas movimentações podem ocorrer, através do transporte ôhmico ocorrendo em metais e semicondutores e o transporte iônico que ocorre em eletrólitos sólidos, dielétricos, e eletrólitos líquidos.

Para transporte ôhmico, este tipo de mobilidade ocorre através dos elétrons livres presentes no material, dessa forma o fluxo de corrente observado é maior que os descritos posteriormente.

No que se refere ao transporte iônico, este tipo de mobilidade ocorre em materiais eletrolíticos, apresentando íons livres que permitem a passagem de elétrons fazendo surgir uma corrente elétrica, este tipo de transporte apresenta um fluxo de corrente menor que o produzido pelo transporte ôhmico.

Ainda no que se refere ao transporte iônico, o transporte em dielétrico é o tipo de mobilidade que ocorre em materiais isolantes<sup>[1](#page-0-0)</sup>, os meios que apresentam este tipo de características possuem um fluxo de corrente muito baixo quando comparado aos transportes já descritos, [\(TELFORD et al.,](#page-85-5) [1990\)](#page-85-5).

Em rochas, a ocorrência mais natural é de matrizes isolantes, ou seja, a falta ou pouca quantidade de minerais met´alicos nelas presentes tende a promover uma condução de corrente elétrica predominantemente por transporte eletrolítico.

Devido a isso, as rochas de mesma natureza podem apresentar resistividade diferentes e as de naturezas dispares uma resistividade an´aloga. Tudo devido aos materiais em quantidade e formas distintas encerrado na matriz rochosa.

 $1$ Um dielétrico pode torna-se condutor, mediante a ruptura da sua rigidez dielétrica, esta corresponde ao máximo valor do campo elétrico que um o material pode tolerar sem que ocorra o processo de ruptura, [\(HALLIDAY; RESNICK; WALKER,](#page-84-9) [2017\)](#page-84-9).

<span id="page-22-0"></span>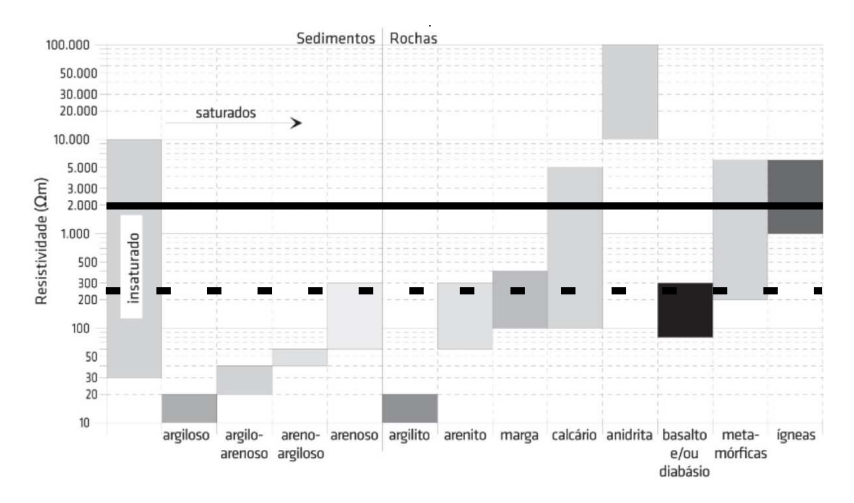

Figura 1.1: Tabela com as resistividades, em  $\Omega m$ , para as principais estruturas de rochas encontradas em uma prospecção geofísica (GONCALVES, [2016\)](#page-84-0), modificado.

Para melhor compreensão do exposto, no que diz respeito a natureza dissidente da resistividade nas rochas, o gráfico [1.1](#page-22-0) apresenta informações quanto a resistividade das diferentes rochas e minerais mais comuns encontrados na natureza.

Observa-se que uma determinada faixa de resistividade pode representar mais de um material, como visto no destaque pelas linhas cheia para valores próximo a 2000  $\Omega$ m e tracejada para valores próximo a 200  $\Omega$ m.

<span id="page-22-1"></span>Com isso, mostrando um dos problemas a ser considerado em estudos geofísicos relacionados a ambiguidades.

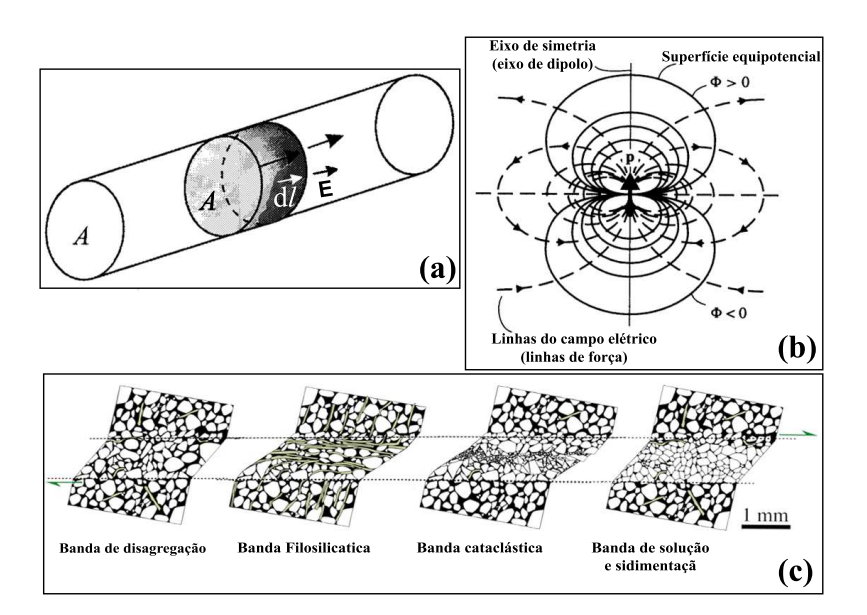

Figura 1.2: Em (a), elemento de volume dv dentro de um fio condutor uniforme, [\(MA-](#page-84-1) $CHADO, 2007$  $CHADO, 2007$ , modificada, em  $(b)$ , representação de linhas de campo elétrico, [\(GREINER,](#page-84-2) [2012\)](#page-84-2), modificado, em  $(c)$ , diferentes tipos de ban-das de deformação, [\(FOSSEN,](#page-83-2) [2016\)](#page-83-2), modificado.

Para melhor elucidar as características individuais relacionadas as resistividades

em um meio litológico, a figura [1.2](#page-22-1) apresenta a ideia conceitual para os fenômenos atribuídos aos materiais devido a passagem de correntes elétricas.

Na figura [1.2](#page-22-1) (a), é representado um trecho de fio condutor com área de seção transversal A, com elemento de volume associado a dl, por onde passa um campo elétrico  $\vec{E}$  o qual, com alguma aproximação, pode ser referido como grão, ou o meio como um todo, considerando o meio geológico homogêneo, capaz de manifestar características de um fio condutor.

Na figura [1.2](#page-22-1) (b), é exposto uma representação das linhas equipotenciais de campo e superfície para um dipolo  $\vec{p}$ . Assim como exposto na figura [1.2](#page-22-1) (a), essas linhas indicam o comportamento do campo no ambiente em que se encontram, independente da natureza de excitação, seja ela uma corrente injetada na superfície, ou atrav´es de um campo el´etrico externo mediante uma fonte artificial ou descarga atmosférica.

Na figura [1.2](#page-22-1) (c), são mostradas diferentes bandas de deformação, o que representa um dos processos de manipulação das características dos elementos que integram as rochas e que podem influenciar nas resistividades das mesmas, lembrando que este processo está relacionado ao regime físico de transformação da rocha, havendo outros como os biológicos e químicos que também influenciam a resistividade da rocha.

#### <span id="page-23-0"></span>1.2 Os Métodos Elétricos

Na geofísica de prospecção, onde os métodos elétricos são usados, o alvo de interesse é detectado em subsuperfície devido aos efeitos produzidos por um fluxo de corrente elétrica aplicada na superfície que induz o corpo anômalo a gerar um fenômeno de natureza elétrica permitindo com isso, caracterizá-lo de maneira indireta, [\(LUIZ; SILVA,](#page-84-10) [1995\)](#page-84-10).

Dentre as técnicas geofísicas usadas para investigações em subsuperfície, as de origem elétrica são: método do potencial espontâneo, método do potencial induzido e o método da eletrorresistividade.

Neste trabalho foi utilizado o método da eletrorresistividade com a técnica da sondagem elétrica vertical montada no arranjo Schlumberger para o desenvolvimento do banco de dados.

#### <span id="page-23-1"></span>1.2.1 O Método da Eletrorresistividade,  $(ER)$

Neste trabalho, é empregado o método ER, pois mostra melhores resultados quantitativos em consequência do uso de uma fonte controlada com dimensões específicas.

Para aplicação em geofísica, o método da ER, leva em consideração a resistividade elétrica das rochas em subsuperfície num modelo de Terra homogênea e isotrópica, pois esta abordagem é bem simples, do ponto de vista do estudo teórico da resistividade elétrica em rochas, [\(KELLER; FRISCHKNECHT,](#page-84-5) [1966\)](#page-84-5). A repre-sentação para este modelo pode ser vista na figura [1.3.](#page-24-0)

<span id="page-24-0"></span>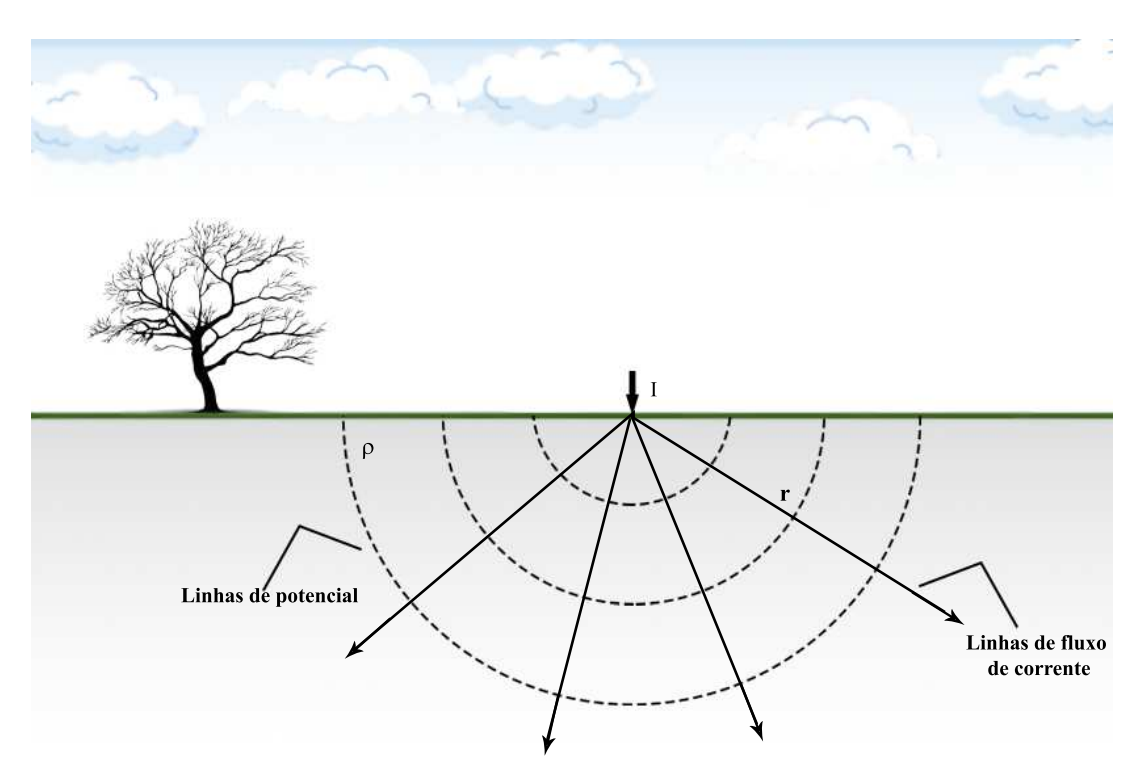

Figura 1.3: Fonte pontual de corrente na superfície de um meio homogêneo e isotrópico. ilustração do autor.

A formulação usada para descrever o potencial elétrico levando em conta uma fonte de corrente pontual na superfície de um semiespaço infinito, como visto na figura [1.3,](#page-24-0) pode ser descrita matematicamente pela equação [1.1,](#page-24-1) [\(TELFORD et al.,](#page-85-5) [1990\)](#page-85-5).

<span id="page-24-1"></span>
$$
V = \frac{\rho I}{2\pi r} \tag{1.1}
$$

onde V é o potencial elétrico, em volt  $(V)$ , num ponto a uma distância r, em metros  $(m)$ , I é a corrente elétrica, em ampère  $(A)$ , injetada na superfície e  $\rho$  é a resistividade do meio, dada em  $(\Omega.m)$ .

Assim, ao configurar dois pontos como fonte de corrente elétrica, eletrodos  $\bf{A}$  e  $B$  e outros dois com a função de medir a diferença de potencial os eletrodos  $M$  e N, dependendo da literatura a representação pode ser dada como  $(d.d.p.$  ou  $\Delta V)$ .  $\hat{E}$  possível estimar a diferença de potencial e estabelecer condições para obter o potencial elétrico para o arranjo de eletrodos usado na SEV.

Desse modo, os eletrodos  $A \in B$  são responsáveis em promover a circulação de

corrente I na superfície, onde  $A$  é considerado positivo, entrando na Terra, e  $B$  é negativo, saindo da Terra, a representação deste esquema pode ser observado na figura [1.4.](#page-25-0)

<span id="page-25-0"></span>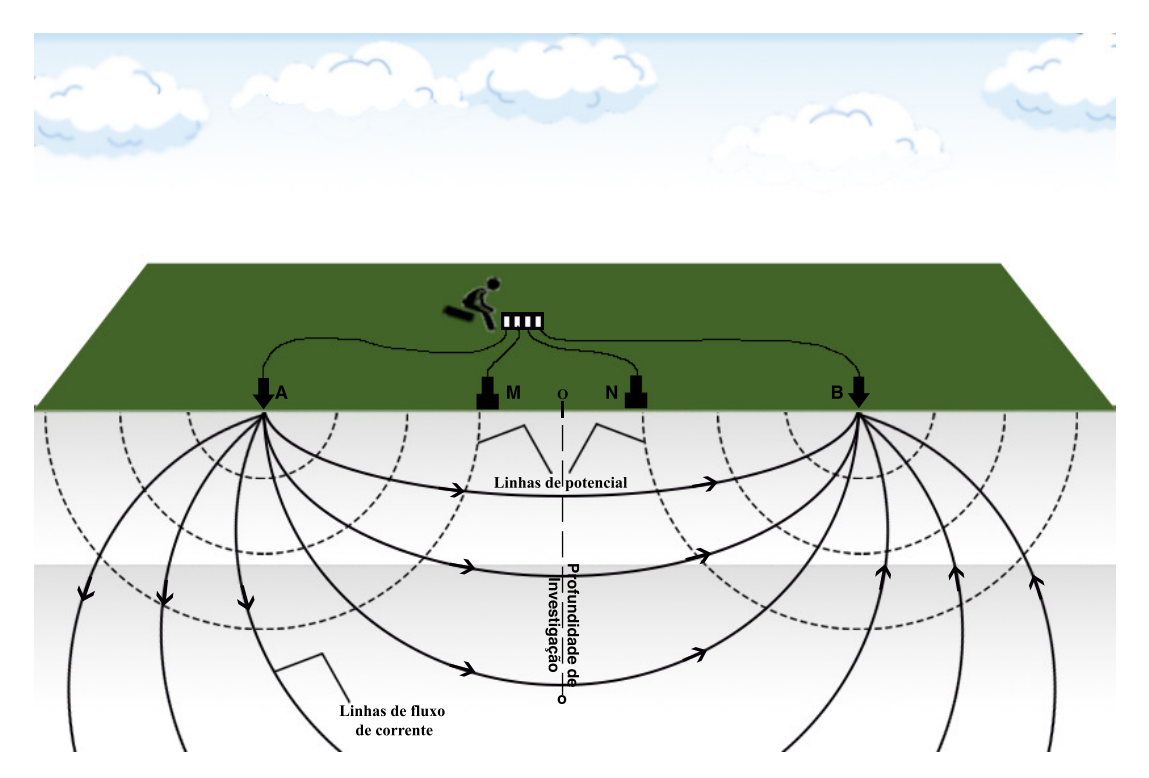

Figura 1.4: Disposição dos eletrodos de corrente  $(A \in B)$ , separados de uma distância  $2a$  e dos eletrodos de potencial ( $M e N$ ), separados de uma distância b, para o arranjo Schlumberger, ilustração do autor.

Desta forma aplicando a equação [1.1,](#page-24-1) aos eletrodos  $M$  e  $N$  teremos as seguintes express˜oes relacionadas ao eletrodo A

<span id="page-25-1"></span>
$$
V_1 = \frac{A_1}{AM} \tag{1.2}
$$

onde  $A_1 = \frac{\rho I}{2\pi}$  $\frac{\rho I}{2\pi}$ , do mesmo modo para o eletrodo  ${\bf B}$ 

<span id="page-25-2"></span>
$$
V_2 = -\frac{A_2}{BM} \tag{1.3}
$$

onde  $A_2 = -A_1$ , somando as equações [1.2](#page-25-1) e [1.3,](#page-25-2) gera o seguinte resultado

$$
V_1 + V_2 = \frac{A_1}{AM} + \frac{A_1}{BM}
$$
  
=  $A_1 \left[ \frac{1}{AM} - \frac{1}{BM} \right]$   
=  $\frac{\rho I}{2\pi} \left[ \frac{1}{AM} - \frac{1}{BM} \right]$  (1.4)

Fazendo os mesmos cálculos para o eletrodo N, considerando que  $A_3 = A_1$  e  $A_4 = -A_1,$ chega-se no seguinte resultado

$$
V_3 + V_4 = \frac{A_3}{AN} + \frac{A_3}{BN}
$$
  
=  $A_3 \left[ \frac{1}{AN} - \frac{1}{BN} \right]$   
=  $\frac{\rho I}{2\pi} \left[ \frac{1}{AN} - \frac{1}{BN} \right]$  (1.5)

Fazendo  $V_1 + V_2 = V_M$  e  $V_3 + V_4 = V_N$ , assim, a diferença de potencial  $\Delta V =$  $V_M - V_N$ , será

<span id="page-26-0"></span>
$$
\Delta V = \frac{\rho I}{2\pi} \left[ \left( \frac{1}{AM} - \frac{1}{BM} \right) - \left( \frac{1}{AN} - \frac{1}{BN} \right) \right]
$$
(1.6)

Pela equação [1.6,](#page-26-0) é possível estabelecer dois elementos importantes no método  $ER$ , a resistividade,  $\rho$  e o fator geométrico, K, assim

$$
\rho = \frac{\Delta V}{I} \left[ \frac{2\pi}{\left(\frac{1}{AM} - \frac{1}{BM}\right) - \left(\frac{1}{AN} - \frac{1}{BN}\right)} \right] \tag{1.7}
$$

e

<span id="page-26-1"></span>
$$
K = \frac{2\pi}{\left(\frac{1}{AM} - \frac{1}{BM}\right) - \left(\frac{1}{AN} - \frac{1}{BN}\right)}\tag{1.8}
$$

Por fim, a resistividade que caracteriza um meio, pode ser obtida pela equação

$$
\rho = K \frac{\Delta V}{I} \tag{1.9}
$$

onde K depende do tipo de arranjo dos eletrodos e influencia o potencial que depende da distância entre eles, I é a corrente injetada no solo pelos eletrodos A e B e  $\Delta V$  $\acute{e}$  a diferença de potencial medido pelos eletrodos  $\bf{M}$  e  $\bf{N}$  resultante da passagem de corrente elétrica, como pode ser visto na ilustração da figura [1.4.](#page-25-0)

O método ER possui muitas aplicações em áreas como: *engenharia civil*, para investigar a geologia da região para determinar a profundidade do embasamento ou de outras feições que possam vir a causar prejuízo estrutural na construção, [\(DAVINO,](#page-83-7) [2019\)](#page-83-7), hidrogeologia para investigar, localizar e monitorar possíveis poluentes em ´aguas subterrˆaneas, assim como no delineamento das lentes de ´agua doce, [\(NUNES,](#page-85-9) [2005\)](#page-85-9), *arqueologia* como método complementar para investigar estruturas enterradas, sejam de corpos humanoides ou de animais que viviam em determinada região, bem como de utensílios remanescentes das culturas e povos antigos, [\(ANDRADE,](#page-83-8) ), na exploração mineral e de hidrocarbonetos para fins econômicos, etc.

Como uma das dificuldades é estabelecer uma resistividade específica para as rochas, a forma de contornar esta dificuldade consiste em atribuir a rocha uma resistividade aparente,  $(\rho_{ap})$ , que considera uma resultante aos efeitos individuais dos componentes contidos nas rochas.

Desse modo, a resistividade aparente irá caracterizar os meios geológicos no contexto das alterações sofridas pelas rochas, das saturações dos eletrólitos presentes em seus poros e nas fraturas que elas sofreram mediante aos esforços de alívio ou press˜ao, permitindo que a litologia da regi˜ao em estudo possa ser caracterizada, [\(BATISTA et al.,](#page-83-9) [2019\)](#page-83-9).

No que reflete a condutividade de corrente elétrica, um agregado com estruturas minerais sólidos, ou líquidos ou gasosos, são influenciadas por fatores, já discutidos na seção 1.1. E para elencar alguns destes fatores de modo mais específico, têm-se:

- a resistividade dos minerais que formam o arcabouço da rocha, bem como dos líquidos e gases presentes nos poros da rocha;
- a umidade da rocha;
- a porosidade da rocha;
- a textura da rocha
- a formação e distribuição dos poros na rocha;
- os processos que ocorrem no contato dos constituintes presentes nos poros da rocha
- a estrutura mineral da rocha, que influenciam o processo de adsorção dos íons na superfície do arcabouço mineralógico.

No que se refere a fonte de excitação, a corrente elétrica empregada neste método  $\acute{\text{e}}$  de origem artificial. Ela pode ser continua, (CC), ou alternada, (CA), porém de baixa frequência, algo em torno dos 10  $Hz$ , aplicada na superfície através de eletrodos dispostos em um arranjo, como mostrado na figura [1.4,](#page-25-0) [\(SILVA,](#page-85-10) [2018\)](#page-85-10).

A desvantagem que o método ER apresenta, está relacionada a sua sensibilidade as pequenas variações na condutividade próxima a superfície e no aparato eletrônico que apresenta níveis de ruído muito alto [\(LUIZ; SILVA,](#page-84-10) [1995\)](#page-84-10).

#### <span id="page-27-0"></span>1.3 Os Arranjos de Eletrodos

Na geofísica, a prospecção com o método ER, pode apresentar diferentes disposições dos eletrodos para realizar os levantamentos.

O arranjo ´e estabelecido dependendo do que pretendesse investigar, pois cada arranjo caracteriza a litologia de uma maneira específica.

A determinação do tipo de arranjo a ser usado é importante, pois para obter a resistividade aparente,  $\rho_{ap}$ , é necessário calcular o fator geométrico, K, e este fator depende diretamente da geometria do arranjo, como pode ser visto na equação [1.8.](#page-26-1)

Assim, os arranjos que podem se citados para serem usados em conjunto ao métodos ER são os arranjos: Wenner, Dipolo-Dipolo, Pólo-Dipolo, para o desenvolvimento do banco de dados deste trabalho, foi utilizado o arranjo Schlumberger.

<span id="page-28-1"></span>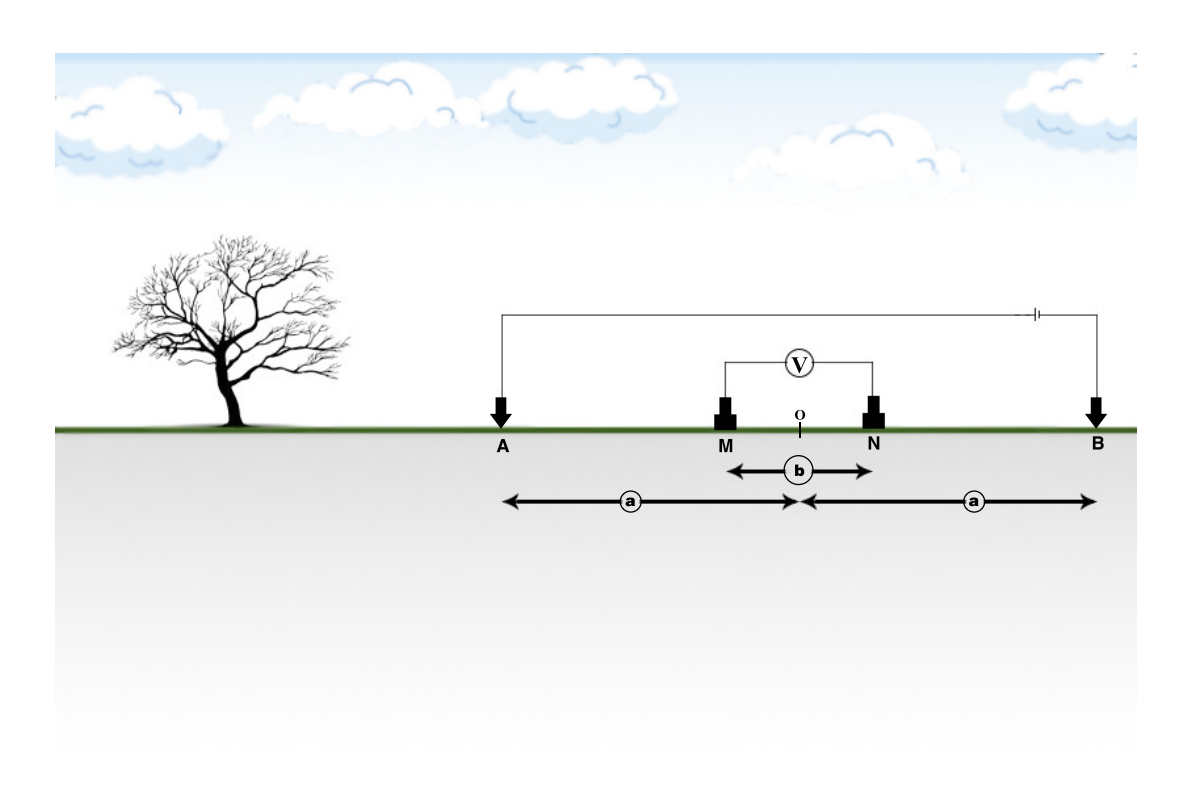

#### <span id="page-28-0"></span>1.3.1 Arranjo Schlumberger

Figura 1.5: Representação do arranjo Schlumberger, ilustração do autor.

Um arranjo muito usado nos métodos elétricos, em específico o método ER, é o arranjo Schlumberger sua configuração pode ser observada na figura [1.5.](#page-28-1)

Quanto o cálculo de K para este arranjo, ele pode ser obtido pela expressão

$$
K = \pi \left(\frac{a^2}{b} - \frac{b}{4}\right) \tag{1.10}
$$

assim, a resistividade aparente para o arranjo Schlumberger será

<span id="page-28-2"></span>
$$
\rho_{ap}^{SCH} = \frac{\Delta V}{I} \pi \left(\frac{a^2}{b} - \frac{b}{4}\right) \tag{1.11}
$$

Este arranjo é prático dependendo da técnica de levantamento empregada, pois apenas os eletrodos  $A \in B$  se movem enquanto que os  $M \in N$  permanecem fixos, desta forma a investigação dar-se-á em profundidade.

No que diz respeito a profundidade de investigação, este arranjo alcança uma determinada fração da abertura máxima do levantamento, ou seja, sendo a abertura

máxima de  $AB/2$  m a profundidade de investigação será de no máximo  $\frac{AB/2}{5}$  m, [\(ORELLANA et al.,](#page-85-2) [1972\)](#page-85-2).

### <span id="page-29-0"></span>1.4 Modelo Direto de n-Camadas

Para gerar o banco de dados proposto neste trabalho, foi estabelecido um modelo de n-camadas horizontais, a representação para ele pode ser observada na figura [1.6.](#page-29-1)

<span id="page-29-1"></span>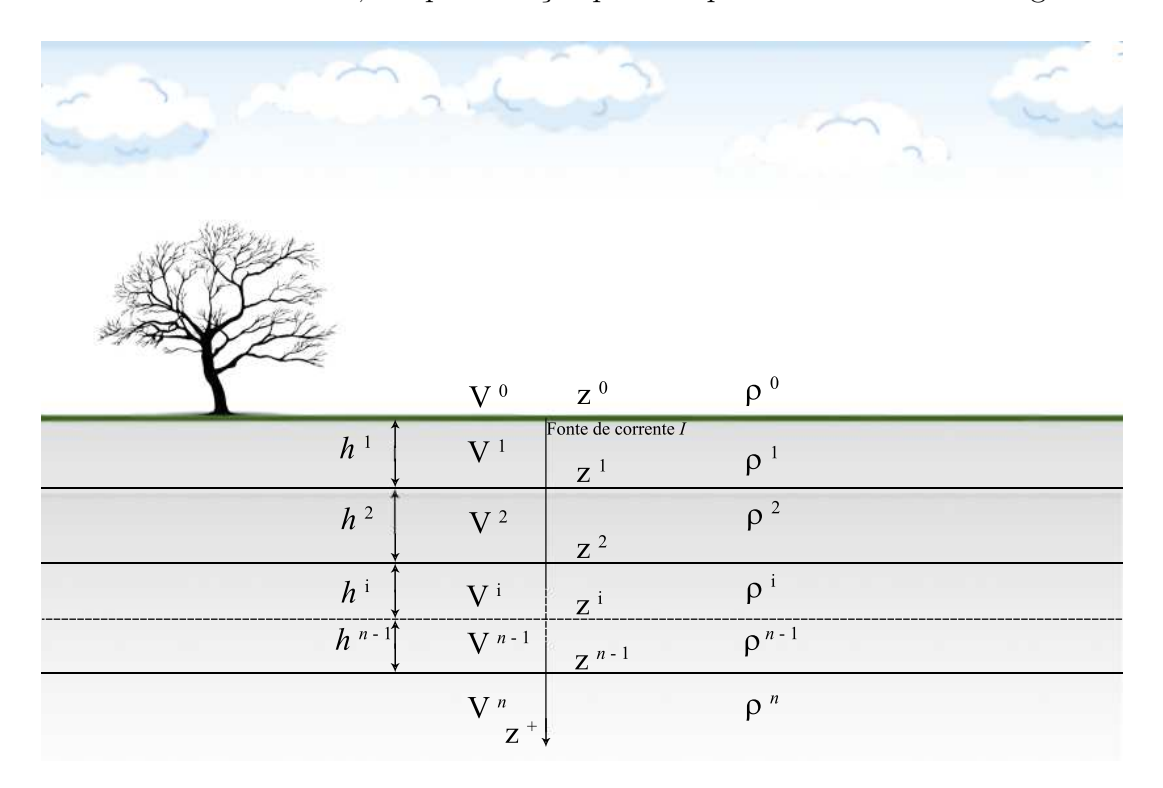

Figura 1.6: Representação do modelo de n-camadas, usado como base para gerar o banco de dados, ilustração do autor.

Para esta configuração, a corrente é injetada no topo da primeira camada e a  $d.d.p.$  é medida no mesmo nível.

Para fins práticos, este modelo assume que as camadas sejam homogêneas e que representem a litologia terrestre, com o topo sendo a superfície da Terra.

Para determinar a resistividade aparente com base neste modelo, é calculado o potencial elétrico, representado pela equação [1.12.](#page-30-0)

O modelo é descrito contendo *n*-camadas horizontais homogêneas, onde cada camada apresenta uma resistividade elétrica,  $\rho_i$ , e uma espessura,  $h_i$ , e um potencial elétrico,  $V_i$ , a uma dada distância  $r$  da fonte com  $J_0$  sendo a função de Bessel de primeira espécie de ordem zero e  $\lambda$  está relacionada as parcelas equação de Laplace em coordenadas cilíndricas, usada para achar a solução para o potencial elétrico relacionada a uma fonte de corrente pontual. Desta forma a expressão que representa o potencial será

<span id="page-30-0"></span>
$$
V_1 = \frac{\rho_1 I}{2\pi} \int_0^\infty \frac{1 - G_1 e^{-2\lambda h_1}}{1 + G_1 e^{-2\lambda h_1}} J_0(\lambda r) d\lambda \tag{1.12}
$$

onde  $G_1$  é um elemento obtido a partir de um processo recursivo proposto em [\(SATO,](#page-85-11) [2002\)](#page-85-11), representado pele expressão

$$
G_{i} = \frac{1 - (\rho_{i+1}/\rho_{i})F_{i}}{1 + (\rho_{i+1}/\rho_{i})F_{i}}
$$
  
\n
$$
F_{i} = \frac{1 - G_{i+1}e^{-2\lambda h_{i+1}}}{1 + G_{i+1}e^{-2\lambda h_{i+1}}}
$$
  
\n
$$
G_{i+1} = \cdots
$$
  
\n
$$
\vdots
$$
  
\n
$$
F_{n-1} = 1
$$
  
\n
$$
G_{n} = 0
$$
  
\n(1.13)

Nestas condições, ao considerar  $\int_0^\infty J_0(\lambda r) d\lambda = 1/r$ , o potencial pode ser reescrito da seguinte forma

<span id="page-30-1"></span>
$$
V_1 = \frac{\rho_1 I}{2\pi} \left\{ \frac{1}{r} + \int_0^\infty \left[ \frac{1 - G_1 e^{-2\lambda h_1}}{1 + G_1 e^{-2\lambda h_1}} - 1 \right] J_0(\lambda r) d\lambda \right\} \tag{1.14}
$$

assim, o potencial apresenta duas parcelas onde a primeira refere-se ao potencial primário de um semiespaço homogêneo em que a resistividade é igual à da primeira camada e a segunda corresponde a um resíduo referente às demais camadas.

E v´alido ressaltar que com o aumento de espessura da primeira camada, esta ´ parcela tende a zero no âmbito da solução numérica.

Este tipo de representação mostra vantagens, uma vez que ela promove maior estabilidade numérica quando comparada a [1.12.](#page-30-0) Logo, ao reescrever equação [1.11](#page-28-2) que representa resistividade aparente para o arranjo Schlumberger, com o resultado descrito pela equação [1.14,](#page-30-1) obtêm-se

<span id="page-30-2"></span>
$$
\rho_{ap}^{SCH} = \rho_1 \left\{ 1 + \left[ \frac{K}{\pi} \right] \int_0^\infty \left[ \frac{G^{(-)}}{G^{(+)}} - 1 \right] \left[ J^{(-)} - J^{(+)} \right] d\lambda \right\} \tag{1.15}
$$

onde,

$$
\frac{K}{\pi} = \left[\frac{a^2}{b} - \frac{b}{4}\right]
$$
  
\n
$$
G^{(-)} = 1 - G_1 e^{-2\lambda h_1}
$$
  
\n
$$
G^{(+)} = 1 + G_1 e^{-2\lambda h_1}
$$
  
\n
$$
J^{(-)} = J_0(\lambda(a - b/2))
$$
  
\n
$$
J^{(+)} = J_0(\lambda(a + b/2))
$$

Este resultado representa a resistividade aparente para um levantamento SEV utilizando o arranjo Schlumberger, que ao decorrer deste trabalho será denominado como modelo direto.

### <span id="page-31-0"></span>1.5 Ambiguidade e Informação a priori

Levantamentos geofísicos são ações as quais se obtêm informação da subsuperfície por meio indireto através das propriedades físicas induzidas por fontes, sejam naturais ou artificiais, com o objetivo de analisar e identificar o seu conteúdo.

O ponto de partida para identificar este conte´udo, seja um corpo anˆomalo ou os estratos litol´ogicos com o aux´ılio de levantamentos geof´ısicos, consiste em avaliar as informações obtidas da área em estudo, por meio das propriedades físicas e dos fenômenos a ela correlacionados, por exemplo: o campo elétrico gerado pela passagem de corrente elétrica ou mesmo a resistência, ou ainda o campo gravitacional devido ao acumulo de massa em um ponto, ou o comportamento d a velocidade do som na mudança de material, enfim, dependendo do método geofísico utilizado há um fenômeno associado, [\(JACOBY; SMILDE,](#page-84-11) [2009\)](#page-84-11).

Independente da técnica ou método usado, ao tratar o problema inverso, existe algo a ser considerado que é a **ambiguidade**, um problema inerente a análise do levantamento, pois ao fazê-la considera-se aos fenômenos observados características particulares, cuja a origem é uma resposta resultante a diversas outras, [\(SKEELS,](#page-85-12) [1947\)](#page-85-12).

A forma de contornar a problem´atica causada pela ambiguidade, consiste em inserir informações extras aos levantamentos realizados, de modo que elas possam delimitar o problema. Estas informações são obtidas a partir da geologia da área, das informações geradas por meio de outros métodos geofísicos, como sísmica e gravimetria, ou por perfis de poço feitos na área de estudo, [\(STEVENSON,](#page-85-13) [1934\)](#page-85-13), [\(WARD,](#page-85-14) [1959\)](#page-85-14).

Nos métodos elétricos, o problema da ambiguidade na interpretação de uma SEV, pode gerar modelos geoelétricos diferentes com curvas idênticas, [\(BRAGA,](#page-83-6) [2016\)](#page-83-6).

Desta forma, algumas considerações a respeito do modelo obtido na interpretação das SEV devem ser consideradas, tais como:

- 1. Na interpreta¸c˜ao de uma SEV, parˆametros como resistividade, cargabilidade e espessura, estabelecem uma coluna geoelétrica, [\(BRAGA,](#page-83-10) [2006\)](#page-83-10). Desta forma, diversas SEV podem caracterizar uma seção geoelétrica.
- 2. As camadas obtidas a partir dos parˆametros, apresentados no item 1, estabelecem um nível geoelétrico, ou camada geoelétrica, ou estrato litológico. Nas SEV normalmente, obtêm-se diversas destas estruturas.
- 3. O estrato geoelétrico pode ser formado por um ou mais níveis associados. Assim, ele pode referir-se uma litologia específica. E ainda se distingue uma zona não saturada, seja por ou mais tipos litológicos, como sendo um estrato geoelétrico.
- 4. Os contatos que separam as seção geoelétrica, podem ou não serem coincidentes aos limites geoelétricos determinados pelas características litológicas geralmente.
- 5. Uma seção geológica, mesmo que considerada homogênea, pode subdividir-se em outras camadas geoelétricas diferentes devido as variações tanto no grau de saturação como intemperismo, ou ainda pode acontecer o inverso, quando as seções geológicas constituintes correspondam a apenas uma, devido a pequena variabilidade do contraste dos parˆametros resistividades e/ou cargabilidade.

No que diz respeito a ambiguidade, nos métodos elétricos, segundo [\(ORELLANA](#page-85-2) [et al.,](#page-85-2) [1972\)](#page-85-2), efeitos importantes a serem frisados para interpretar uma SEV são:

- 1. A supressão de camadas que está relacionada a uma camada um tanto delgada, devido a profundidade onde ocorre, e com isso a sua resistividade é intermediaria em relação as camadas que a delimitam, de modo que sua influência é muito pouco ou quase nenhuma o que torna difícil sua observação.
- 2. A equivalência que é baseado na ocorrência onde diferentes seções geoelétricas apresentam as curvas de campo equiparadas entre si, devido as relações entre espessuras e resistividades das camadas.
- 3. A *continuidade lateral* que é um efeito observado devido ao aumento do espaçamento AB nas formações atravessadas.

Com a intenção de reduzir o problema causado pela ambiguidade, [\(BRAGA,](#page-83-11) [1999\)](#page-83-11), elenca procedimentos que ajudam a reduzi-la, que são:

- $\bullet$  O levantamento deve conter uma quantidade adequada de sondagens elétricas verticais realizadas na área de estudo, além dos dados gerados por elas apresentarem boa qualidade.
- No que corresponde a área de estudo, conhecer sua geologia.
- Ter a conhecimentos dos princípios básicos relacionados aos métodos aplicados no levantamento, além de estar familiarizado com as técnicas utilizados nos levantamentos.
- Na execução da SEV o equipamento deve estar bem calibrado.

Portanto, para contornar as adversidade promovidas pela ambiguidade a melhor solução é estabelecer margens de variações possíveis do que pode ser encontrado na área do levantamento, ou seja, a solução mais provável é encontrada no limites estabelecidos pelas informações *a priori*, que estipula a maior probabilidade de qual sequência geológica correspondente área de estudo, [\(BRAGA,](#page-83-11) [1999\)](#page-83-11).

### <span id="page-33-0"></span>1.6 Modelo Híbrido de Inversão

O desenvolvimento do banco de dados, neste trabalho, é estabelecido ao gerar diversas seções geológicas baseadas em sorteios de seus parâmetros físicos e geométricos a serem aplicados ao modelo direto.

Para isso, foi utilizado algoritmo computacional baseado no modelo de n-camadas horizontais em um semiplano infinito, como pode ser observado na figura [1.6](#page-29-1) cuja as relações matemáticas são representadas pela equação [1.15.](#page-30-2)

Com o banco de dados criado, as soluções contidas nele devem ser avaliadas e para isso utiliza-se o algoritmo computacional representado pelo fluxograma da figura [2.2](#page-39-0) (b), baseado no resíduo do quadrado da distância euclidiana entre as informações de SEVs presentes no banco de dados com as informações interpoladas e normalizadas das SEVs a serem analisadas.

Neste sentido, a metodologia que produzirá a resposta à interpretação de uma SEV, possui duas etapas: onde a primeira é a criação do banco de dados e a segunda  $\acute{e}$  a avaliação da melhor resposta.

A primeira etapa, pode ser comparada a técnica de Monte Carlo que tem sua aplicação em diversas áreas como engenharias e ciências afins.

O método de Monte Carlo tem sua premissa voltada na solução de um problema numérico, tendo como asserção o sorteio dos parâmetros de forma aleatória para determinar a melhor solução de um modelo estabelecido, utilizando teorias físicas e estatística para fazê-lo, [\(METROPOLIS; ULAM,](#page-84-12) [1949\)](#page-84-12). Neste método a análise de uma solução descarta a anterior.

No que se refere a criação do banco de dados, o modelo direto utiliza as informações geradas por sorteios dos parâmetros físicos e geométricos que são baseados na randomização de suas dimensões, que por sua vez definem as condições de contorno a serem aplicadas para gerar as informações das seções geológicas contidas no banco de dados.

A segunda etapa, consiste na solução do problema produzindo uma interpretação para a SEV em estudo.

Nestas condições o banco de dados, além de apresentar n-soluções, as mesmas s˜ao mantidas podendo ser utilizadas para outras analises. Desta forma permitindo que o banco de dados apresente características de interpretação e armazenamento de soluções de SEVs ao mesmo tempo, podendo ainda gerar mais de uma solução.

Com estas características, as respostas produzidas pelo banco de dados podem ser associas a outros algoritmos de inversão, como por exemplo o algoritmo genético, que tem sua premissa na seleção natural e na genética biológica, explorando eficien-temente informações históricas e com isso buscar a melhor solução, [\(GOLDBERG,](#page-84-13) [1989\)](#page-84-13).

Portanto, o banco de dados possui características que o permitem tanto promove uma inversão dos problemas de origem dos métodos elétricos, além de propiciar respostas que sirvam como ponto de partida para métodos de otimização metaheurística, como por exemplo o algoritmo genético, tornando o banco de dados um modelo hibrido de inversão dos dados geoelétricos.

## <span id="page-35-0"></span>Capítulo 2

### Metodologia

Para desenvolver o banco de dados contendo um grande número de seções geológicas com diferentes espessuras e resistividades para as camadas. Foi utilizado um equipamento com a seguinte configuração: computador OptiPlex 7060 da DELL, com processador Intel CORE i7 8700 cpu 3.20 GHz x12 de oitava geração em conjunto com sistema operacional UBUNTU 20.04 LTS de arquitetura 64 Bits com kernel na versão 3.36.8.

Considerando os mecanismos que determinam as propriedades elétricas das rochas, a diversidade de seções geológicas pode ser ampliada aproveitando propriedades de proporcionalidade inatas aos métodos geoelétricos. Estas propriedades consistem no fato de que ao multiplicar as aberturas  $AB$  e variar na mesma proporção os seus termos métricos, relacionados ao modelo matemático, a curva  $AB/2 \times \rho_{ap}$ , apresentará o mesmo padrão, quando estiver normalizada. O mesmo ocorre ao aplicar esta ação aos termos resistivos, no modelo matemático, a curva irá mostrar o mesmo padrão, quando normalizadas. Este efeito pode ser observado no gráfico [2.1.](#page-36-0)

|                                |     | SEV Sintética A   SEV Sintética B   SEV Sintética C |       |
|--------------------------------|-----|-----------------------------------------------------|-------|
| $AB/2$ $(m)$                   | 45  | 135                                                 | 15    |
| Resistividade (1) $(\Omega.m)$ | 100 | 700                                                 | 25    |
| Resistividade (2) $(\Omega.m)$ | 25  | 175                                                 | 6.25  |
| Resistividade (3) $(\Omega.m)$ | 300 | 2100                                                | 75    |
| Espessura $(1)$ $(m)$          | 3   | 9                                                   |       |
| Espessura $(2)$ $(m)$          | h,  | Тħ                                                  | 1.667 |

<span id="page-35-1"></span>Tabela 2.1: Modelos sintéticos utilizados como exemplos na demonstração dos efeitos devido as propriedade de proporcionalidade.

Observa-se na tabela [2.1,](#page-35-1) que as SEV-B e SEV-C, são múltiplas da SEV-A, porém cada SEV representa uma seção geológica diferente. Com isso, a curva normalizada
<span id="page-36-1"></span>pode ser usada para caracterizar uma ou mais SEVs a qual se deseja interpretar.

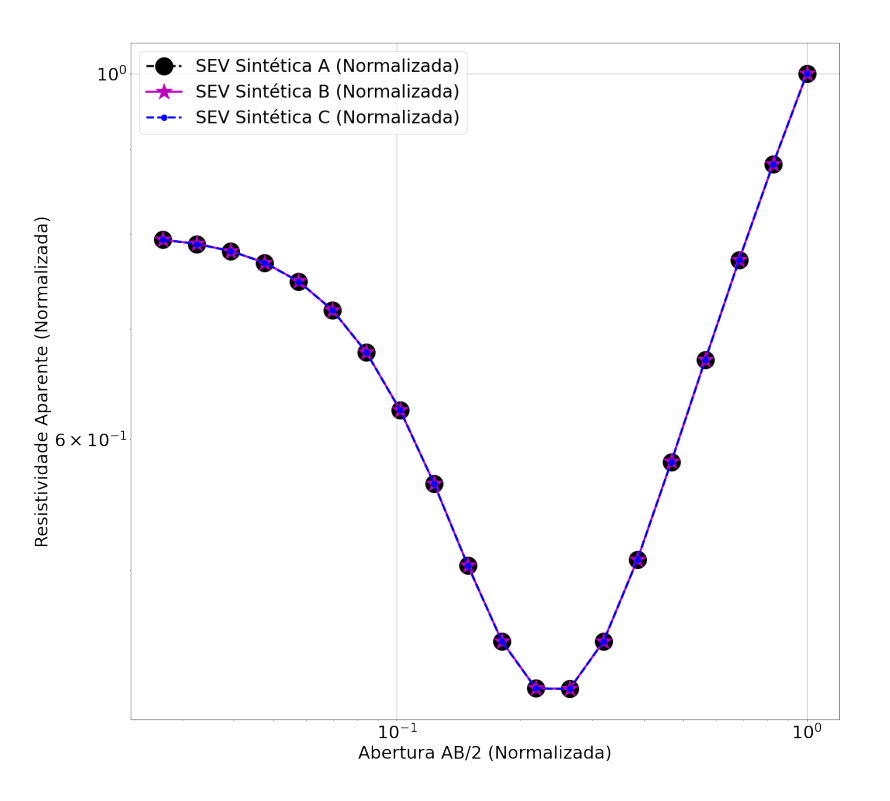

Figura 2.1: Representação de três SEV sintética normalizadas, que representam diferentes meios geológicos.

Para desenvolver o banco de dados, o algoritmo computacional usado é representado pelo fluxograma a, presente na figura [2.2.](#page-39-0) Enquanto que o fluxograma b, presente na figura [2.2,](#page-39-0) representa o algoritmo computacional respons´avel por determinar a solução para a SEV em análise e ranquear as interpretações, com base nos modelos contidos no banco de dados.

Para entender o desenvolvimento do banco de dados e como é obtida as soluções para interpretar uma SEV, utilizando a metodologia deste trabalho, o processo será detalhado a seguir.

Assim, para o primeiro programa a rotina computacional, representada pela figura [2.2](#page-39-0) (a), tem a função de sortear as quantidades de camadas que o modelo vai possuir, em seguida calcular com base nessas quantidades as espessuras e resistências para cada camada do modelo. Com isso, estabelecendo o modelo georresistivo para uma SEV no arranjo Schlumberger. Assim:

1. Cálculo das aberturas  $AB/2$ , com valor máximo de 500 m, com espaçamentos entre os pontos de medidas seguindo uma lei exponencial, representado pela equação [2.1,](#page-36-0) e das aberturas  $MN/2$ , obtidas pela equação [2.1.](#page-36-0)

<span id="page-36-0"></span>
$$
AB/2(i) = e^{i*COEF} \tag{2.1}
$$

com  $i = 1, \ldots, 20$  e  $COEF$  obtido por

$$
COEF = \frac{log(AB_{max})}{nAB} \tag{2.2}
$$

onde  $AB_{max}$  é a Abertura máxima com valor de 500 m e nAB é o número de pontos de medidas.

Enquanto que as aberturas  $MN/2$  são obtidas pela expressão

$$
MN/2(i) = \frac{AB/2}{nQ} \tag{2.3}
$$

Onde  $nQ$  pode assumir valores no máximo de 5 para levantamentos ge-oelétricos, [\(ORELLANA et al.,](#page-85-0) [1972\)](#page-85-0).

- 2. Sorteio do número de camadas, dos valores de espessuras e resistividades de cada camada, com os limites para os sorteios pré-estabelecidos, mostrados na tabela [3.2.](#page-44-0)
- 3. Cálculo das resistividades aparentes através do modelo direto estabelecido pela  $equação$  [1.15.](#page-30-0)
- 4. Normalização dos valores das resistividades aparentes e das aberturas  $AB/2$ , gerando dois coeficientes de normalização,  $K_1$  e  $K_2$ , onde  $K_1$  é a constante de normalização espacial do dado sintético e corresponde ao valor máximo atribuído a abertura do modelo e  $K_2$  é a constante de normalização da resistividade do dado sintético e corresponde ao valor máximo da resistividade aparente gerado pelo modelo direto, para cada arquivo contido no banco de dados.
- 5. Criação do arquivo, representado pela tabela [2.2,](#page-40-0) contendo os valores normalizados tanto para as aberturas como para as resistividades aparentes, o número de camadas, valores de espessuras e resistividades para cada camada.

Para o segundo programa, temos

- 1. A entrada da SEV a ser interpretada
- 2. É realizada uma interpolação, de modo que tenhamos os dados com as mesmas aberturas, conforma estabelecido no item 1 do primeiro programa. Para isso utiliza-se o método de interpolação ponderado pelo inverso do quadrado da distância, do inglês Inverse Distance Weight **IDW**, representado pela ex-

pressão

$$
RHO_{ap-it} = \frac{\sum_{i=1}^{nAB=20} \left(\frac{1}{d_{(i)}^2} \times RHO_{ap-SEV}^{(i)}\right)}{\sum_{i=1}^{nAB=20} \left(\frac{1}{d_{(i)}^2}\right)}
$$
(2.4)

onde  $RHO_{ap-it}$  é a resistividade aparente da SEV interpretada interpolada,  $RHO_{ap-SEV}$  é a i-ésima resistividade aparente da SEV a ser interpretada e  $d_{(i)}$  $\acute{e}$  a distância euclidiana entre o i-ésima resistividade aparente de vizinhança e a resistividade aparente amostrada.

- 3. É feita uma normalização dos valores de resistividades aparentes e das aberturas  $AB/2$ , gerando 2, outros, coeficientes de normalização  $K_3$  e  $K_4$ , que são os valores máximos das aberturas e resistividades aparentes da SEV a ser interpretada
- 4. É escolhida o arquivo do banco de dados que contem o modelo geoelétrico com o menor resíduo avaliado pelo quadrado da distância euclidiana, descrita pela equação [2.5](#page-38-0)

<span id="page-38-0"></span>
$$
Resid = \sqrt{\sum_{i=1}^{nAB=20} (RHO_{ap-it-n}^{(i)} - RHO_{ap-BD}^{(i)})^2}
$$
(2.5)

onde RHOap−it−<sup>n</sup> ´e a resistividade aparente interpolada e normalizada da SEV a ser interpretada e  $RHO_{ap-BD}$  é a resistividade aparente contida no arquivo do banco de dados.

5. Recuperação do modelo, para isso serão calculados as razões

$$
Q_1 = \frac{K_3}{K_1}
$$
\n
$$
Q_2 = \frac{K_4}{K_2}
$$
\n
$$
(2.6)
$$

onde  $Q_1$  é a razão das constantes espaciais, enquanto que  $Q_2$  é a razão das constantes de resistividade. Feito isso, s˜ao calculados os valores das espessuras, para cada camada, da SEV interpretada através da seguinte expressão

<span id="page-38-1"></span>
$$
ESP_F^{(i)} = ESP_{SEV-BD}^{(i)} \times Q_1 \tag{2.7}
$$

onde  $i = 1, \ldots, nCam$ , com  $nCam$  sendo o número de camadas do modelo. Enquanto que as resistividades de cada camada é calculada através da seguinte expressão

<span id="page-39-1"></span>
$$
RHO_F^{(i)} = RHO_{SEV-BD}^{(i)} \times Q_2
$$
\n(2.8)

onde  $i = 1, \ldots, nCam$ .

- 6. Geração dos dados do modelo direto, com as aberturas interpoladas conforma exposto no item 2 do segundo programa, usando o número de camadas, espessuras e os RHO das camadas obtidas pelas express˜oes [2.7](#page-38-1) e [2.8,](#page-39-1) respectivamente.
- 7. Avaliação da qualidade do ajuste através do calculo do RMS, feito pela express˜ao

$$
RMS = \sqrt{\frac{\sum_{n=1}^{nAB=20} (RHO_{ap-it-n}^{(i)} - RHO_{ap-BD}^{(i)})^2}{nAB}}
$$
(2.9)

Como exemplo para o processo descrito acima, observa-se que as curvas do gráfico na figura [2.1](#page-36-1) são idênticas quando normalizadas, o que permite uma avaliação por meio do resíduo do quadrado da distância euclidiana, equação [2.5.](#page-38-0)

Todas as rotinas computacionais usadas para gerar o banco de dados e para avaliar as respostas, foram escritas em linguagem FORTRAN.

<span id="page-39-0"></span>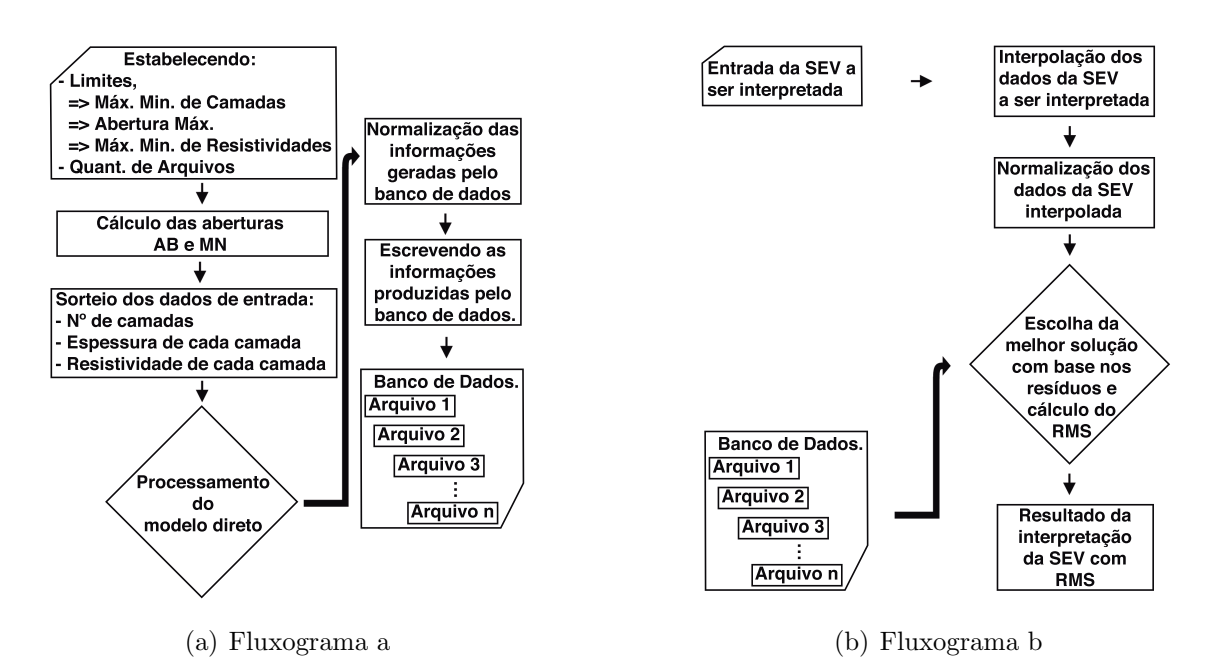

Figura 2.2:  $Em (a)$ , fluxograma da rotina computacional responsável por gerar arquivos  $com\ dados\ sintéticos\ normalizados\ de\ diversos\ ambientes\ geológicos estratifi$ cados. Em  $(b)$ , fluxograma da rotina computacional responsável por realizar a avaliação da melhor caracterização, de SEV em estudo, com base no banco de dados.

<span id="page-40-0"></span>Tabela 2.2: Organização das informações nos arquivos presentes no banco de dados, a serem usados para interpretar SEV.

| $\%$ SEV $\lt$ identificador da sev $>$ |                           |  |
|-----------------------------------------|---------------------------|--|
| Iteração $(1)$                          | $AB/2(1)$ $rho_{ap}(1)$   |  |
| Iteração $(2)$                          | $AB/2(2)$ $rho_{ap}(2)$   |  |
|                                         |                           |  |
| Iteração $(20)$                         | $AB/2(20)$ $rho_{ap}(20)$ |  |
| $N^{\Omega}$ de Camadas (nC)            |                           |  |
| Espessura da Camadas (1)                |                           |  |
| Espessura da Camadas (2)                |                           |  |
|                                         |                           |  |
| Espessura da Camadas (nC)               |                           |  |
| rho da Camadas (1)                      |                           |  |
| rho da Camadas (2)                      |                           |  |
|                                         |                           |  |
| rho da Camadas (nC)                     |                           |  |
| Valor Max. de $AB/2$                    |                           |  |
| Valor Max. de $rho_{ap}$                |                           |  |

<span id="page-40-1"></span>Tabela 2.3: Valores para custo computacional, em segundos, para gerar o banco de dados e para escolher a ficha com o melhor ajuste de curva.

| Quantidade de Arquivos                             | $10^{2}$               | $10^{3}$              | 10 <sup>4</sup>                                                                                 | 10 <sup>5</sup>                               | $5 \times 10^5$ |
|----------------------------------------------------|------------------------|-----------------------|-------------------------------------------------------------------------------------------------|-----------------------------------------------|-----------------|
| Computacional<br>Custo<br>Banco de Dados (seg)     | $5.484 \times 10^{-1}$ | $5.922 \times 10^{0}$ | $5.523 \times 10^{1}$                                                                           | $5.641 \times 10^{2}$   $2.830 \times 10^{3}$ |                 |
| Computacional<br>Custo<br>Selecionar a Ficha (seg) | $4.670 \times 10^{-3}$ |                       | $2.821 \times 10^{-2}$   $2.917 \times 10^{-1}$   $2.850 \times 10^{0}$   $1.413 \times 10^{1}$ |                                               |                 |

Para uma comparação em termos de custo computacional e melhor resultado produzido na interpretação em relação ao tamanho do banco de dados, foram estabelecidos cinco banco de dados distintos, de modo que para cada um foi atribuído uma interpretação, segundo o algoritmo representado pelo fluxograma na figura [2.2](#page-39-0) (b).

Cada um desses conjuntos apresenta, respectivamente, as quantidades de  $10^2$ ,  $10^3$ ,  $10^4$ ,  $10^5$  e  $5 \times 10^5$  unidades de arquivos.

Cada interpretação referente ao banco de dados é avaliada mediante o Root Mean Square, RMS.

Os resultados obtidos para análise referentes a qualidade da solução em função ao tamanho do banco de dados, são mostrados nos gráficos das figuras [3.1](#page-45-0) e [3.2,](#page-46-0) no que diz respeito ao custo computacional são mostrados na tabela [2.3.](#page-40-1)

Esses resultados mostram uma demora para produzir o banco de dados, porém a obtenção da resposta é mais rápida, permitindo que o banco de dados seja gerando uma única vez e sua utilização possa ser feita para diversos levantamentos.

# Capítulo 3

## Resultados

Nesta seção serão apresentados os resultados referentes a dois grupos de SEVs, o primeiro grupo foi utilizado como referência para avaliar as soluções geradas a partir do banco de dados, pois já possuíam interpretações. O segundo grupo trata de SEVs sem interpretações, sua utilidade consiste em testar o casamento de curvas, em relação as curvas SEVs a serem analisadas.

A resposta obtida, a partir do banco de dados, apresenta parˆametros como: o n´umero de camadas, o valor de resistividade e espessura para cada camada.

A tabela [3.1](#page-43-0) apresenta os dados de campo das SEV usadas como referência para avaliar os dados do banco de dados.

Em seu trabalho, o autor interpretou os dados das SEVs, utilizadas como referência neste trabalho, com auxílio das informações da geologia e das perfilagens de poços feitas na região. Por este motivo, estas SEVs são utilizadas como referência para os resultados obtidos pelo banco de dados.

Para avaliar a qualidade dos resultados gerados pelo banco de dados, foi realizada uma comparação entre a SEV gerada através do modelo obtido pelo banco de dados com uma SEV interpretada, presente em [\(CAVALCANTI,](#page-83-0) [1979\)](#page-83-0).

<span id="page-43-0"></span>Tabela 3.1: Dados de campo da SEV 6, realizada em 20/08/1976, fazenda Gavinho ilha do Marajó-PA na região do rio Paracurí e da SEV 19, realizada em  $26/08/1976$ , fazenda Menino Deus ilha do Marajó-PA na região do rio Paracurí.

<span id="page-43-1"></span>

|           |         |          | $SEV-6$         |                                |         | $SEV-19$        |                    |
|-----------|---------|----------|-----------------|--------------------------------|---------|-----------------|--------------------|
| AB/2(m)   | MN(m)   | I(mA)    | $\Delta V$ (mV) | $\rho \left( \Omega/m \right)$ | I(mA)   | $\Delta V$ (mV) | $\rho\ (\Omega/m)$ |
| 1.0       | 0.6     | 9.5      | 49.0            | 24.0                           | 11.5    | 78.0            | 32.0               |
| 1.5       | 0.6     | 13.0     | 22.0            | 19.0                           | 11.5    | 38.0            | 37.0               |
| 2.0       | 0.6     | 12.0     | 11.8            | 20.0                           | 11.0    | 24.0            | 47.7               |
| 3.0       | 0.6     | 8.3      | 4.7             | $26.0\,$                       | 12.5    | 14.0            | 52.0               |
| 4.0       | 0.6     | 13.2     | 4.8             | 30.0                           | 16.5    | 13.2            | 66.0               |
| $5.0\,$   | 0.6     | 6.4      | 1.8             | $36.0\,$                       | 16.2    | 9.0             | 72.0               |
| 5.0       | 2.0     | 6.5      | 6.0             | 34.0                           | 16.0    | 32.0            | 75.0               |
| 7.0       | 0.6     | 8.2      | $1.4\,$         | 44.0                           | 12.0    | 4.0             | 85.0               |
| 7.0       | 2.0     | 8.2      | 5.0             | 46.0                           | 12.0    | 14.0            | 87.0               |
| 10.0      | $2.0\,$ | $5.3\,$  | 2.6             | 76.0                           | 9.0     | $5.6\,$         | 97.0               |
| 15.0      | 2.0     | $9.5\,$  | 2.4             | 89.0                           | 9.5     | 3.0             | 111.0              |
| 15.0      | $6.0\,$ | 10.0     | $7.0\,$         | 79.0                           | $\,9.5$ | 10.0            | 118.0              |
| 20.0      | 2.0     | $11.5\,$ | 1.6             | 87.0                           | 11.0    | 2.4             | 136.0              |
| 20.0      | 6.0     | 11.5     | $5.2\,$         | 93.0                           | 11.0    | $7.6\,$         | 141.0              |
| 30.0      | 6.0     | 14.0     | $2.5\,$         | 83.0                           | 50.0    | 13.0            | 121.0              |
| 40.0      | 6.0     | 9.5      | 0.75            | 66.0                           | 43.0    | $5.0\,$         | 96.0               |
| 60.0      | 6.0     | 78.0     | 1.6             | 38.0                           | 110.0   | 3.6             | 61.0               |
| 60.0      | 20.0    | 79.0     | $6.4\,$         | 44.0                           | 110.0   | 12.0            | 60.0               |
| 80.0      | 6.0     | 87.0     | 0.55            | $21.0\,$                       | 120.0   | $1.5\,$         | 41.7               |
| 80.0      | 20.0    | 88.0     | $2.0\,$         | 22.0                           | 120.0   | $4.4\,$         | $36.0\,$           |
| 100.0     | 20.0    | 200.0    | $1.2\,$         | 9.0                            | 60.0    | 0.75            | 19.5               |
| 140.0     | 20.0    | 460.0    | 1.4             | 9.3                            | 120.0   | 0.26            | $6.6\,$            |
| 140.0     | 60.0    | 440.0    | 3.9             | 8.6                            | 120.0   | 0.85            | 6.9                |
| 200.0     | 20.0    | 320.0    | 0.15            | 3.0                            | 100.0   | 0.1             | 6.2                |
| 200.0     | 60.0    | 320.0    | 0.5             | 3.0                            | 100.0   | 0.3             | 6.1                |
| 300.0     | 60.0    | 300.0    | 0.15            | 2.3                            | 100.0   | 0.15            | 7.0                |
| 400.0     | 60.0    | 330.0    | 0.11            | $2.7\,$                        | 230.0   | 0.2             | $7.2\,$            |
| $500.0\,$ | 60.0    | 460.0    | 0.12            | 4.0                            | 200.0   | $\rm 0.2$       | 7.8                |

### 3.1 Avaliação dos Modelos Gerados pelo Banco de Dados

Como mostrado pela tabela [2.1,](#page-35-0) para produzir os modelos, é necessário estabelecer parâmetros iniciais para gerá-los. Os modelos que integram o banco de dados são produzidos por meio de sorteios onde estes parâmetros são as condições de contorno. Desta forma, a quantidade de camadas, os valores de espessuras e resistividades para cada camada são obtidos através do algoritmo computacional representado pelo fluxograma  $2.2$  (a), com a quantidade de arquivos já estabelecido antes do sorteio, o banco de dados ´e produzido com o tempo contabilizado e mostrado na tabela [2.3.](#page-40-1)

A quantidade de arquivos do banco de dados é importante para gerar um bom ajuste de curva da SEV. Assim, quanto maior o banco de dados, maior será a chance que ele contenha a interpretação que melhor avalia a SEV do banco de dados as informações dos levantamentos de campo, e esta avaliação é ponderada pelo RMS.

Para mostrar esta característica em relação ao tamanho do banco de dados e o RMS, os gráficos das figuras [3.1](#page-45-0) e [3.2,](#page-46-0) apresentam os conjuntos de curvas para cada tamanho do banco de dados selecionados para fazer esta análise, para as respectivos levantamentos. Deste modo, observa-se que quanto maior o banco de dados menor ´e o RMS associado e a curva respectiva casa melhor a curva dos dados de campo.

Quanto aso parˆametros utilizados para gerar o banco de dados, os mesmos podem ser observados na tabela [3.2.](#page-44-0)

<span id="page-44-0"></span>Tabela 3.2: Informações de entrada para o algoritmo computacional representado pelo fluxograma [2.2](#page-39-0) (a), usado para produzir o banco de dados.

|              | ABMax               | nQ        | Ht          | nArq                                |              |
|--------------|---------------------|-----------|-------------|-------------------------------------|--------------|
|              | 500                 | Ġ         | ABMax       | $10^2/10^3/10^4/10^5/5 \times 10^5$ |              |
| $\rho^{min}$ | $_{\alpha}$ max     | $n_{min}$ | $\mu_{max}$ | $nCam^{max}$                        | $nCam^{min}$ |
|              | $1.0 \times 10^{3}$ | 0.5       | 2.5         |                                     |              |

Onde: **ABMax** é a abertura máxima; nQ é o divisor usado para determinar as aberturas MN em relação a cada abertura  $AB/2$ ; Ht é a profundidade de investigação; **nArq** é o tamanho do banco de dados;  $\rho^{min}$  é a resistividade mínima usada para estabelecer os parâmetros do modelo;  $\rho^{max}$  é a resistividade máxima usada para estabelecer os parâmetros do modelo; $h_{min}^*$ é a espessura mínima usada para estabelecer o modelo; $h_{\mathit{max}}^*$ é a espessura máxima usada para estabelecer o modelo;  $nCam^{max}$  é a quantidade máxima de camadas a ser usada para estabelecer o modelo;  $nCam^{min}$  é a quantidade mínima de camadas a ser usada para estabelecer o modelo.

As figuras [3.1](#page-45-0) e [3.2,](#page-46-0) ilustram as curvas que representam os melhores resultados obtidas para as SEV 6 e SEV 19, respectivamente, com relação ao tamanho de cada do banco de dados.

Observa-se que o tamanho do banco de dados influencia o seu RMS, Root Means Square.

<span id="page-45-0"></span>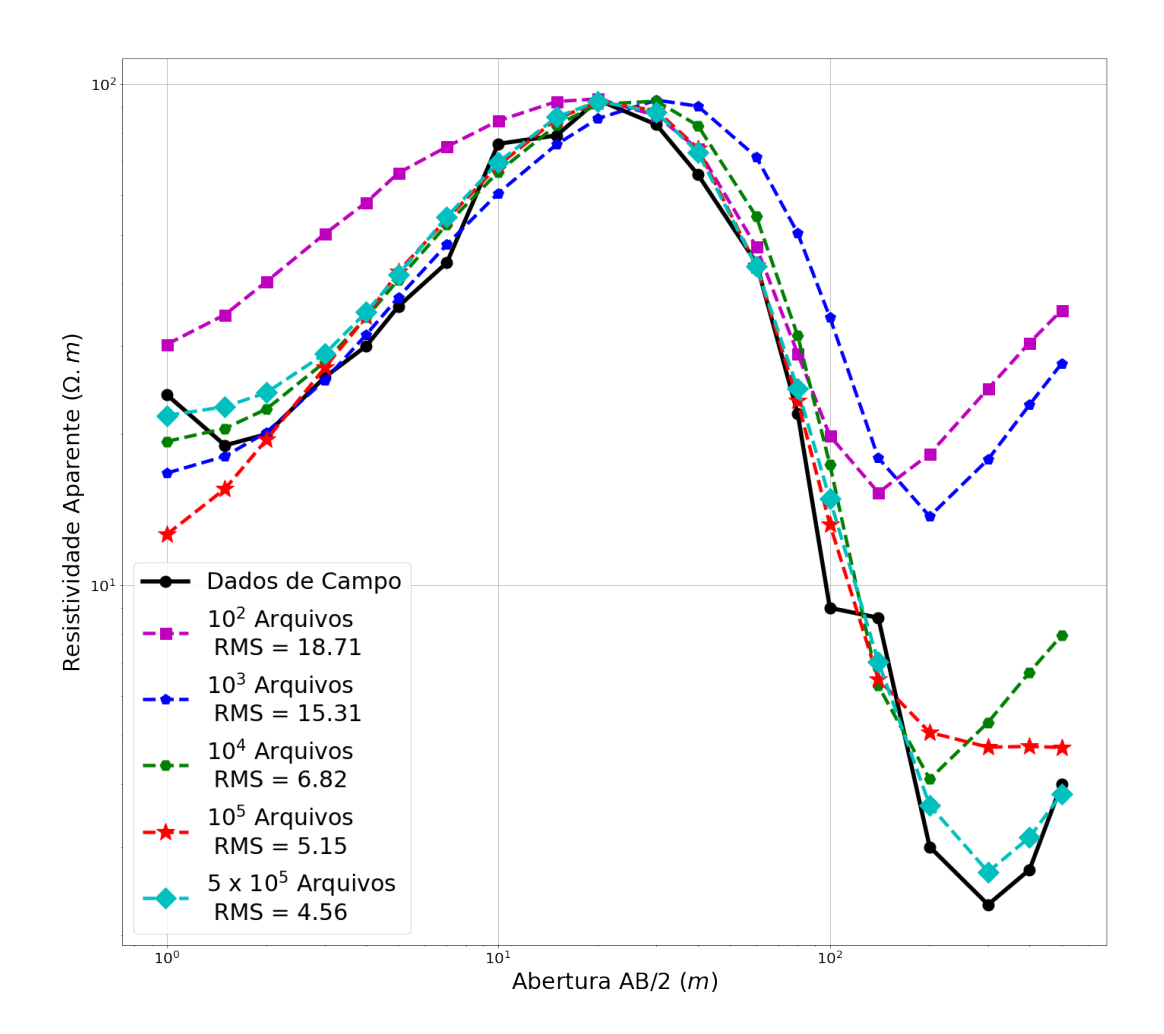

Figura 3.1: Respostas geradas para os diferentes tamanhos dos bancos de dados,  $10^2$ ,  $10^3$ ,  $10^4$ ,  $10^5$  e  $5 \times 10^5$  unidades de arquivos. Avaliados em termos de RMS, para dados de campos normalizados referentes a SEV 6.

<span id="page-46-0"></span>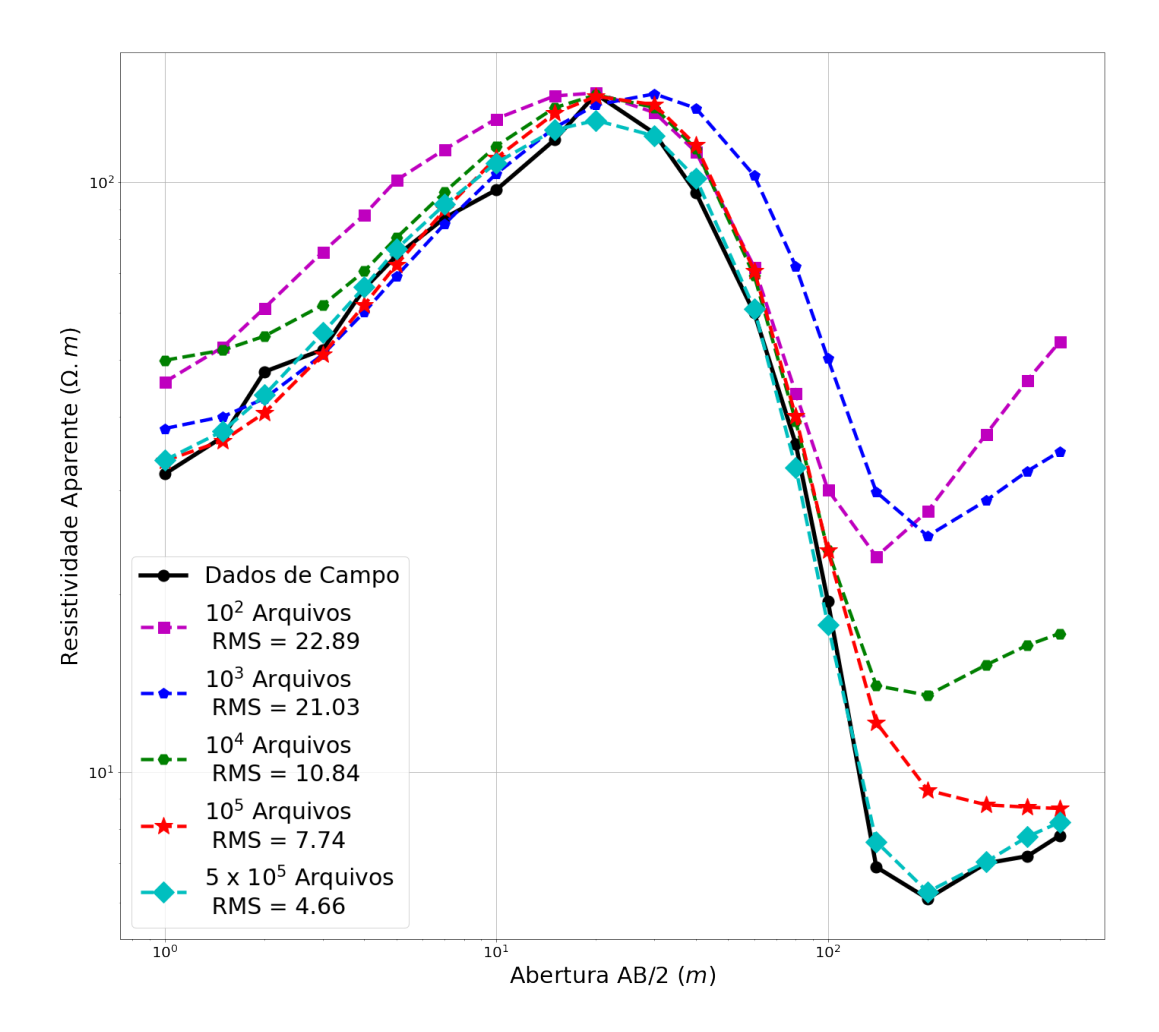

**Figura 3.2:** Respostas geradas para os diferentes tamanhos dos bancos de dados,  $10^2$ ,  $10^3$ ,  $10^4$ ,  $10^5$  e  $5 \times 10^5$  unidades de arquivos. Avaliados em termos de RMS, para dados de campos normalizados referentes a SEV 19.

Assim, a analise das respostas obtidas a partir dos bancos de dados, apresenta como melhor resultado as provenientes do banco de dados com maior número de arquivos.

Com isso, os resultados a serem usados futuramente serão aqueles produzidos pelo banco de dados com o maior n´umero de amostras.

### 3.2 Interpretações de SEV, Utilizando o Banco de Dados

Nesta seção são apresentadas interpretações para SEVs, utilizando o banco de dados com o maior número de arquivos, como observado na seção [3.1.](#page-43-1)

#### 3.2.1 Interpretações das SEV usadas como referência para avaliar as soluções do banco de dados

As SEV-6 e SEV-19, presentes no trabalho de [\(CAVALCANTI,](#page-83-0) [1979\)](#page-83-0), são utilizadas como referência para avaliar as respostas geradas pelo banco de dados.

Os modelos obtidos pelo banco de dados e por [\(CAVALCANTI,](#page-83-0) [1979\)](#page-83-0), podem ser observados nas tabelas [3.3](#page-48-0) e [3.6,](#page-51-0) assim coma as curvas calculadas para os modelos gerados pelo banco de dados e casadas com os dados de campo, respectivamente, representadas pelos gráficos nas figuras [3.3](#page-48-1) e [3.6.](#page-51-1)

A comparação tem o objetivo de observar uma os resultados, produzidos pelo banco de dados com os obtidos pelo autor em seu trabalho, para estabelecer o banco de dados como uma ferramenta geofísica.

Embora os resultados dos modelos gerados pelo banco de dados sejam avaliados pelo seu RMS, estas respostas estão sujeitas a ambiguidades, pelo fato de que elas são consideradas como 'problemas mal-postos'.<sup>[1](#page-0-0)</sup>

Desta forma e considerando o fato de que a metodologia desenvolvida permite que o banco de dados apresente a capacidade de ranquear as respostas, serão apresentadas, primeiramente, para as SEVs usadas como referências os resultados para as três melhores soluções geradas pelo banco de dados.

Com isso, estabelecendo o potencial para interpretação de SEVs por parte do banco de dados, mediante o algoritmo computacional representado pelo fluxograma  $2.2~(b).$  $2.2~(b).$ 

<sup>&</sup>lt;sup>1</sup>Considera-se um problema mal-posto aquele que não é bem-posto, pois um problema bemposto apresenta uma solução, e ela deve ser única e continua para um conjunto de dados, Jacques Hadamard (1865-1963).

| (Primeira Solução) SEV 6    |                  |                    |                  |                 |  |
|-----------------------------|------------------|--------------------|------------------|-----------------|--|
|                             |                  | (CAVALCANTI, 1979) |                  | Banco de Dados  |  |
| $N^{\Omega}$ de Camadas     |                  | 5                  |                  | 5               |  |
| $\boldsymbol{n}$            | $\rho(\Omega,m)$ | Espessura $(m)$    | $\rho(\Omega,m)$ | Espessura $(m)$ |  |
|                             | 17               | 1.8                | 21.37            | 2.33            |  |
| $\mathcal{D}_{\mathcal{L}}$ | 140              | 18                 | 684.59           | 3.23            |  |
| 3                           | 32               | 20                 | 10.36            | 63.70           |  |
| 4                           | 0.3              | 43                 | 0.539            | 64.09           |  |
| 5                           | 11               | $\infty$           | 117.17           | $\infty$        |  |

<span id="page-48-0"></span>Tabela 3.3: Comparação entre as interpretações da SEV 6 utilizando a primeira solução gerada pelo banco de dados com a presente em [\(CAVALCANTI,](#page-83-0) [1979\)](#page-83-0).

<span id="page-48-1"></span>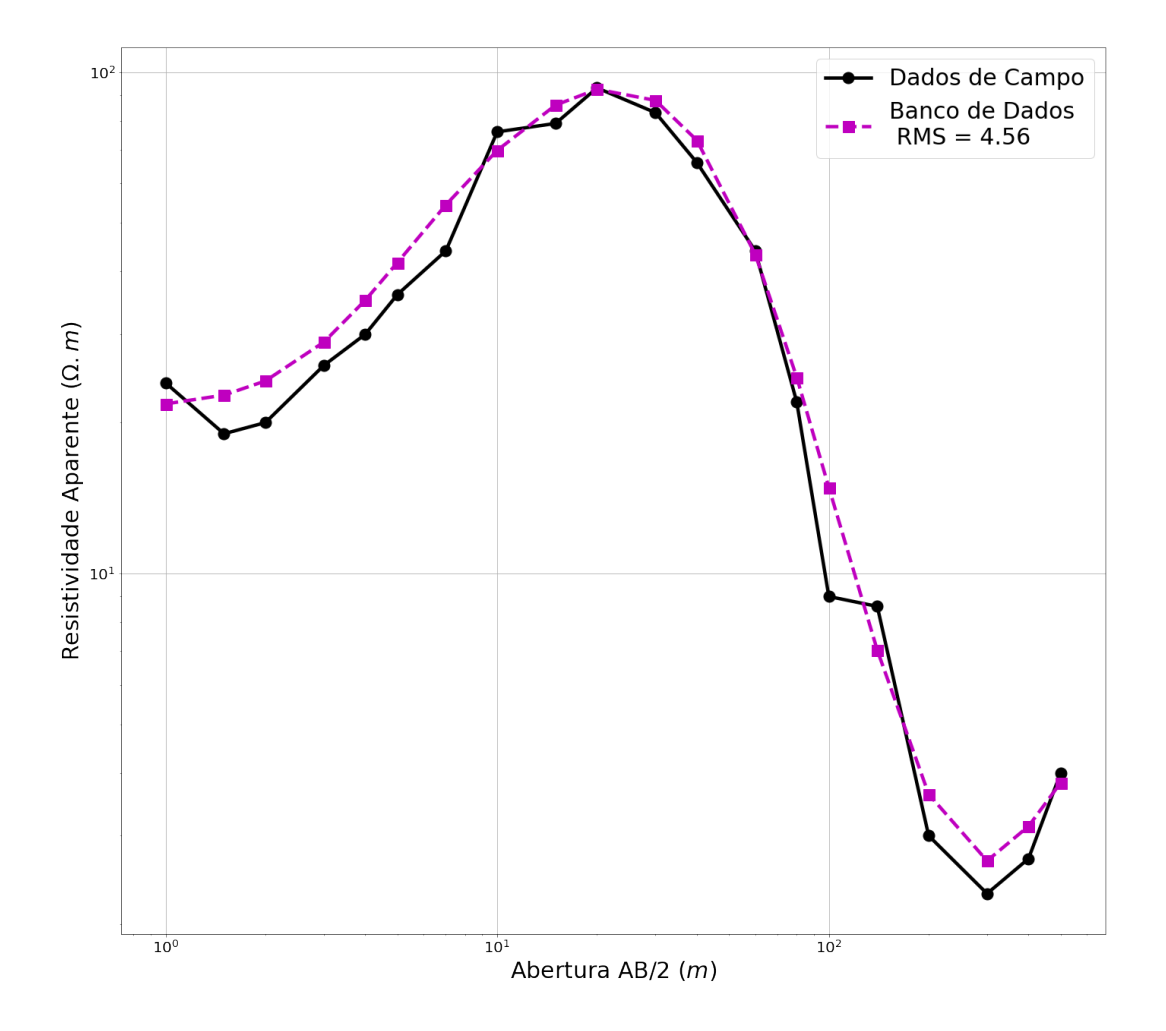

Figura 3.3: Em preto com linha continua, a curva corresponde aos dados de campo da SEV 6. Em magenta com linha tracejada, primeira solução produzida pelo banco de dados para SEV 6.

| (Segunda Solução) SEV 6     |                  |                    |                  |                 |  |
|-----------------------------|------------------|--------------------|------------------|-----------------|--|
|                             |                  | (CAVALCANTI, 1979) |                  | Banco de Dados  |  |
| $N^{\Omega}$ de Camadas     | 5                |                    |                  |                 |  |
| $\, n$                      | $\rho(\Omega,m)$ | Espessura $(m)$    | $\rho(\Omega,m)$ | Espessura $(m)$ |  |
|                             | 17               | 1.8                | 10.97            | 1.08            |  |
| $\mathcal{D}_{\mathcal{L}}$ | 140              | 18                 | 232.53           | 5.20            |  |
| 3                           | 32               | 20                 | 222.37           | 5.51            |  |
|                             | 0.3              | 43                 | 4.67             | $\infty$        |  |
| 5                           | 11               | $\infty$           |                  |                 |  |

Tabela 3.4: Comparação entre as interpretações da SEV 6 utilizando a segunda solução gerada pelo banco de dados com a presente em [\(CAVALCANTI,](#page-83-0) [1979\)](#page-83-0).

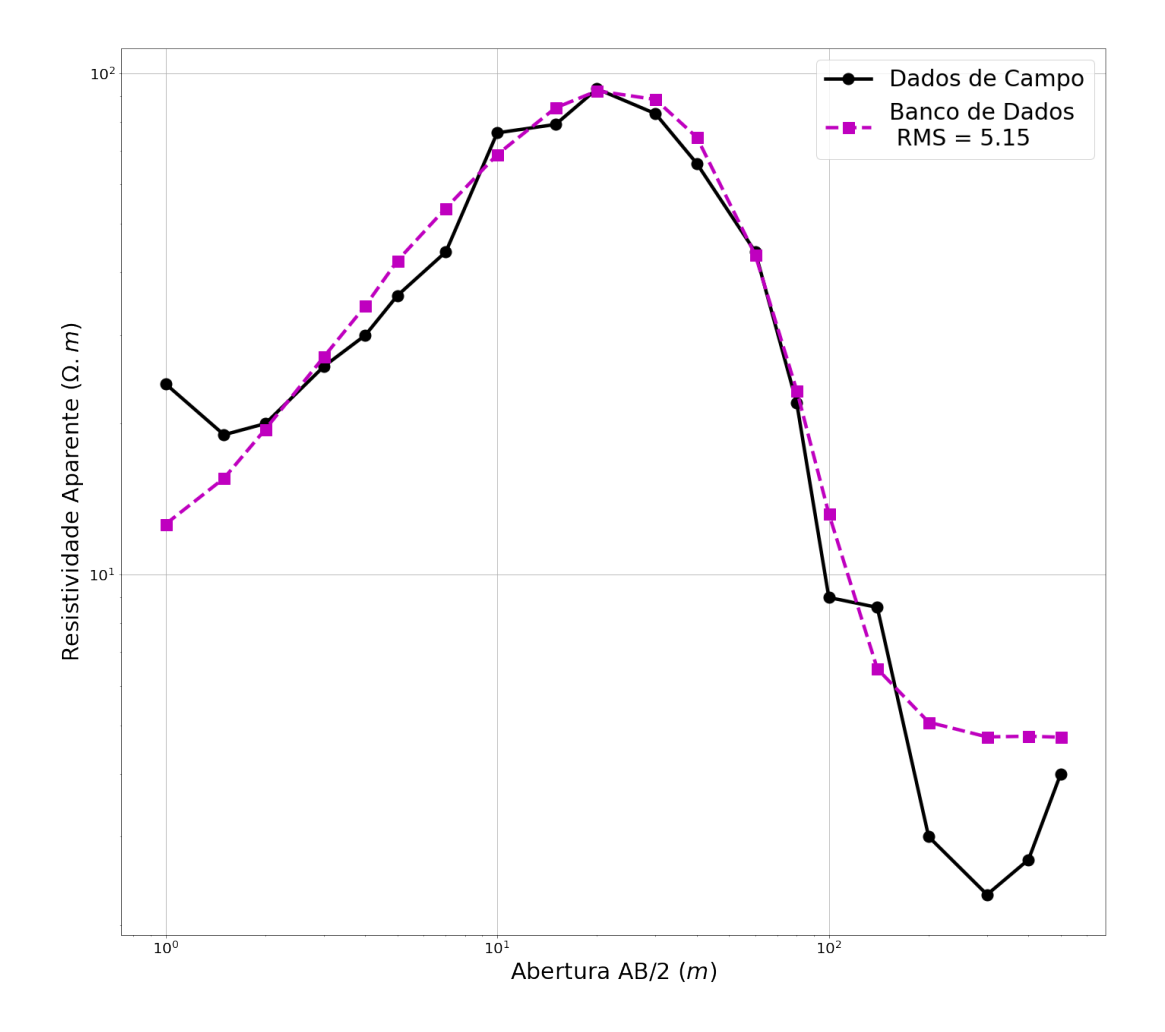

Figura 3.4: Em preto com linha continua, a curva corresponde aos dados de campo da SEV 6. Em magenta com linha tracejada, segunda solução produzida pelo banco de dados para SEV 6.

| (Terceira Solução) SEV 6    |                  |                    |                  |                 |  |
|-----------------------------|------------------|--------------------|------------------|-----------------|--|
|                             |                  | (CAVALCANTI, 1979) |                  | Banco de Dados  |  |
| $N^{\Omega}$ de Camadas     |                  | 5                  |                  |                 |  |
| $\, n$                      | $\rho(\Omega,m)$ | Espessura $(m)$    | $\rho(\Omega,m)$ | Espessura $(m)$ |  |
|                             | 17               | 1.8                | 22.19            | 2.02            |  |
| $\mathcal{D}_{\mathcal{L}}$ | 140              | 18                 | 182.95           | 9.72            |  |
| 3                           | 32               | 20                 | 153.81           | 4.93            |  |
|                             | 0.3              | 43                 | 2.19             | $\infty$        |  |
| 5                           | 11               | $\infty$           |                  |                 |  |

Tabela 3.5: Comparação entre as interpretações da SEV 6 utilizando a terceira solução gerada pelo banco de dados com a presente em [\(CAVALCANTI,](#page-83-0) [1979\)](#page-83-0).

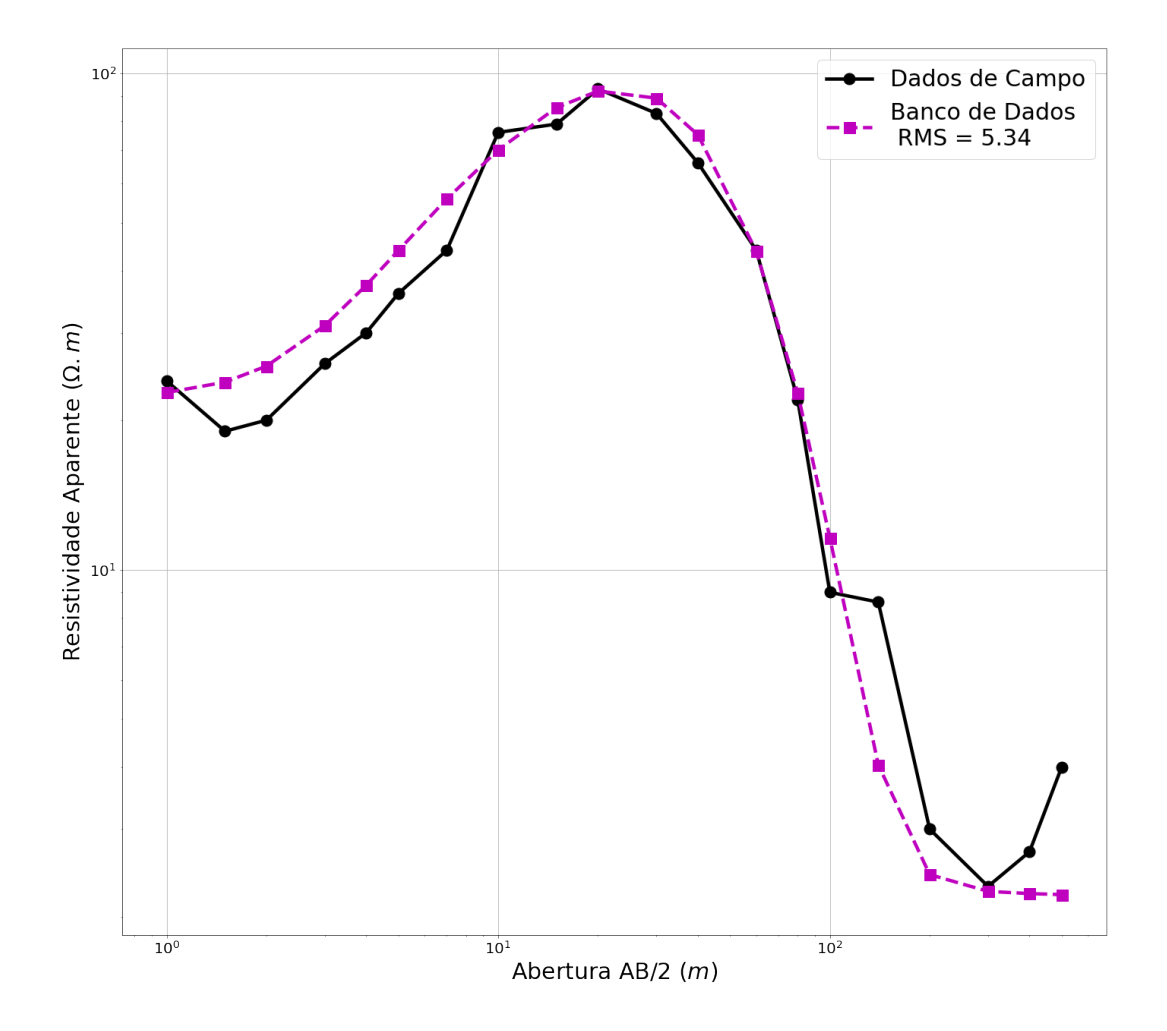

Figura 3.5: Em preto com linha continua, a curva corresponde aos dados de campo da SEV 6. Em magenta com linha tracejada, terceira solução produzida pelo banco de dados para SEV 6.

| (Primeira Solução) SEV 19 |                  |                    |                  |                 |  |
|---------------------------|------------------|--------------------|------------------|-----------------|--|
|                           |                  | (CAVALCANTI, 1979) |                  | Banco de Dados  |  |
| $N^{\Omega}$ de Camadas   |                  |                    |                  |                 |  |
| $\, n$                    | $\rho(\Omega,m)$ | Espessura $(m)$    | $\rho(\Omega,m)$ | Espessura $(m)$ |  |
|                           | 40               | 2.1                | 31.55            | 1.28            |  |
| 2                         | 180              | 20                 | 166.89           | 21.84           |  |
|                           | 4                | 220                | 1.74             | 28.73           |  |
|                           | 22               | $\infty$           | 9.68             |                 |  |

<span id="page-51-0"></span>Tabela 3.6: Comparação entre as interpretações da SEV 19 utilizando a primeira solução gerada pelo banco de dados com a presente em [\(CAVALCANTI,](#page-83-0) [1979\)](#page-83-0).

<span id="page-51-1"></span>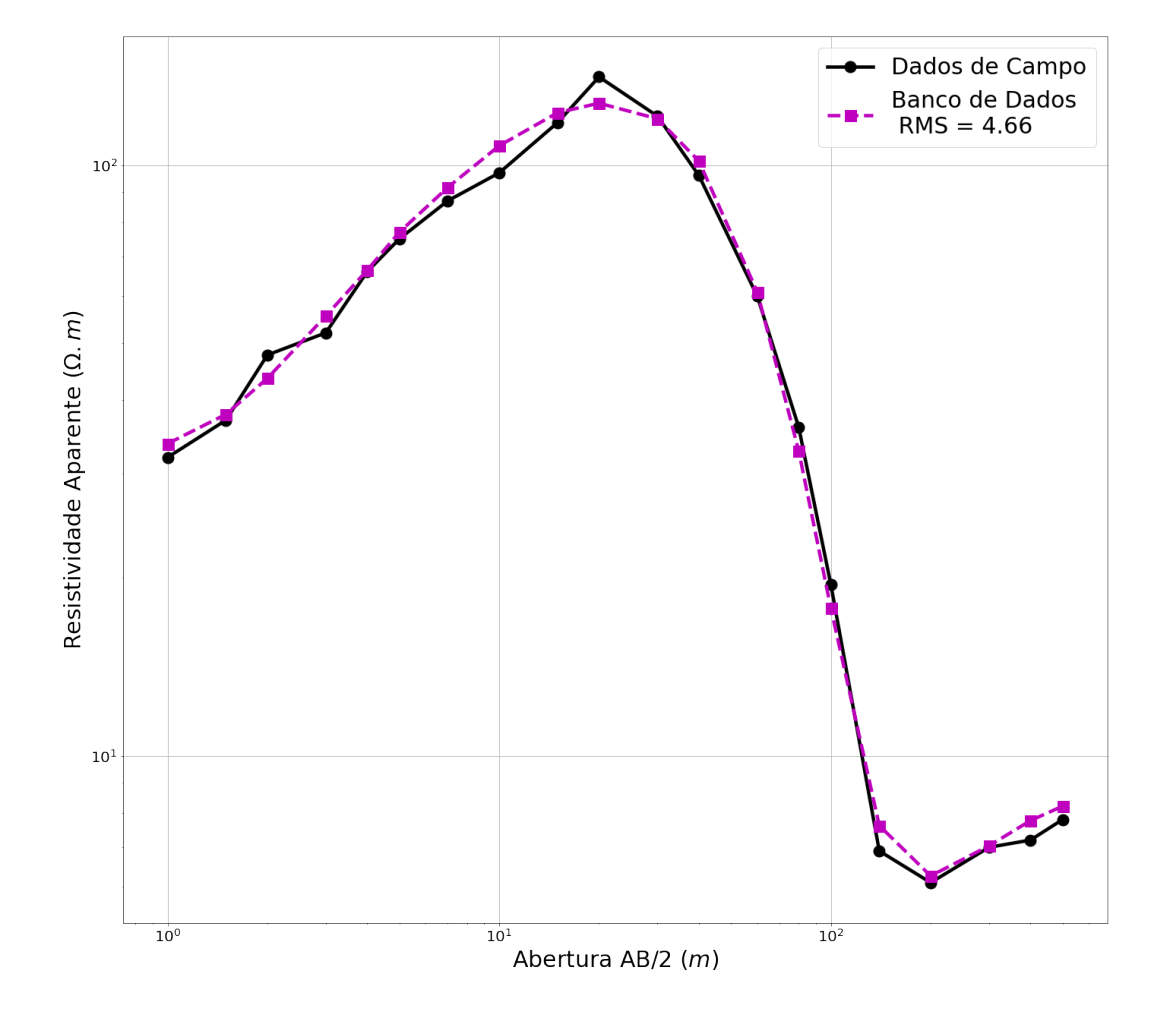

Figura 3.6: Em preto com linha continua, a curva corresponde aos dados de campo da SEV 19. Em magenta com linha tracejada, primeira solução produzida pelo banco de dados para SEV 19.

Tabela 3.7: Comparação entre as interpretações da SEV 19 utilizando a segunda solução gerada pelo banco de dados com a presente em [\(CAVALCANTI,](#page-83-0) [1979\)](#page-83-0).

| (Segunda Solução) SEV 19    |                |                                      |                  |                 |  |
|-----------------------------|----------------|--------------------------------------|------------------|-----------------|--|
|                             |                | (CAVALCANTI, 1979)<br>Banco de Dados |                  |                 |  |
| $N^{\Omega}$ de Camadas     |                |                                      |                  |                 |  |
| $\, n$                      | $(\Omega.m)$   | Espessura $(m)$                      | $\rho(\Omega,m)$ | Espessura $(m)$ |  |
|                             | 40             | 2.1                                  | 36.49            | 2.00            |  |
| $\mathcal{D}_{\mathcal{L}}$ | 180            | 20                                   | 266.94           | 9.22            |  |
| 3                           | $\overline{4}$ | 220                                  | 220.70           | 4.90            |  |
|                             | 22             | $\infty$                             | 7.31             | $\infty$        |  |

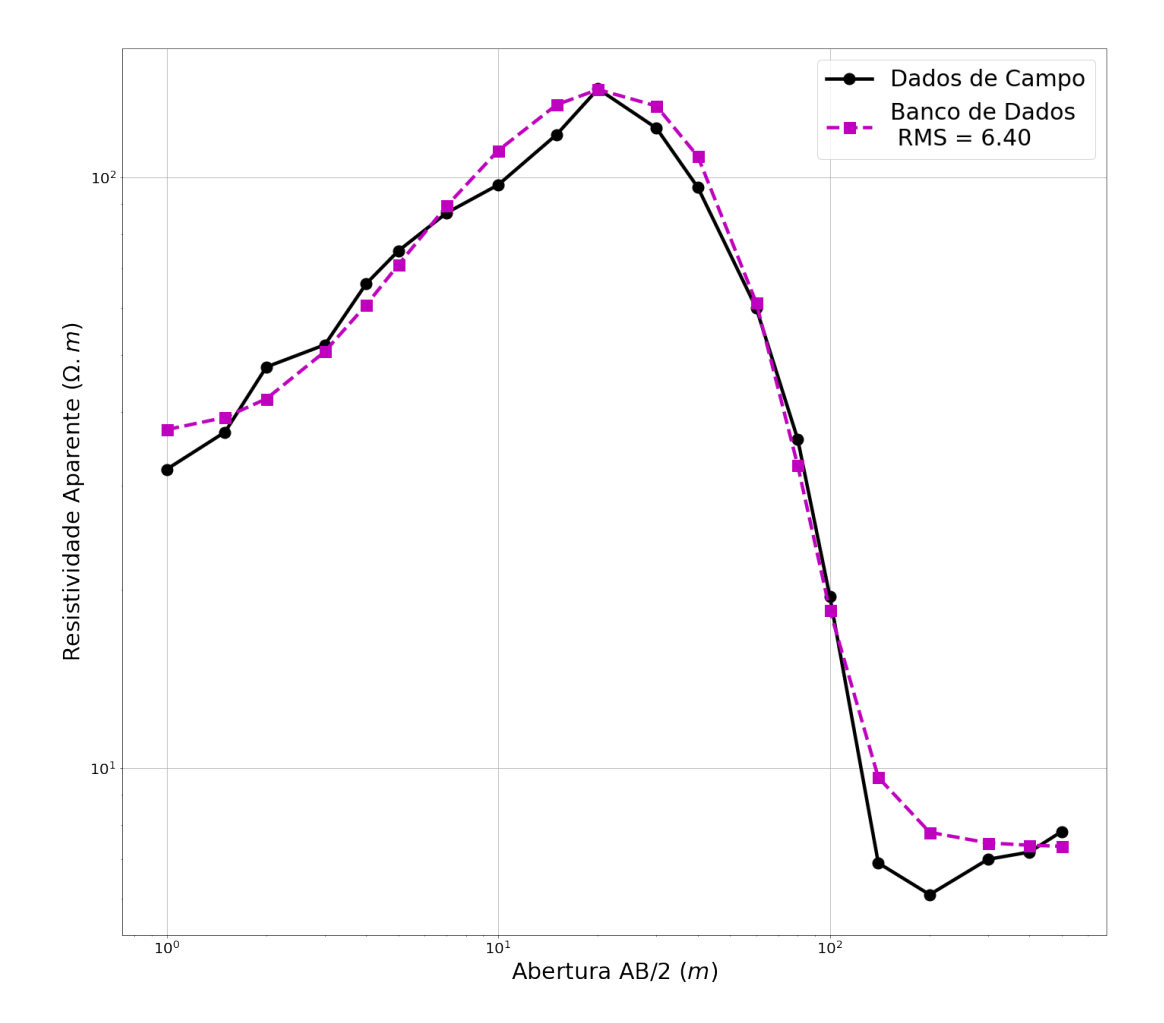

Figura 3.7: Em preto com linha continua, a curva corresponde aos dados de campo da SEV 19. Em magenta com linha tracejada, segunda solução produzida pelo banco de dados para SEV 19.

| (Terceira Solução) SEV 19 |                  |                    |                  |                 |  |
|---------------------------|------------------|--------------------|------------------|-----------------|--|
|                           |                  | (CAVALCANTI, 1979) |                  | Banco de Dados  |  |
| $N^{\Omega}$ de Camadas   |                  |                    |                  |                 |  |
| $\, n$                    | $\rho(\Omega,m)$ | Espessura $(m)$    | $\rho(\Omega,m)$ | Espessura $(m)$ |  |
|                           | 40               | 2.1                | 46.97            | 2.55            |  |
| 2                         | 180              | 20                 | 123.22           | 3.31            |  |
|                           |                  | 220                | 1208.43          | 2.81            |  |
|                           | 22               | $\infty$           | 7.88             |                 |  |

Tabela 3.8: Comparação entre as interpretações da SEV 19 utilizando a terceira solução gerada pelo banco de dados com a presente em [\(CAVALCANTI,](#page-83-0) [1979\)](#page-83-0).

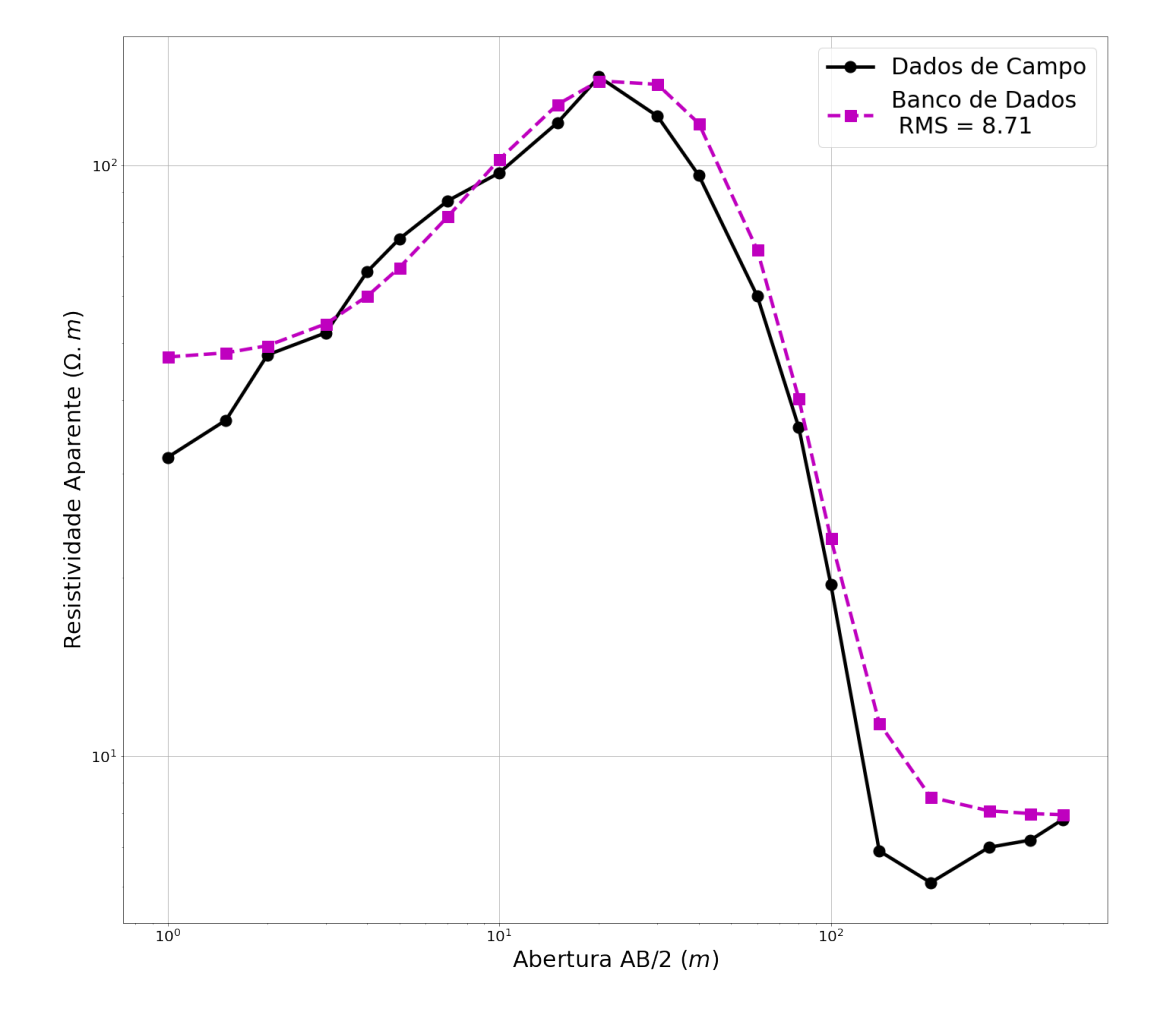

Figura 3.8: Em preto com linha continua, a curva corresponde aos dados de campo da SEV 19. Em magenta com linha tracejada, terceira solução produzida pelo banco de dados para SEV 19.

### 3.2.2 Interpretações de SEVs, Baseadas nas Soluções do Banco de Dados

Nesta seção, serão mostradas interpretações referentes a SEV-15, SEV-16 e SEV-22, com suas soluções ranqueadas, considerando apenas as respostas produzidas pelo banco de dados.

Assim como a SEV-6 e SEV-19, As SEVs seguintes também podem ser encon-tradas no trabalho de [\(CAVALCANTI,](#page-83-0) [1979\)](#page-83-0), com a diferença de que estas SEVs não apresentam interpretações.

Assim, as respostas obtidas referem-se apenas as avaliadas segundo o algoritmo computacional representado pelo fluxograma [2.2](#page-39-0) (b).

| (Primeira Solução) SEV 15 |                  |                 |  |  |
|---------------------------|------------------|-----------------|--|--|
| $N^{\Omega}$ de Camadas   |                  |                 |  |  |
| n                         | $\rho(\Omega,m)$ | Espessura $(m)$ |  |  |
|                           | 4.55             | 2.03            |  |  |
|                           | 31.14            | 11.51           |  |  |
|                           | 6.92             | 18.17           |  |  |
|                           | 1.48             |                 |  |  |

Tabela 3.9: Interpretação para a primeira solução da SEV 15, utilizando o banco de dados.

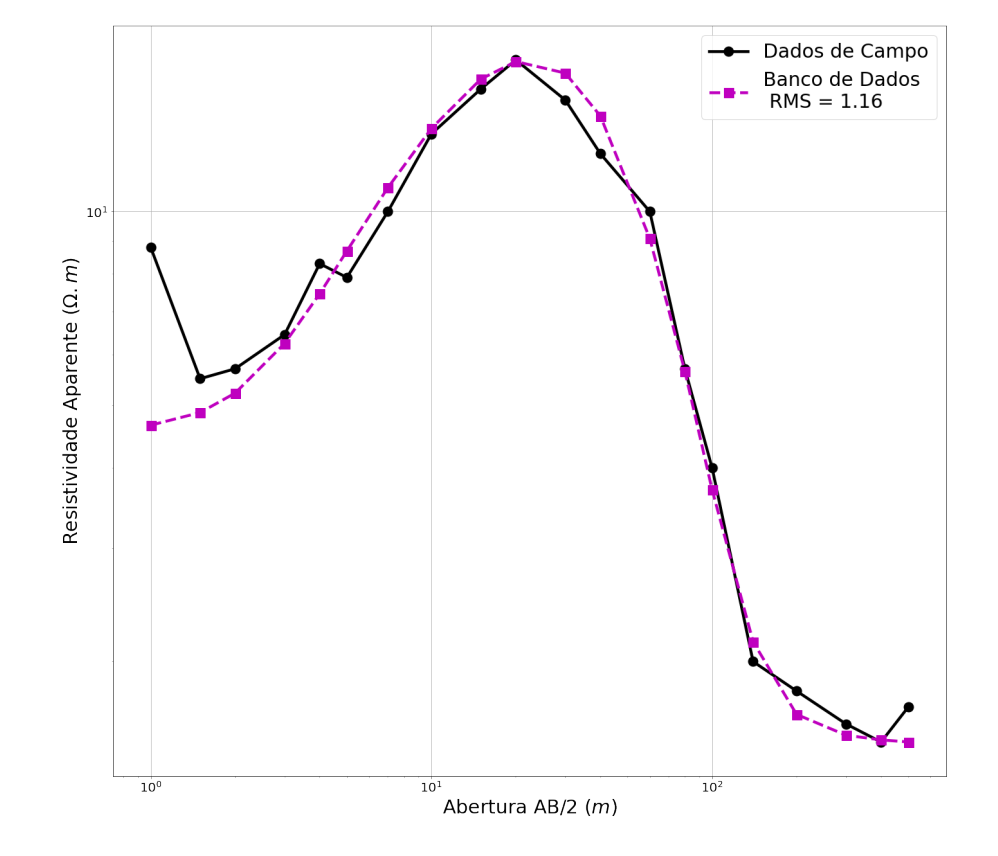

Figura 3.9: Em preto com linha continua, a curva corresponde aos dados de campo da SEV 15. Em magenta com linha tracejada, primeira solução produzida pelo banco de dados para SEV 15.

| (Segunda Solução) SEV 15 |                  |                 |  |  |
|--------------------------|------------------|-----------------|--|--|
| $N^{\Omega}$ de Camadas  |                  |                 |  |  |
| n                        | $\rho(\Omega,m)$ | Espessura $(m)$ |  |  |
|                          | 5.46             | 3.16            |  |  |
| 2                        | 43.69            | 9.73            |  |  |
|                          | 4.48             | 16.69           |  |  |
|                          | 1.48             |                 |  |  |

Tabela 3.10: Interpretação para a segunda solução da SEV 15, utilizando o banco de dados.

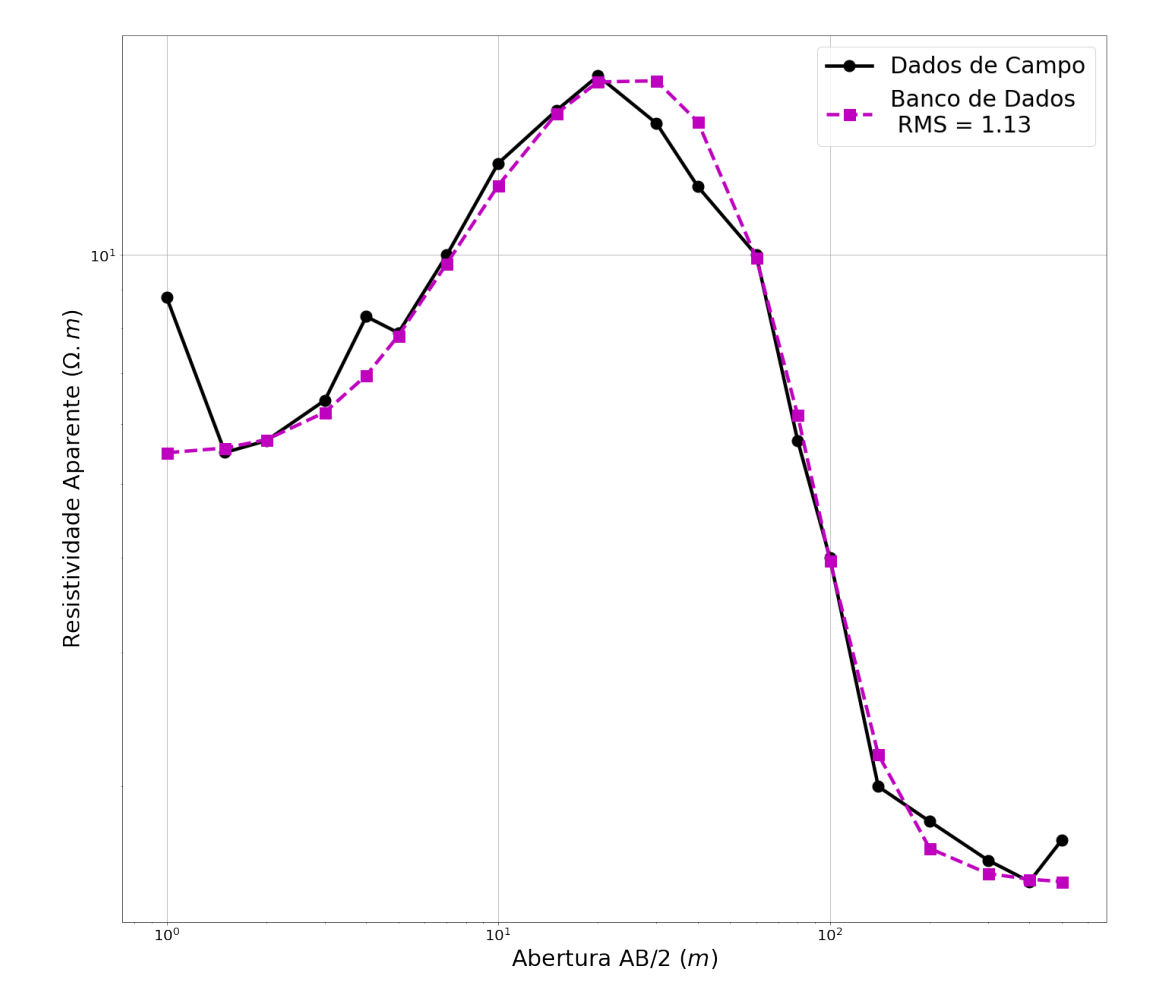

Figura 3.10: Em preto com linha continua, a curva corresponde aos dados de campo da SEV 15. Em magenta com linha tracejada, segunda solução produzida pelo banco de dados para SEV 15.

| (Terceira Solução) SEV 15 |                                     |       |  |  |
|---------------------------|-------------------------------------|-------|--|--|
| $N^{\Omega}$ de Camadas   |                                     |       |  |  |
| n                         | $\rho(\Omega,m)$<br>Espessura $(m)$ |       |  |  |
|                           | 5.12                                | 2.27  |  |  |
|                           | 30.72                               | 12.45 |  |  |
|                           | 4.47                                | 25.47 |  |  |
|                           | 2.32                                |       |  |  |

Tabela 3.11: Interpretação para a terceira solução da SEV 15, utilizando o banco de dados.

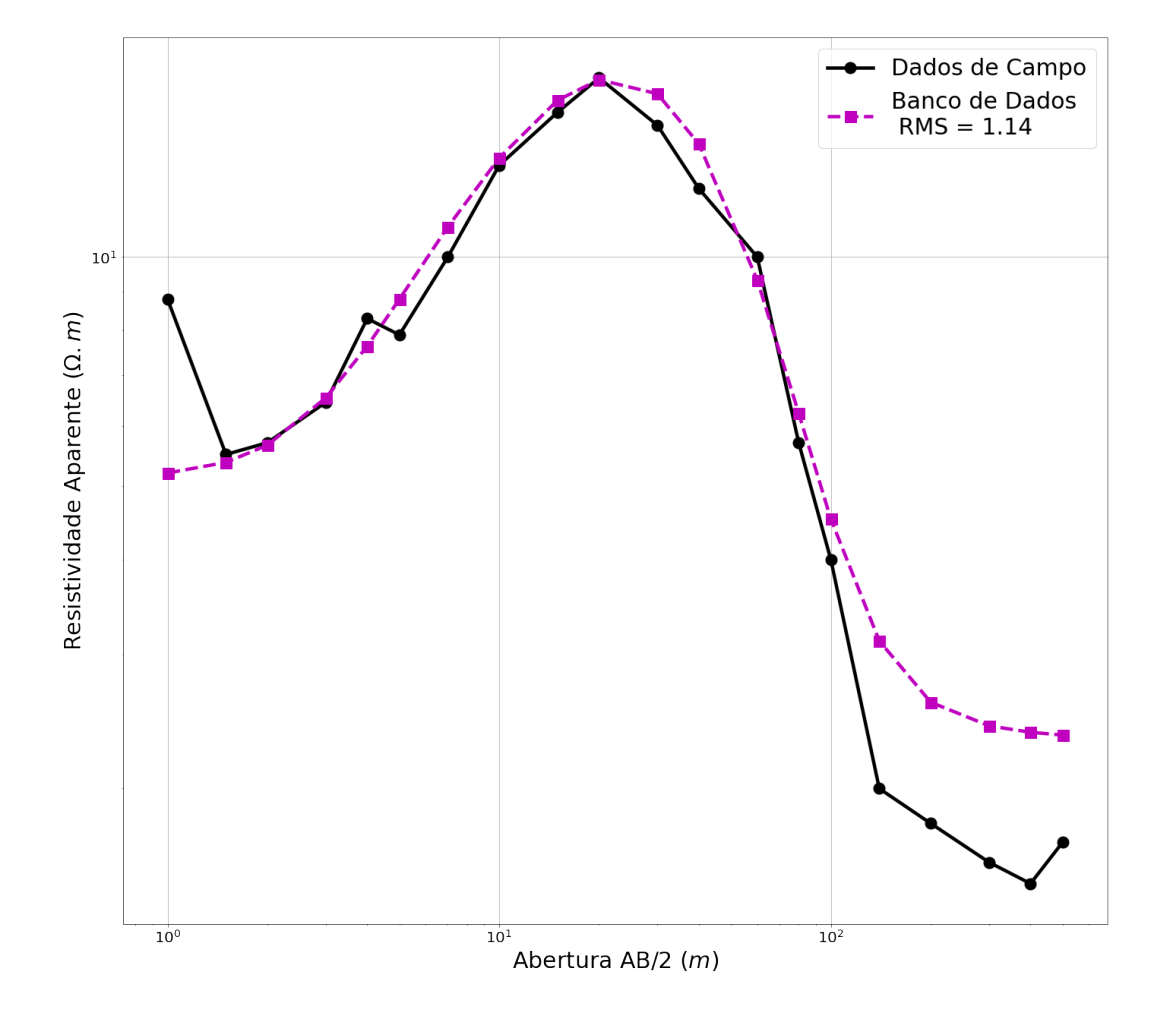

Figura 3.11: Em preto com linha continua, a curva corresponde aos dados de campo da SEV 15. Em magenta com linha tracejada, segunda solução produzida pelo banco de dados para SEV 15.

| (Primeira Solução) SEV 16 |                                     |       |  |  |
|---------------------------|-------------------------------------|-------|--|--|
| $N^{\Omega}$ de Camadas   | 5                                   |       |  |  |
| $\, n$                    | $\rho(\Omega,m)$<br>Espessura $(m)$ |       |  |  |
|                           | 4.89<br>0.95                        |       |  |  |
| 2                         | 10.91<br>25.12                      |       |  |  |
| 3                         | 3.68<br>7.19                        |       |  |  |
|                           | 0.73                                | 33.39 |  |  |
| 5                         | 3.19                                |       |  |  |

Tabela 3.12: Interpretação para a primeira solução da SEV 16, utilizando o banco de dados

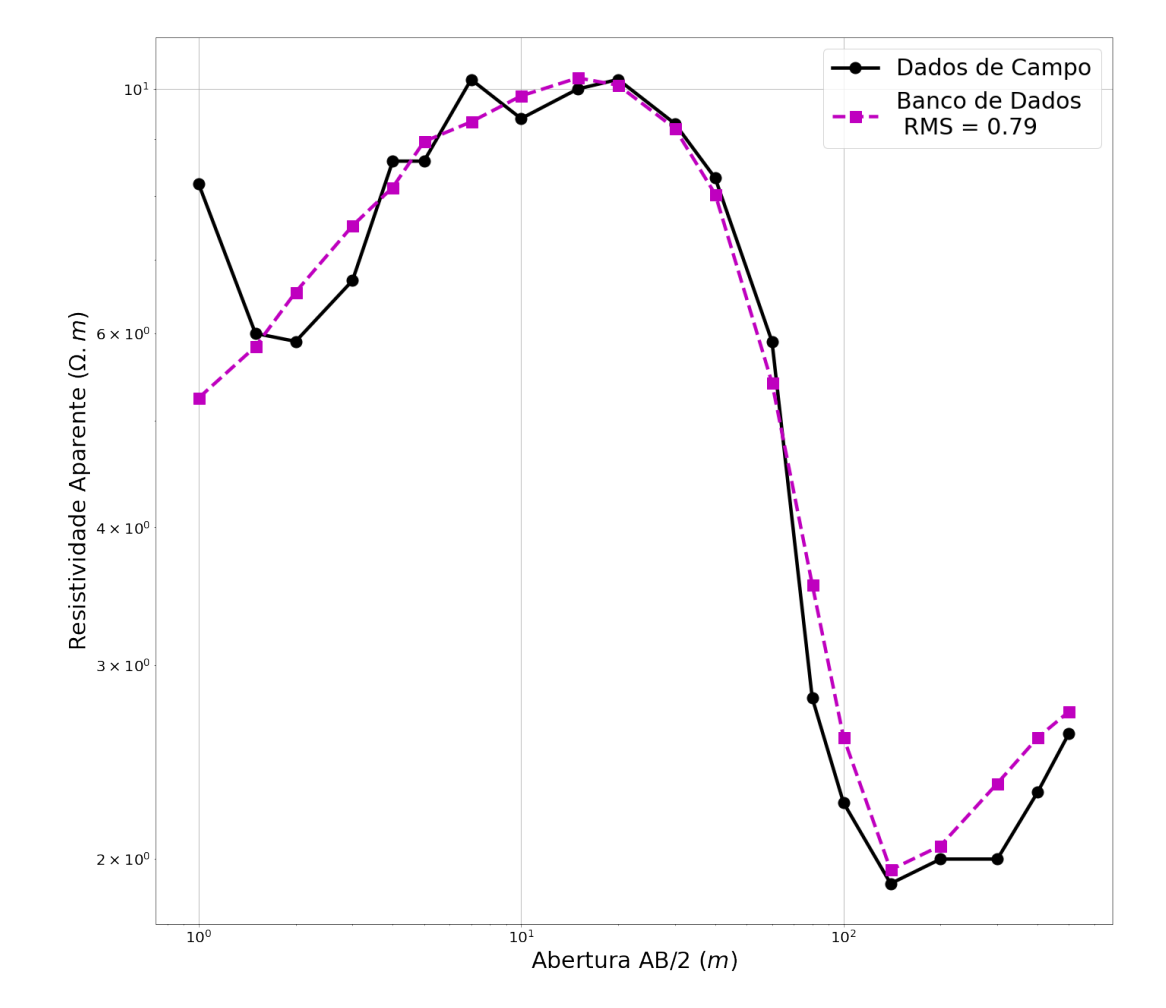

Figura 3.12: Em preto com linha continua, a curva corresponde aos dados de campo da SEV 16. Em magenta com linha tracejada, primeira solução produzida pelo banco de dados para SEV 16.

| (Segunda Solução) SEV 16 |                                     |      |  |  |
|--------------------------|-------------------------------------|------|--|--|
| $N^{\Omega}$ de Camadas  | 5                                   |      |  |  |
| $\boldsymbol{n}$         | $\rho(\Omega,m)$<br>Espessura $(m)$ |      |  |  |
|                          | 5.40<br>1.52                        |      |  |  |
| 2                        | 11.33<br>25.50                      |      |  |  |
| 3                        | 0.38<br>20.48                       |      |  |  |
|                          | 2.75                                | 3.78 |  |  |
| 5                        | 4.39                                |      |  |  |

Tabela 3.13: Interpretação para a segunda solução da SEV 16, utilizando o banco de dados

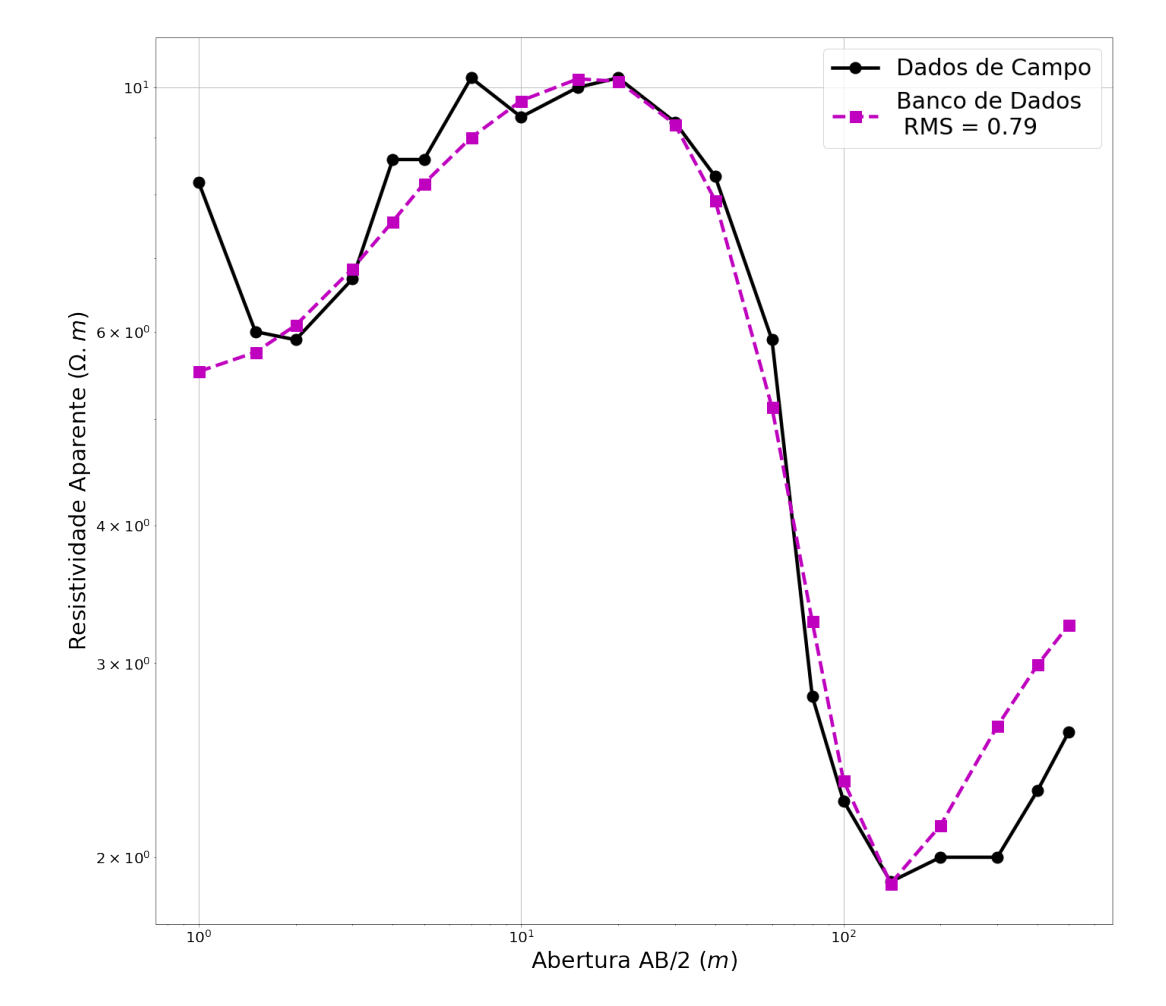

Figura 3.13: Em preto com linha continua, a curva corresponde aos dados de campo da SEV 16. Em magenta com linha tracejada, segunda solução produzida pelo banco de dados para SEV 16.

| (Terceira Solução) SEV 16 |                                     |       |  |  |
|---------------------------|-------------------------------------|-------|--|--|
| $N^{\Omega}$ de Camadas   | 5                                   |       |  |  |
| $\,n$                     | $\rho(\Omega,m)$<br>Espessura $(m)$ |       |  |  |
|                           | 5.82                                | 2.15  |  |  |
| 2                         | 11.77<br>25.40                      |       |  |  |
| 3                         | 0.32<br>13.59                       |       |  |  |
|                           | 0.95                                | 20.17 |  |  |
| 5                         | 2.85                                |       |  |  |

Tabela 3.14: Interpretação para a terceira solução da SEV 16, utilizando o banco de dados

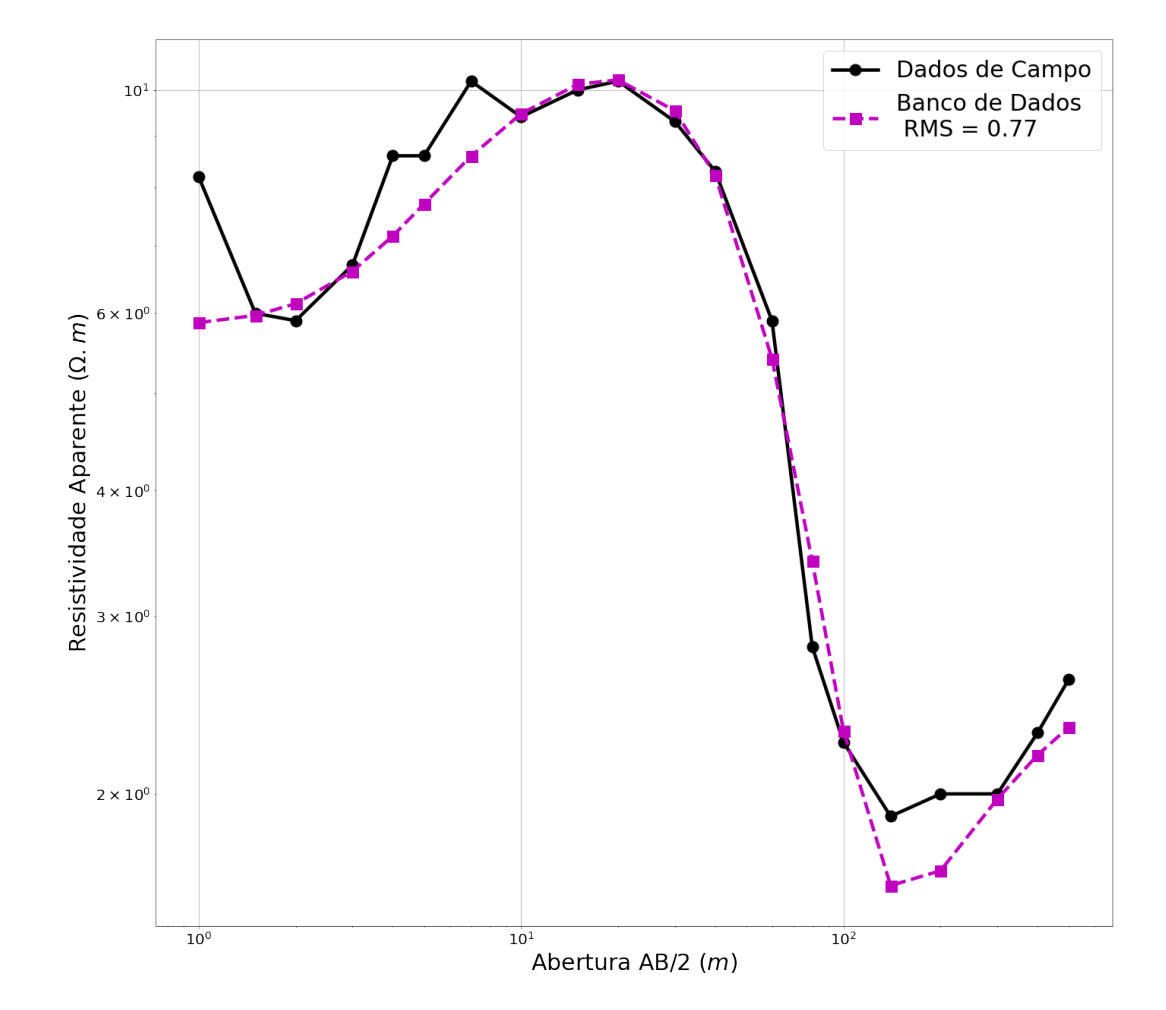

Figura 3.14: Em preto com linha continua, a curva corresponde aos dados de campo da SEV 16. Em magenta com linha tracejada, terceira solução produzida pelo banco de dados para SEV 16.

| (Primeira Solução) SEV 22 |                                     |       |  |  |
|---------------------------|-------------------------------------|-------|--|--|
| $N^{\Omega}$ de Camadas   | 5                                   |       |  |  |
| $\,n$                     | $\rho(\Omega,m)$<br>Espessura $(m)$ |       |  |  |
|                           | 3.24                                | 3.12  |  |  |
| 2                         | 8.41<br>15.94                       |       |  |  |
| 3                         | 1.08<br>10.30                       |       |  |  |
|                           | 7.97                                | 30.45 |  |  |
| 5                         | 7.81                                |       |  |  |

Tabela 3.15: Interpretação para a primeira solução da SEV 22, utilizando o banco de dados.

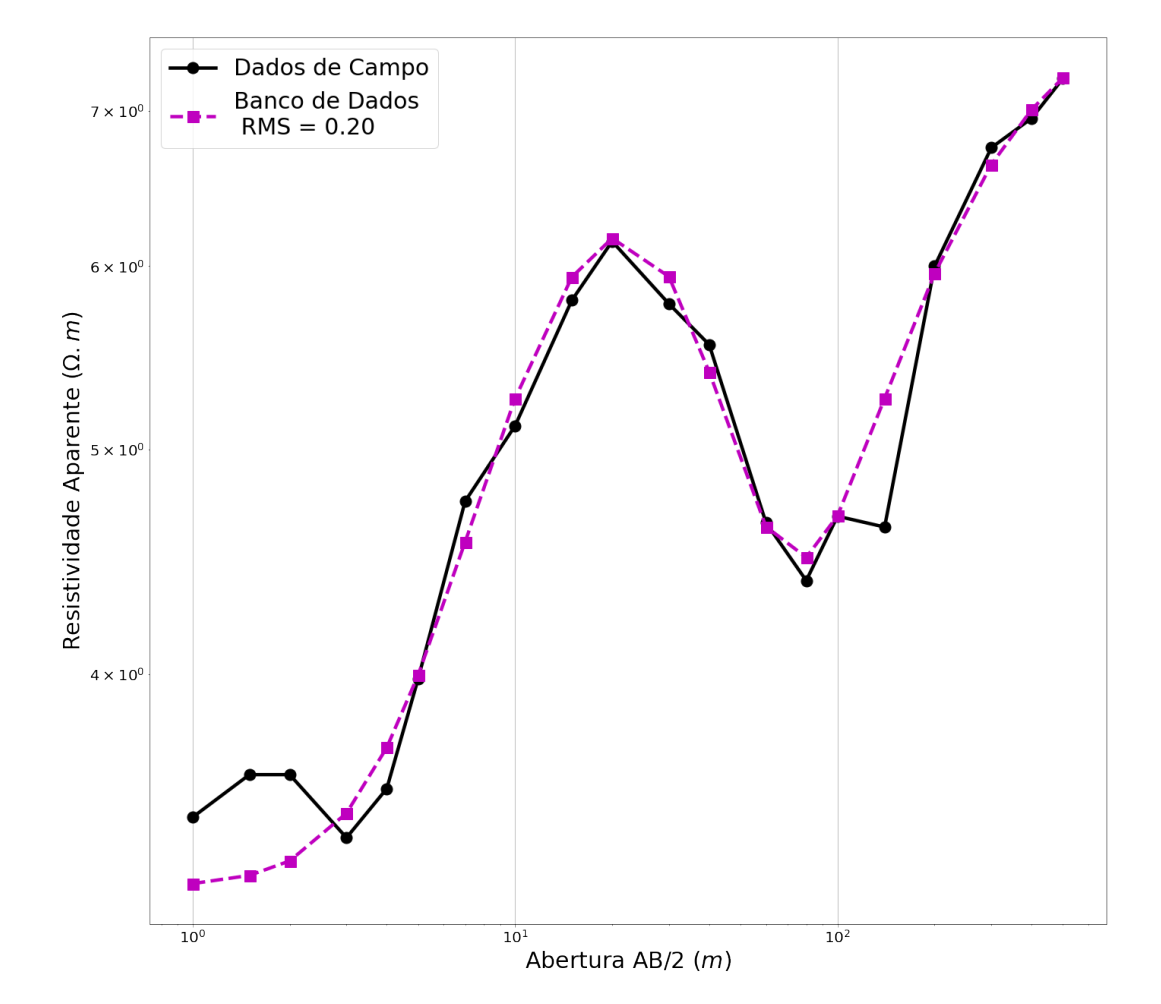

Figura 3.15: Em preto com linha continua, a curva corresponde aos dados de campo da SEV 22. Em magenta com linha tracejada, primeira solução produzida pelo banco de dados para SEV 22.

| (Segunda Solução) SEV 22 |                                     |       |  |  |
|--------------------------|-------------------------------------|-------|--|--|
| $N^{\Omega}$ de Camadas  | 5                                   |       |  |  |
| $\, n$                   | $\rho(\Omega,m)$<br>Espessura $(m)$ |       |  |  |
|                          | 3.29                                | 2.96  |  |  |
| 2                        | 17.83<br>7.40                       |       |  |  |
| 3                        | 0.44<br>3.88                        |       |  |  |
|                          | 7.79                                | 30.47 |  |  |
| 5                        | 7.81                                |       |  |  |

Tabela 3.16: Interpretação para a segunda solução da SEV 22, utilizando o banco de dados.

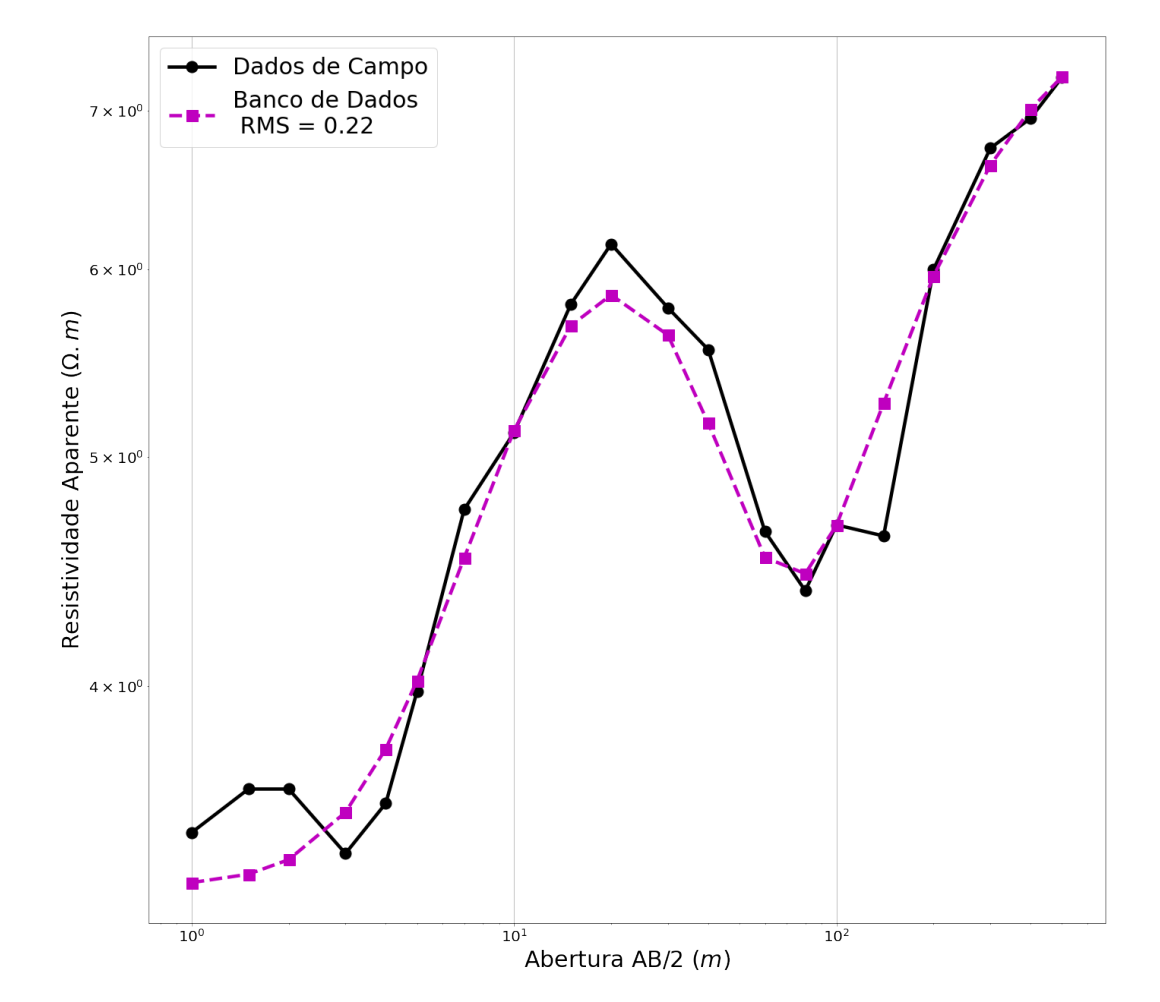

Figura 3.16: Em preto com linha continua, a curva corresponde aos dados de campo da SEV 22. Em magenta com linha tracejada, segunda solução produzida pelo banco de dados para SEV 22.

| (Terceira Solução) SEV 22   |                                     |       |  |  |
|-----------------------------|-------------------------------------|-------|--|--|
| $N^{\Omega}$ de Camadas     | 6                                   |       |  |  |
| $\, n$                      | $\rho(\Omega,m)$<br>Espessura $(m)$ |       |  |  |
| 1                           | 3.49                                | 3.08  |  |  |
| $\mathcal{D}_{\mathcal{L}}$ | 8.17                                | 17.08 |  |  |
| 3                           | 0.61                                | 6.23  |  |  |
| 4                           | 9.78                                | 17.56 |  |  |
| 5                           | 1.61<br>0.93                        |       |  |  |
|                             | 7.87                                | 'X.   |  |  |

Tabela 3.17: Interpretação para a terceira solução da SEV 22, utilizando o banco de dados.

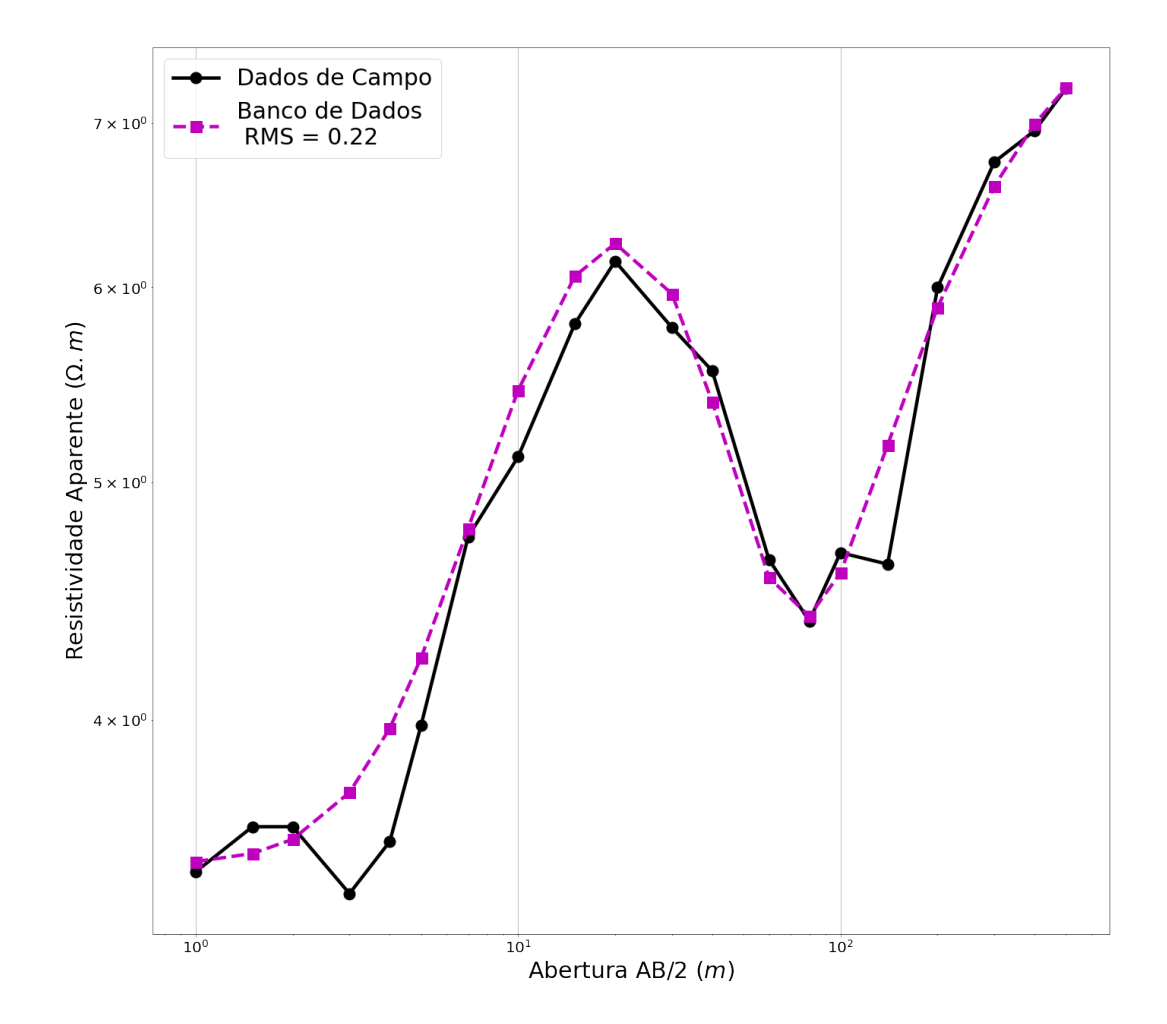

Figura 3.17: Em preto com linha continua, a curva corresponde aos dados de campo da SEV 22. Em magenta com linha tracejada, terceira solução produzida pelo banco de dados para SEV 22.

#### 3.2.3 Soluções do Banco de Dados como ponto de partida no Algoritmo Genético

O algoritmo genético baseia-se seleção natural, estabelecida para a fauna e flora de um ecossistema e explora uma forma eficiente de utilizar as informações históricas para determinar a melhor solução [\(GOLDBERG,](#page-84-0) [1989\)](#page-84-0).

Assim, como na seleção natural, os indivíduos são avaliados de modo a encontrar candidatos a soluções que promovam o melhor ajuste dentro das condições iniciais estabelecidas pelas soluções geradas pelo banco de dados, estas características ou ajustes, são passadas para as gerações seguintes, [\(FARIAS; NETO,](#page-83-1) [2019\)](#page-83-1).

As características avaliadas são o número de camadas, as espessuras e resistividades para cada camada.

Estabelecidas as soluções do banco de dados como interpretações para SEV montada no arranjo Schlumberger e elas ainda podendo ser ranqueadas, nesta seção, estas soluções serão usadas como ponto de partida para as interpretações geradas pelo algoritmo genético apresentado no trabalho de [\(FARIAS; NETO,](#page-83-1) [2019\)](#page-83-1).

Desta forma, demostrando que as soluções geradas pelo banco de dados podem também ser aplicadas para estabelecer estimativas iniciais para métodos de inversão.

O algoritmo genético, nesta seção, foi utilizado como uma aplicação para as respostas geradas pelo banco de dados. Estas soluções são utilizadas como delimitador dos parâmetros físicos e geométricos usados pelo algoritmo genético para estabelecer as interpretações das SEVs a serem avaliadas.

<span id="page-65-0"></span>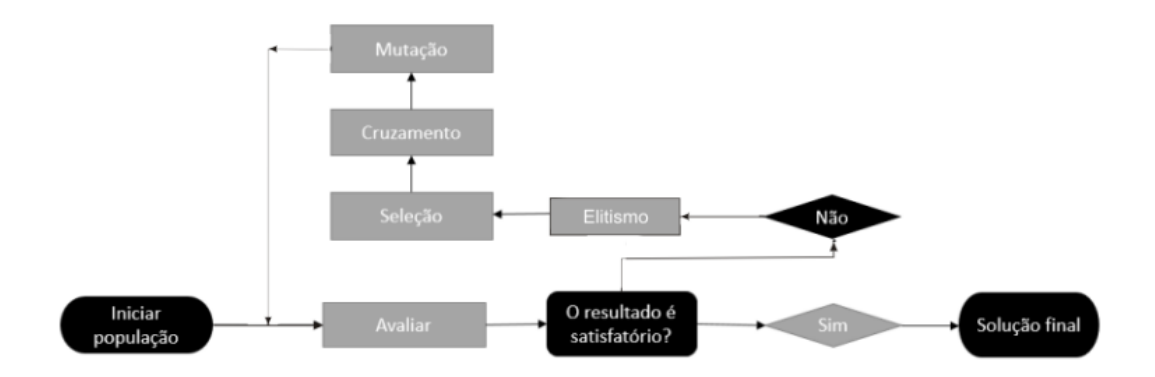

Figura 3.18: Fluxograma simplificado do algoritmo genético, [\(FARIAS; NETO,](#page-83-1) [2019\)](#page-83-1).

O modo como o algoritmo genético atua é representado pelo fluxograma na figura [3.18,](#page-65-0) e os parâmetros para estabelecer suas soluções são:

- O espaço de busca do modelo corresponde a  $10\%$  para valores posteriores e anteriores aos estabelecidos através das soluções do banco de dados, para as características físicas e geométricas;
- O número de gerações corresponde a 20;
- A probabilidade de mutação do algoritmo genético é de 0.1;
- O número de indivíduos corresponde a 40.

Assim, as interpretações geradas pelo algoritmo genético, são ranqueadas para os três melhores resultados produzidos pelo banco de dados para cada SEV a ser analisada, as soluções escolhidas foram avaliadas pelo algoritmo computacional representado pelo fluxograma [2.2](#page-39-0) (b).

Os modelos comparados entre as soluções produzidas pelo banco de dados com as do algoritmo genético, são mostradas a seguir, para a SEV-6 e SEV-19, usadas como referência, e para a SEV-15, SEV-16 e SEV-22.

Tabela 3.18: Comparação entre as interpretações da SEV 6 utilizando a primeira solução gerada pelo banco de dados aplicada no algoritmo genético com a solução avaliada pelo algoritmo computacional representado pelo fluxograma [2.2](#page-39-0)  $(b).$ 

| (Primeira Solução) SEV 6    |                        |                 |                    |                 |  |
|-----------------------------|------------------------|-----------------|--------------------|-----------------|--|
|                             |                        | Banco de Dados  | Algoritmo Genético |                 |  |
| $N^{\Omega}$ de Camadas     |                        | 5               | 5                  |                 |  |
| $\, n$                      | $(\Omega.m)$<br>$\rho$ | Espessura $(m)$ | $\rho(\Omega,m)$   | Espessura $(m)$ |  |
|                             | 21.37                  | 2.33            | 20.37              | 2.36            |  |
| $\mathcal{D}_{\mathcal{L}}$ | 684.59                 | 3.23            | 683.18             | 3.20            |  |
| 3                           | 10.36                  | 63.70           | 7.22               | 64.40           |  |
|                             | 0.54                   | 64.09           | 0.53               | 64.19           |  |
| 5                           | 117.17                 | $\infty$        | 117.70             | $\infty$        |  |

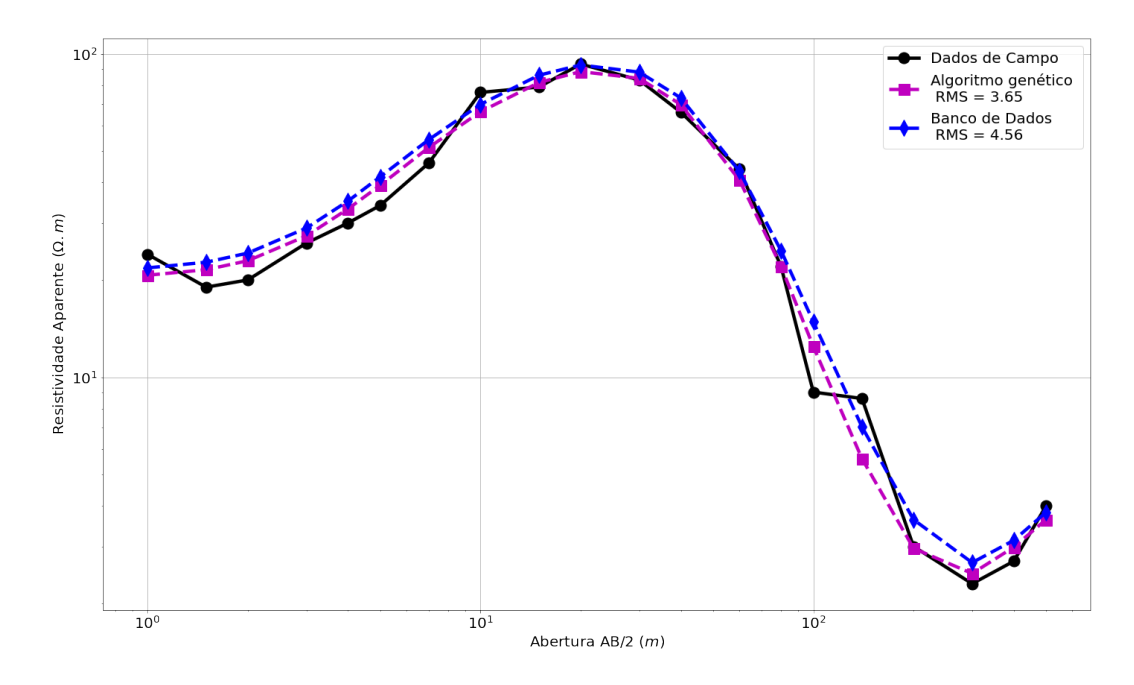

Figura 3.19: Em preto com linha continua, a curva corresponde aos dados de campo da  $SEV$  6. Em magenta com linha tracejada, resultado atribuído ao algoritmo genético, para os dados gerados pelo banco de dados para a primeira SEV 6. Em azul com linha tracejada, resultado gerado pelo banco de dados para a primeira SEV 6.

Tabela 3.19: Comparação entre as interpretações da SEV 6 utilizando a segunda solução gerada pelo banco de dados aplicada no algoritmo genético com a solução avaliada pelo algoritmo computacional representado pelo fluxograma [2.2](#page-39-0)  $(b).$ 

| (Segunda Solução) SEV 6 |               |                 |                    |                 |  |
|-------------------------|---------------|-----------------|--------------------|-----------------|--|
|                         |               | Banco de Dados  | Algoritmo Genético |                 |  |
| $N^{\Omega}$ de Camadas |               |                 |                    |                 |  |
| $\, n$                  | $(\Omega.m)$  | Espessura $(m)$ | $\rho(\Omega,m)$   | Espessura $(m)$ |  |
|                         | 10.97<br>1.08 |                 | 11.99              | 1.25            |  |
| 2                       | 232.53        | 5.20            | 232.34             | 5.47            |  |
| 3                       | 222.53        | 5.51            | 222.70             | 4.83            |  |
|                         | 4.67          | $\infty$        | 3.46               | $\infty$        |  |

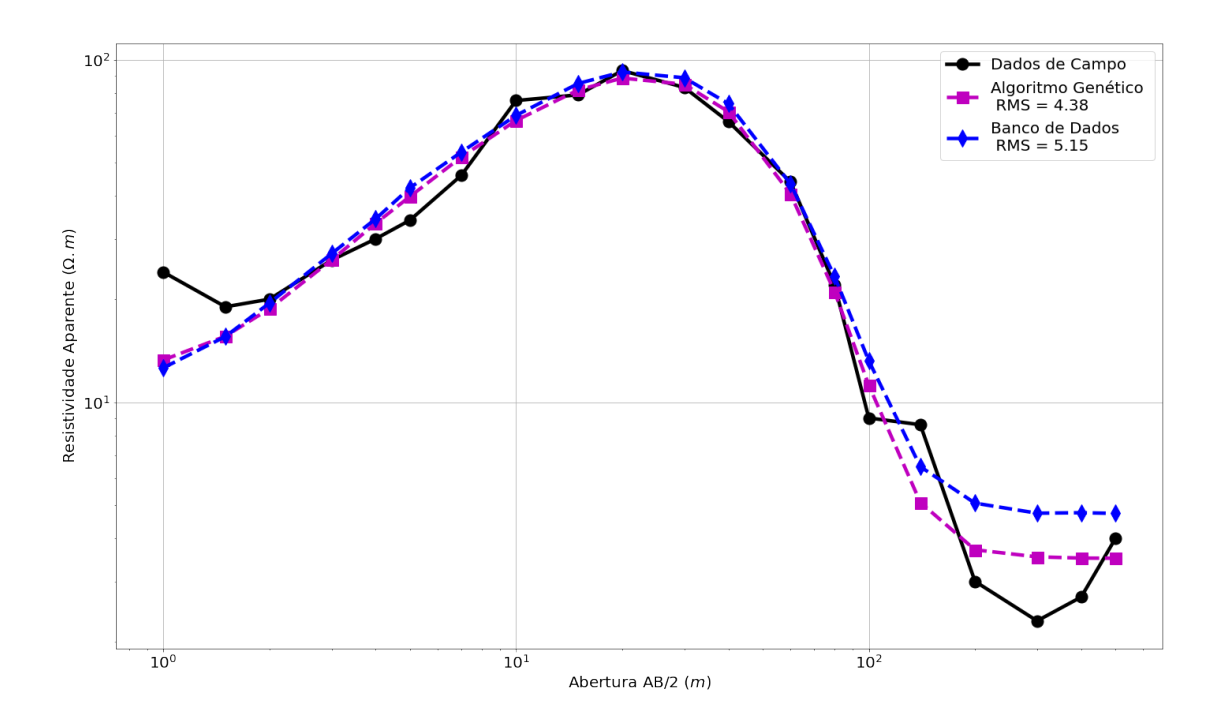

Figura 3.20: Em preto com linha continua, a curva corresponde aos dados de campo da  $SEV$  6. Em magenta com linha tracejada, resultado atribuído ao algoritmo genético, para os dados gerados pelo banco de dados para a segunda SEV 6. Em azul com linha tracejada, resultado gerado pelo banco de dados para a segunda SEV 6.

Tabela 3.20: Comparação entre as interpretações da SEV 6 utilizando a terceira solução gerada pelo banco de dados aplicada no algoritmo genético com a solução avaliada pelo algoritmo computacional representado pelo fluxograma [2.2](#page-39-0)  $(b).$ 

| (Terceira Solução) SEV 6 |               |                 |                    |                 |  |
|--------------------------|---------------|-----------------|--------------------|-----------------|--|
|                          |               | Banco de dados  | Algoritmo Genético |                 |  |
| $N^{\Omega}$ de Camadas  |               |                 |                    |                 |  |
| $\, n$                   | $(\Omega.m)$  | Espessura $(m)$ | $\rho(\Omega,m)$   | Espessura $(m)$ |  |
|                          | 22.19<br>2.02 |                 | 20.99              | 2.12            |  |
| 2                        | 182.95        | 9.72            | 182.72             | 10.36           |  |
| 3                        | 153.81        | 4.93            | 153.44             | 2.94            |  |
|                          | 2.19          | $\infty$        | 3.44               | $\infty$        |  |

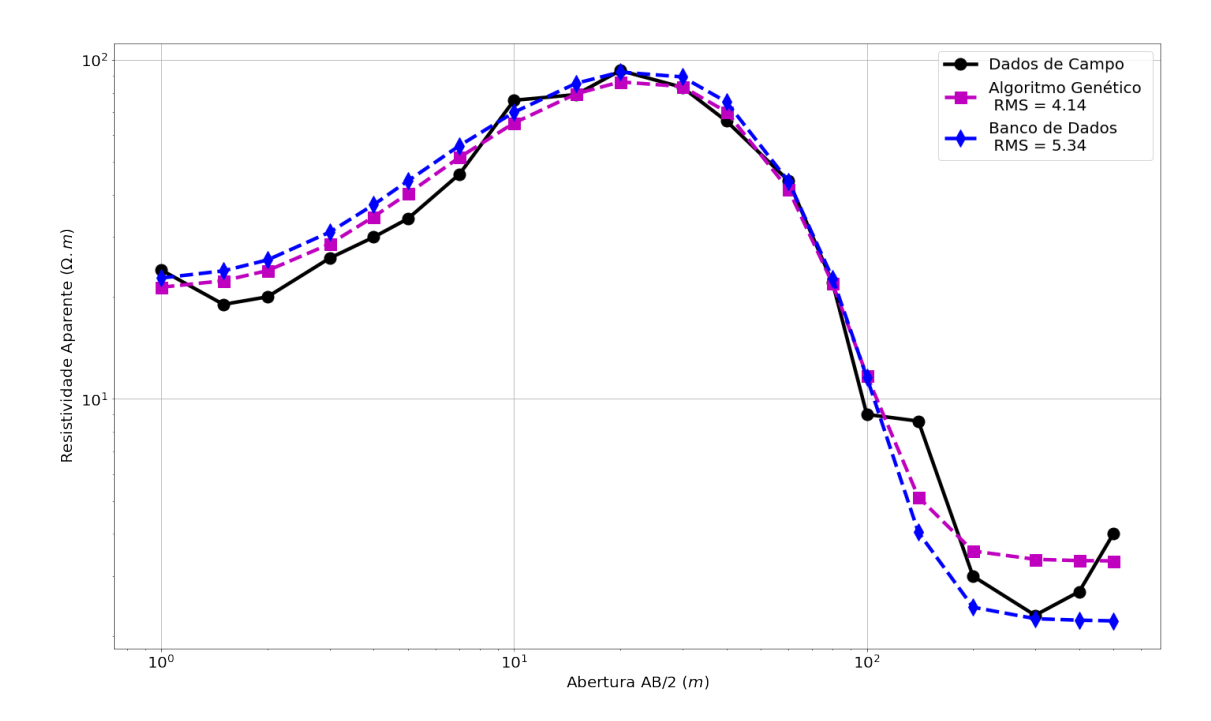

Figura 3.21: Em preto com linha continua, a curva corresponde aos dados de campo da  $SEV$  6. Em magenta com linha tracejada, resultado atribuído ao algoritmo genético, para os dados gerados pelo banco de dados para a terceira SEV 6. Em azul com linha tracejada, resultado gerado pelo banco de dados para a terceira SEV 6.

Tabela 3.21: Comparação entre as interpretações da SEV 19 utilizando a primeira solução gerada pelo banco de dados aplicada no algoritmo genético com a solução avaliada pelo algoritmo computacional representado pelo fluxograma [2.2](#page-39-0) (b).

| (Primeira Solução) SEV 19 |               |                 |                    |                 |  |
|---------------------------|---------------|-----------------|--------------------|-----------------|--|
|                           |               | Banco de dados  | Algoritmo Genético |                 |  |
| $N^{\Omega}$ de Camadas   |               |                 |                    |                 |  |
| $\, n$                    | $(\Omega.m)$  | Espessura $(m)$ | $\rho(\Omega,m)$   | Espessura $(m)$ |  |
|                           | 31.55<br>1.28 |                 | 32.25              | 1.40            |  |
| 2                         | 166.89        | 21.84           | 168.58             | 21.57           |  |
| 3                         | 1.74          | 28.73           | 2.21               | 28.21           |  |
|                           | 9.68          | $\infty$        | 8.39               | $\infty$        |  |

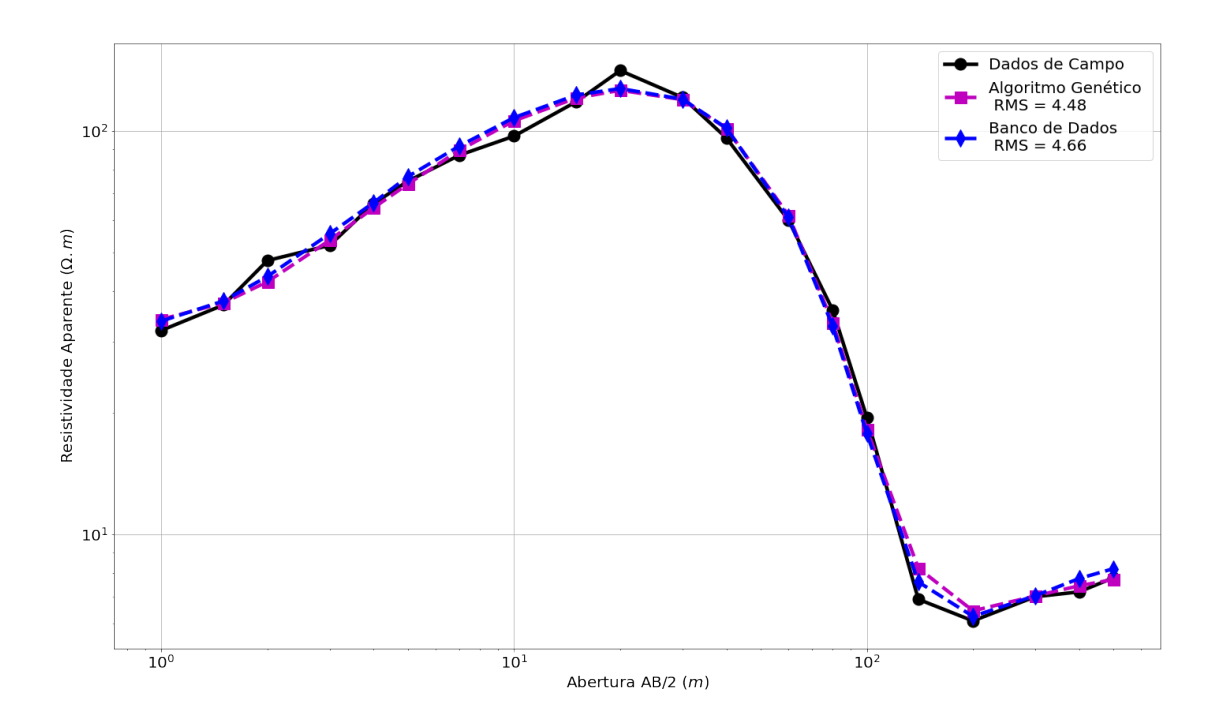

Figura 3.22: Em preto com linha continua, a curva corresponde aos dados de campo da  $SEV$  19. Em magenta com linha tracejada, resultado atribuído ao algoritmo genético, para os dados gerados pelo banco de dados para a primeira SEV 19. Em azul com linha tracejada, resultado gerado pelo banco de dados para a primeira SEV 19.

Tabela 3.22: Comparação entre as interpretações da SEV 19 utilizando a segunda solução gerada pelo banco de dados aplicada no algoritmo genético com a solução avaliada pelo algoritmo computacional representado pelo fluxograma [2.2](#page-39-0) (b).

| (Segunda Solução) SEV 19 |                                 |                |                    |                 |  |
|--------------------------|---------------------------------|----------------|--------------------|-----------------|--|
|                          |                                 | Banco de Dados | Algoritmo Genético |                 |  |
| $N^{\Omega}$ de Camadas  |                                 |                |                    |                 |  |
| $\, n$                   | $(\Omega.m)$<br>Espessura $(m)$ |                | $\rho(\Omega,m)$   | Espessura $(m)$ |  |
|                          | 36.49<br>2.00                   |                | 37.52              | 2.22            |  |
| 2                        | 266.94                          | 9.22           | 263.08             | 9.10            |  |
| 3                        | 220.70                          | 4.90           | 220.80             | 4.03            |  |
|                          | 7.31                            | $\infty$       | 7.66               | $\infty$        |  |

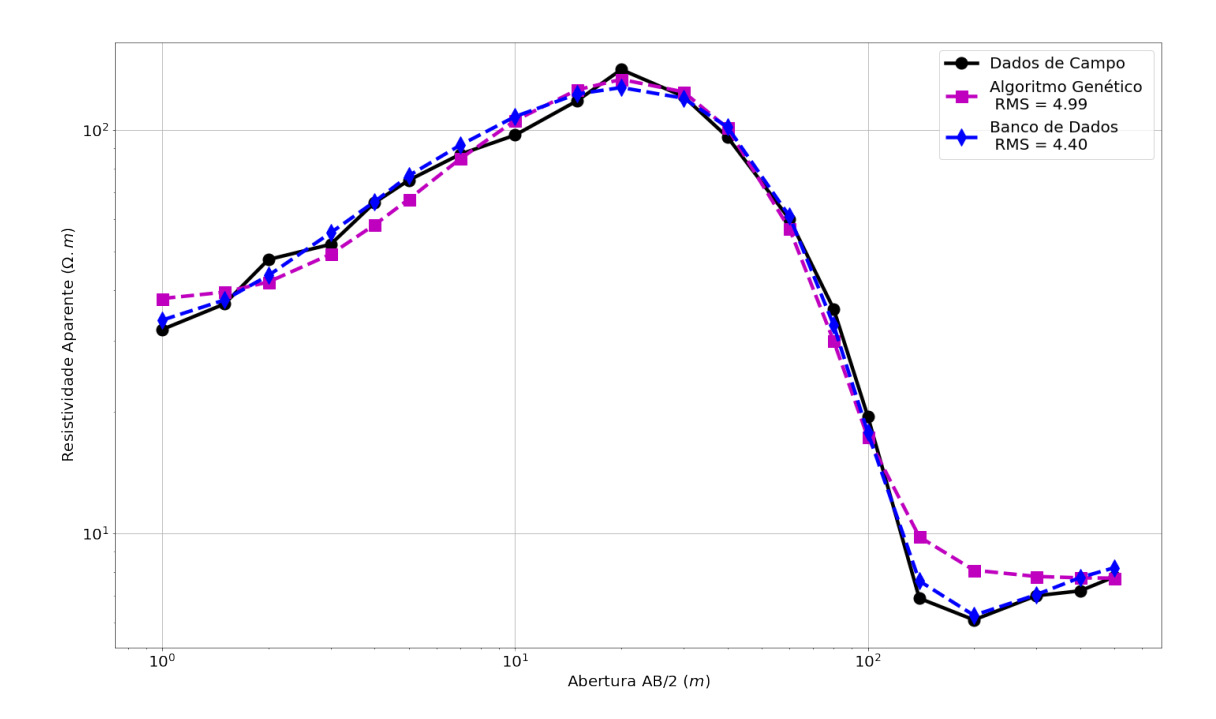

Figura 3.23: Em preto com linha continua, a curva corresponde aos dados de campo da  $SEV$  19. Em magenta com linha tracejada, resultado atribuído ao algoritmo genético, para os dados gerados pelo banco de dados para a segunda SEV 19. Em azul com linha tracejada, resultado gerado pelo banco de dados para a segunda SEV 19.

Tabela 3.23: Comparação entre as interpretações da SEV 19 utilizando a terceira solução gerada pelo banco de dados aplicada no algoritmo genético com a solução avaliada pelo algoritmo computacional representado pelo fluxograma [2.2](#page-39-0)  $(b).$ 

| (Terceira Solução) SEV 19 |                |                 |                    |                 |
|---------------------------|----------------|-----------------|--------------------|-----------------|
|                           | Banco de Dados |                 | Algoritmo Genético |                 |
| $N^{\Omega}$ de Camadas   |                |                 |                    |                 |
| $\, n$                    | $(\Omega.m)$   | Espessura $(m)$ | $\rho(\Omega,m)$   | Espessura $(m)$ |
|                           | 46.97          | 2.55            | 43.57              | 2.08            |
| 2                         | 123.22         | 3.31            | 123.07             | 4.22            |
| 3                         | 1208.43        | 2.81            | 1205.69            | 2.31            |
|                           | 7.88           | $\propto$       | 7.59               | $\infty$        |

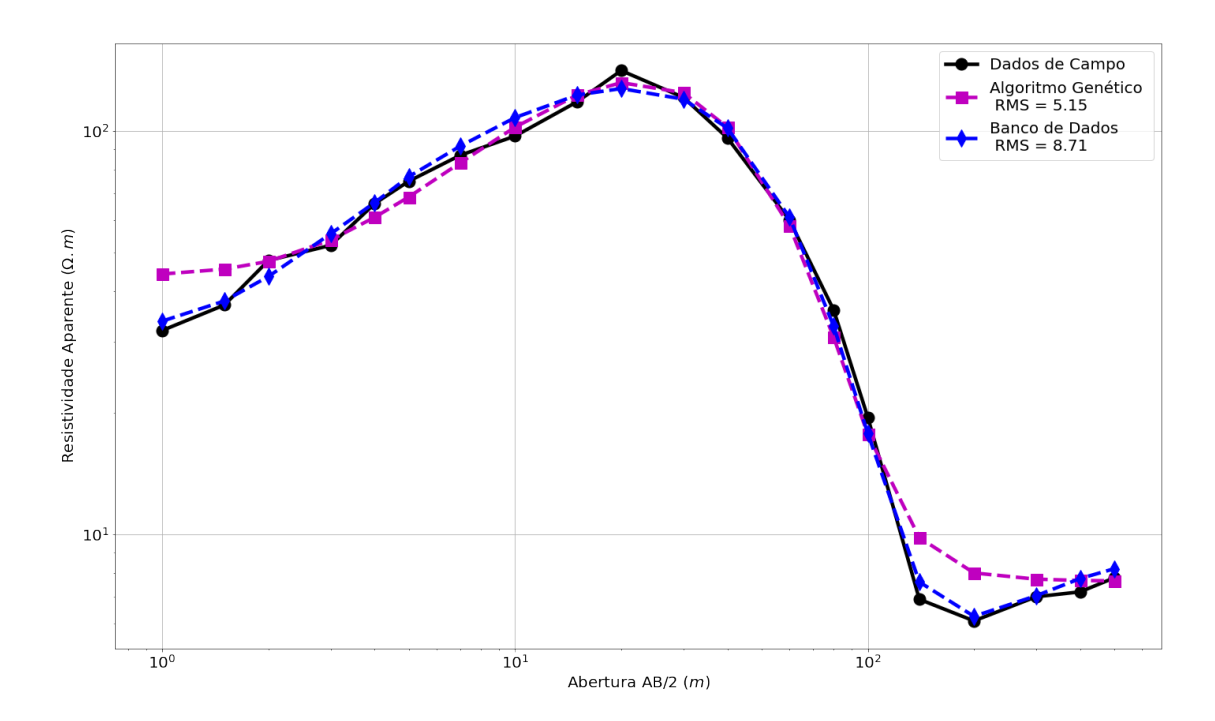

Figura 3.24: Em preto com linha continua, a curva corresponde aos dados de campo da  $SEV$  19. Em magenta com linha tracejada, resultado atribuído ao algoritmo gen´etico, para os dados gerados pelo banco de dados para a terceira SEV 19. Em azul com linha tracejada, resultado gerado pelo banco de dados para a terceira SEV 19.
Tabela 3.24: Comparação entre as interpretações da SEV 15, para a primeira solução, obtida através do algoritmo representado pelo fluxograma [2.2](#page-39-0)  $(b)$ , com a  $solução gerada algoritmo genético.$ 

| (Primeira Solução) SEV 15   |                |                 |                    |                 |  |
|-----------------------------|----------------|-----------------|--------------------|-----------------|--|
|                             |                | Banco de dados  | Algoritmo Genético |                 |  |
| $N^{\Omega}$ de Camadas     |                |                 |                    |                 |  |
| $\, n$                      | $(\Omega.m)$   | Espessura $(m)$ | $\rho(\Omega,m)$   | Espessura $(m)$ |  |
|                             | 4.55           | 2.03            | 5.68               | 2.66            |  |
| $\mathcal{D}_{\mathcal{L}}$ | 31.14<br>11.51 |                 | 30.41              | 10.25           |  |
| 3                           | 6.92<br>18.17  |                 | 7.55               | 18.71           |  |
|                             | 1.48           | $\infty$        | 1.77               | $\infty$        |  |

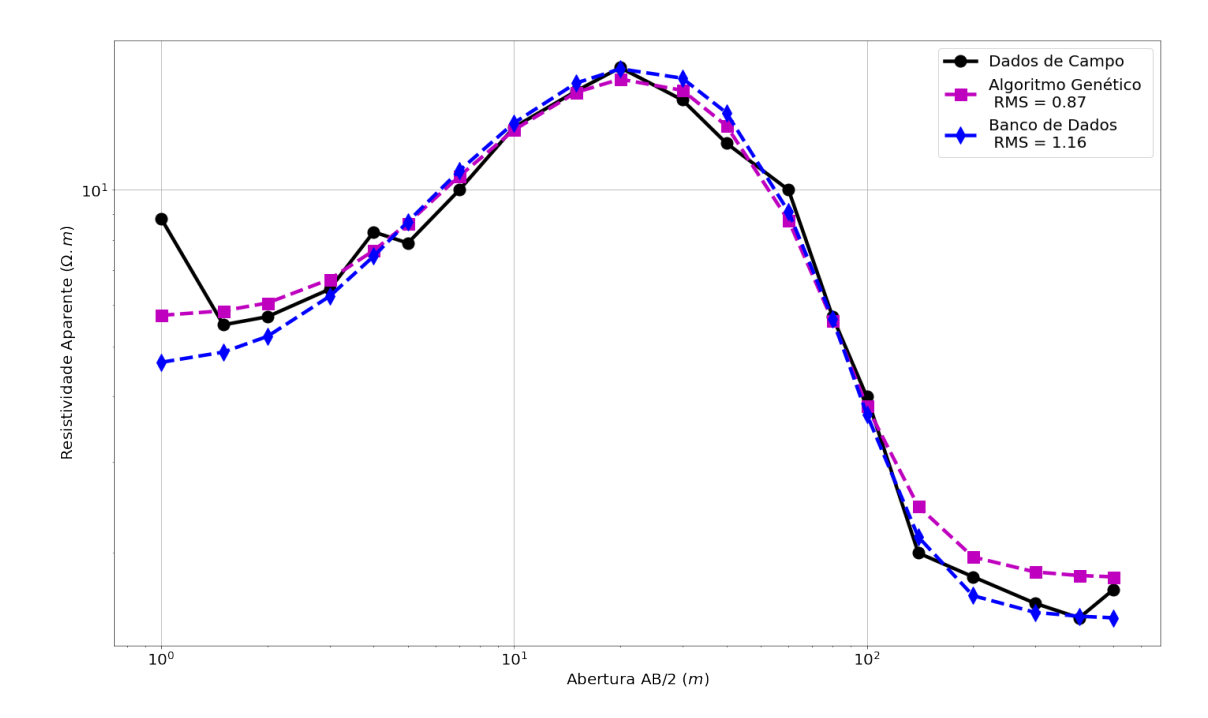

Figura 3.25: Em preto com linha continua, a curva corresponde aos dados de campo da  $SEV$  15. Em magenta com linha tracejada, resultado atribuído ao algoritmo genético, para os dados gerados pelo banco de dados para a primeira solução da SEV 15. Em azul com linha tracejada, resultado gerado pelo banco de dados para a primeira SEV 15.

Tabela 3.25: Comparação entre as interpretações da SEV 15, para a segunda solução, obtida através do algoritmo representado pelo fluxograma [2.2](#page-39-0)  $(b)$ , com a  $solução gerada algoritmo genético.$ 

| (Segunda Solução) SEV 15    |                                 |                |                        |                 |  |
|-----------------------------|---------------------------------|----------------|------------------------|-----------------|--|
|                             |                                 | Banco de dados | Algoritmo Genético     |                 |  |
| $N^{\Omega}$ de Camadas     |                                 |                |                        |                 |  |
| $\, n$                      | $(\Omega.m)$<br>Espessura $(m)$ |                | $(\Omega.m)$<br>$\rho$ | Espessura $(m)$ |  |
|                             | 5.46                            | 3.16           | 6.15                   | 3.32            |  |
| $\mathcal{D}_{\mathcal{L}}$ | 43.69<br>9.73                   |                | 41.42                  | 8.30            |  |
| 3                           | 4.48<br>16.69                   |                | 5.39                   | 17.80           |  |
|                             | 1.48                            | $\infty$       | 1.79                   | $\infty$        |  |

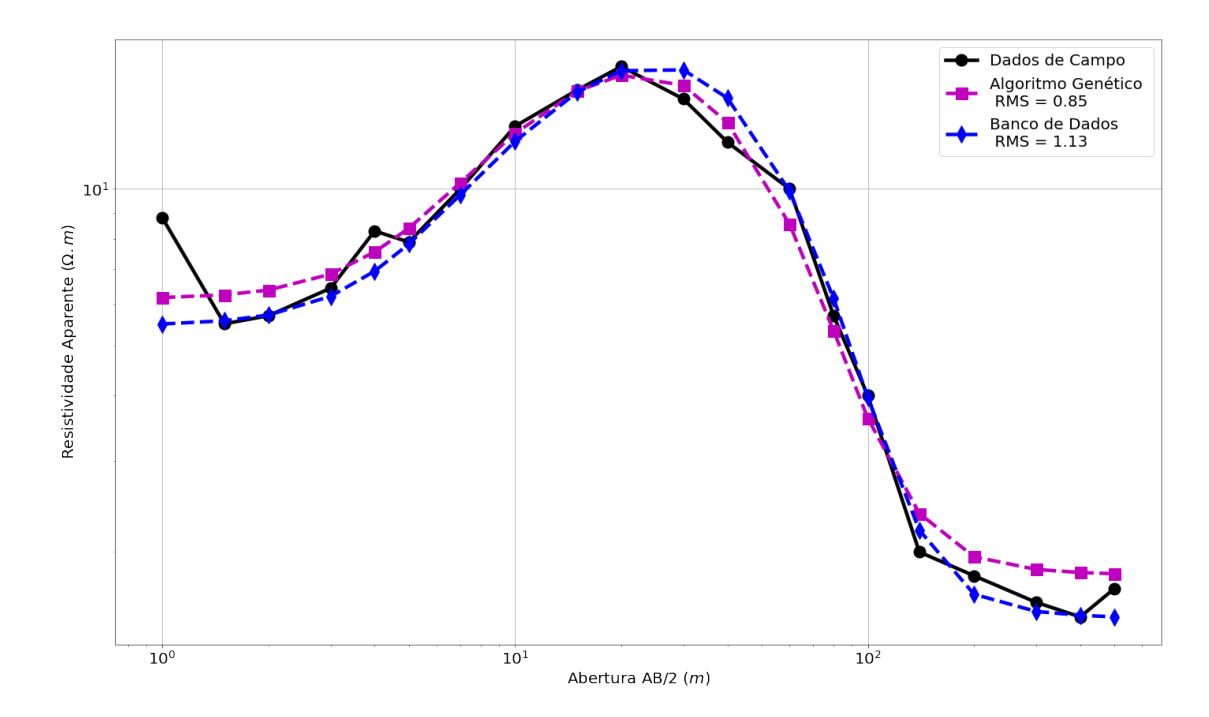

Figura 3.26: Em preto com linha continua, a curva corresponde aos dados de campo da  $SEV$  15. Em magenta com linha tracejada, resultado atribuído ao algoritmo genético, para os dados gerados pelo banco de dados para a segunda solução da SEV 15. Em azul com linha tracejada, resultado gerado pelo banco de dados para a segunda SEV 15.

Tabela 3.26: Comparação entre as interpretações da SEV 15, para a terceira solução, obtida através do algoritmo representado pelo fluxograma [2.2](#page-39-0)  $(b)$ , com a  $solução gerada algoritmo genético.$ 

| (Terceira Solução) SEV 15   |                |                 |                    |                 |  |
|-----------------------------|----------------|-----------------|--------------------|-----------------|--|
|                             |                | Banco de dados  | Algoritmo Genético |                 |  |
| $N^{\Omega}$ de Camadas     |                |                 |                    |                 |  |
| $\, n$                      | $(\Omega.m)$   | Espessura $(m)$ | $\rho(\Omega,m)$   | Espessura $(m)$ |  |
|                             | 5.12           | 2.27            | 6.34               | 3.10            |  |
| $\mathcal{D}_{\mathcal{L}}$ | 30.72<br>12.45 |                 | 29.97              | 11.69           |  |
| 3                           | 4.47<br>25.47  |                 | 4.81               | 26.14           |  |
|                             | 2.32           | $\infty$        | 1.58               | $\infty$        |  |

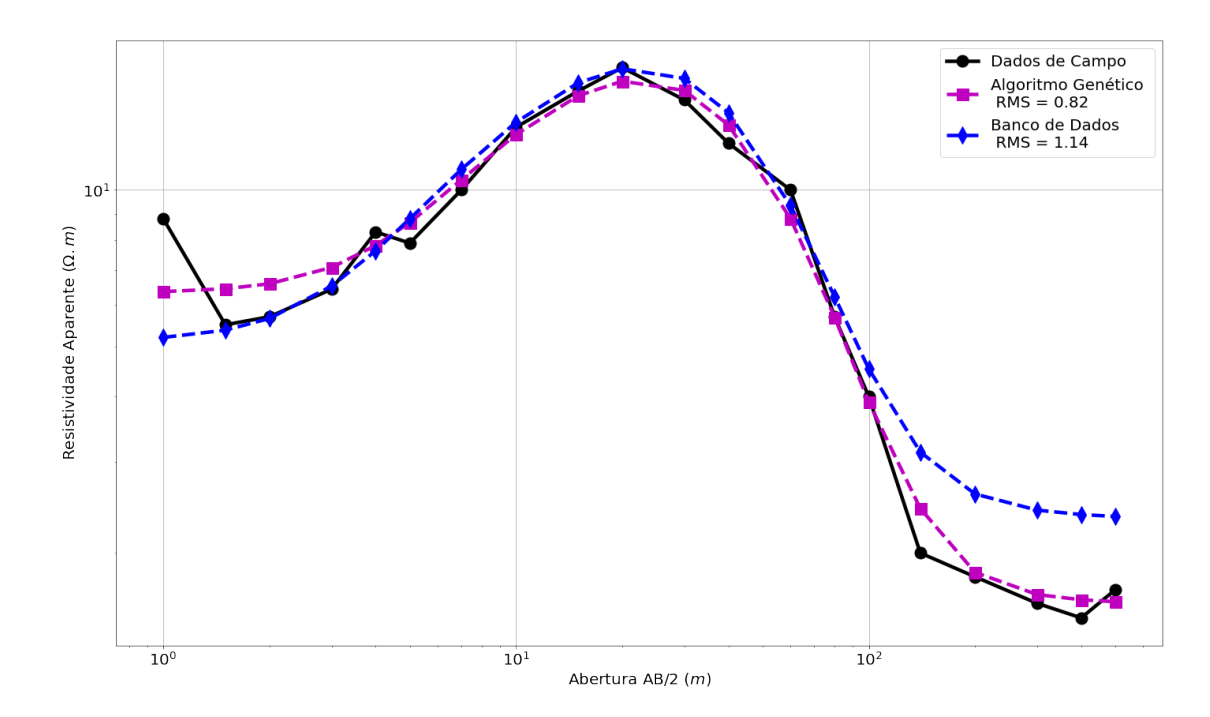

Figura 3.27: Em preto com linha continua, a curva corresponde aos dados de campo da  $SEV$  15. Em magenta com linha tracejada, resultado atribuído ao algoritmo genético, para os dados gerados pelo banco de dados para a terceira solução da SEV 15. Em azul com linha tracejada, resultado gerado pelo banco de dados para a terceira SEV 15.

Tabela 3.27: Comparação entre as interpretações da SEV 16, para a primeira solução, obtida através do algoritmo representado pelo fluxograma [2.2](#page-39-0)  $(b)$ , com a  $solução gerada algoritmo genético.$ 

| (Primeira Solução) SEV 16   |                |                 |                    |                 |  |
|-----------------------------|----------------|-----------------|--------------------|-----------------|--|
|                             | Banco de dados |                 | Algoritmo Genético |                 |  |
| $N^{\Omega}$ de Camadas     | 5              |                 | 5                  |                 |  |
| $\boldsymbol{n}$            | $(\Omega.m)$   | Espessura $(m)$ | $\rho(\Omega,m)$   | Espessura $(m)$ |  |
|                             | 4.89           | 0.95            | 6.28               | 1.63            |  |
| $\mathcal{D}_{\mathcal{L}}$ | 10.91          | 25.12           | 11.08              | 26.17           |  |
| 3                           | 3.68           | 7.19            | 3.02               | 6.56            |  |
|                             | 0.73<br>33.39  |                 | 0.55               | 33.08           |  |
| 5                           | 3.19           | $\infty$        | 3.15               | $\infty$        |  |

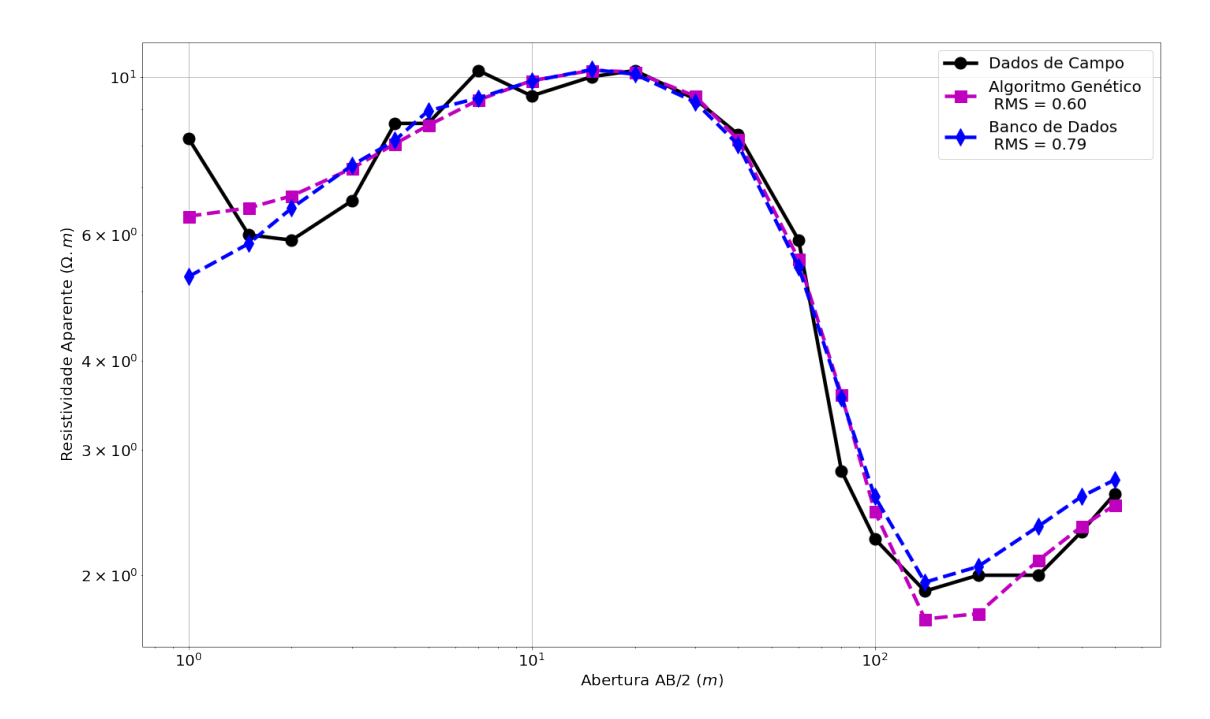

Figura 3.28: Em preto com linha continua, a curva corresponde aos dados de campo da  $SEV$  15. Em magenta com linha tracejada, resultado atribuído ao algoritmo genético, para os dados gerados pelo banco de dados para a primeira solução da SEV 15. Em azul com linha tracejada, resultado gerado pelo banco de dados para a primeira SEV 16.

Tabela 3.28: Comparação entre as interpretações da SEV 16, para a segunda solução, obtida através do algoritmo representado pelo fluxograma [2.2](#page-39-0)  $(b)$ , com a  $solução gerada algoritmo genético.$ 

| (Segunda Solução) SEV 16    |              |                 |                    |                 |  |
|-----------------------------|--------------|-----------------|--------------------|-----------------|--|
|                             |              | Banco de dados  | Algoritmo Genético |                 |  |
| $N^{\Omega}$ de Camadas     | 5            |                 | 5                  |                 |  |
| $\boldsymbol{n}$            | $(\Omega.m)$ | Espessura $(m)$ | $\rho(\Omega,m)$   | Espessura $(m)$ |  |
|                             | 5.40         | 1.52            | 6.54               | 2.04            |  |
| $\mathcal{D}_{\mathcal{L}}$ | 11.33        | 25.50           | 11.65              | 25.44           |  |
| 3                           | 0.38         | 20.48           | 0.42               | 20.12           |  |
|                             | 2.75<br>3.78 |                 | 1.54               | 2.49            |  |
| 5                           | 4.39         | $\infty$        | 2.93               | $\infty$        |  |

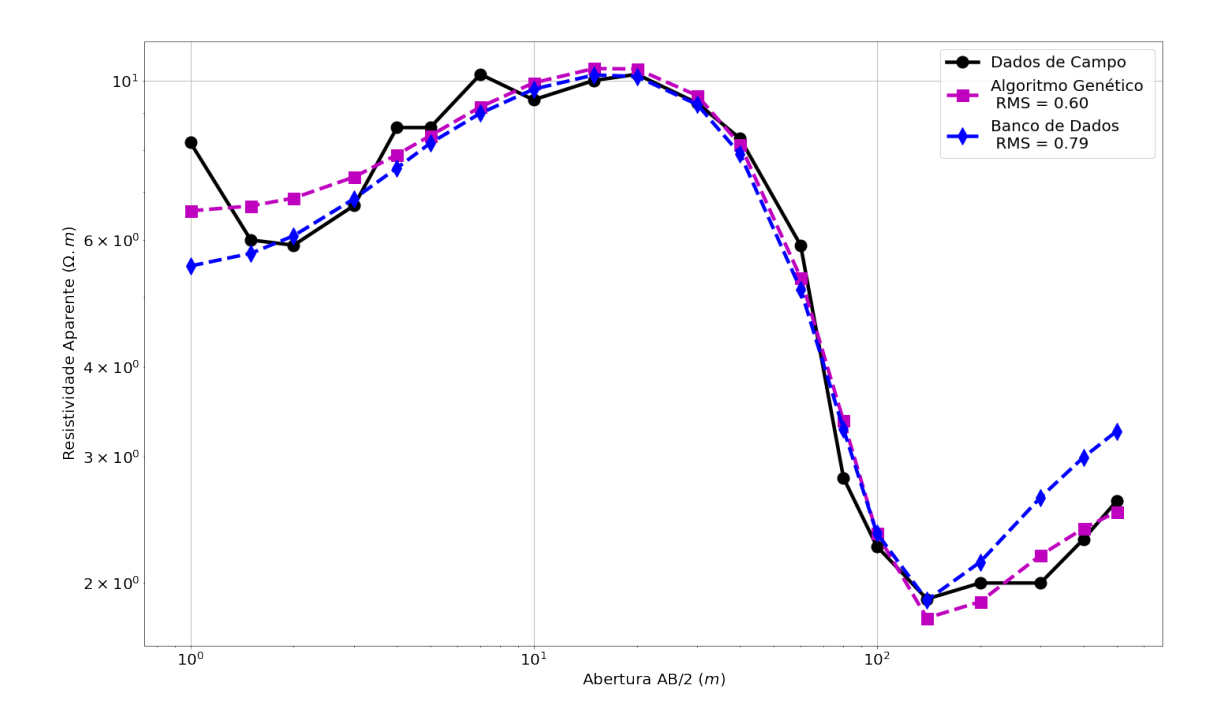

Figura 3.29: Em preto com linha continua, a curva corresponde aos dados de campo da SEV 16. Em magenta com linha tracejada, resultado atribuído ao algoritmo genético, para os dados gerados pelo banco de dados para a segunda solução da SEV 16. Em azul com linha tracejada, resultado gerado pelo banco de dados para a segunda SEV 16.

Tabela 3.29: Comparação entre as interpretações da SEV 16, para a terceira solução, obtida através do algoritmo representado pelo fluxograma [2.2](#page-39-0)  $(b)$ , com a  $solução gerada algoritmo genético.$ 

| (Terceira Solução) SEV 16   |                |                 |                    |                 |  |
|-----------------------------|----------------|-----------------|--------------------|-----------------|--|
|                             | Banco de dados |                 | Algoritmo Genético |                 |  |
| $N^{\Omega}$ de Camadas     | 5              |                 | 5                  |                 |  |
| $\, n$                      | $(\Omega.m)$   | Espessura $(m)$ | $\rho(\Omega,m)$   | Espessura $(m)$ |  |
|                             | 5.82           | 2.15            | 6.38               | 1.84            |  |
| $\mathcal{D}_{\mathcal{L}}$ | 11.77          | 25.40           | 11.56              | 25.44           |  |
| 3                           | 0.32           | 13.59           | 0.51               | 12.44           |  |
|                             | 0.95<br>20.17  |                 | 0.84               | 18.77           |  |
| 5                           | 2.85           | $\infty$        | 2.74               | $\infty$        |  |

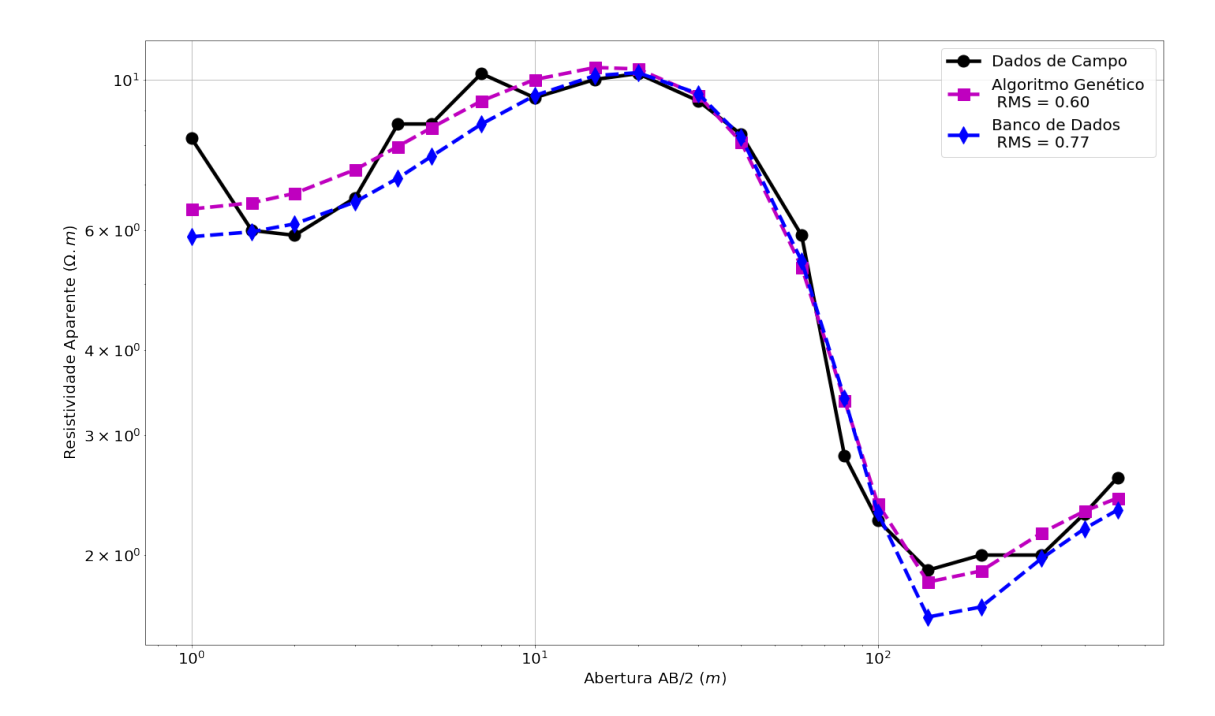

Figura 3.30: Em preto com linha continua, a curva corresponde aos dados de campo da SEV 16. Em magenta com linha tracejada, resultado atribuído ao algoritmo genético, para os dados gerados pelo banco de dados para a terceira solução da SEV 16. Em azul com linha tracejada, resultado gerado pelo banco de dados para a terceira SEV 16.

Tabela 3.30: Comparação entre as interpretações da SEV 22, para a primeira solução, obtida através do algoritmo representado pelo fluxograma [2.2](#page-39-0)  $(b)$ , com a  $solução gerada algoritmo genético.$ 

| (Primeira Solução) SEV 22   |                               |                 |                    |                 |  |
|-----------------------------|-------------------------------|-----------------|--------------------|-----------------|--|
|                             |                               | Banco de dados  | Algoritmo Genético |                 |  |
| $N^{\Omega}$ de Camadas     | 5                             |                 | 5                  |                 |  |
| $\boldsymbol{n}$            | $(\Omega.m)$<br>$\mathcal{D}$ | Espessura $(m)$ | $\rho(\Omega,m)$   | Espessura $(m)$ |  |
|                             | 3.24                          | 3.12            | 5.53               | 3.93            |  |
| $\mathcal{D}_{\mathcal{A}}$ | 8.41                          | 15.94           | 8.55               | 15.31           |  |
| 3                           | 1.08<br>10.30                 |                 | 1.09               | 9.60            |  |
|                             | 7.97<br>30.45                 |                 | 6.15               | 29.77           |  |
| 5                           | 7.81                          | $\infty$        | 7.82               | $\infty$        |  |

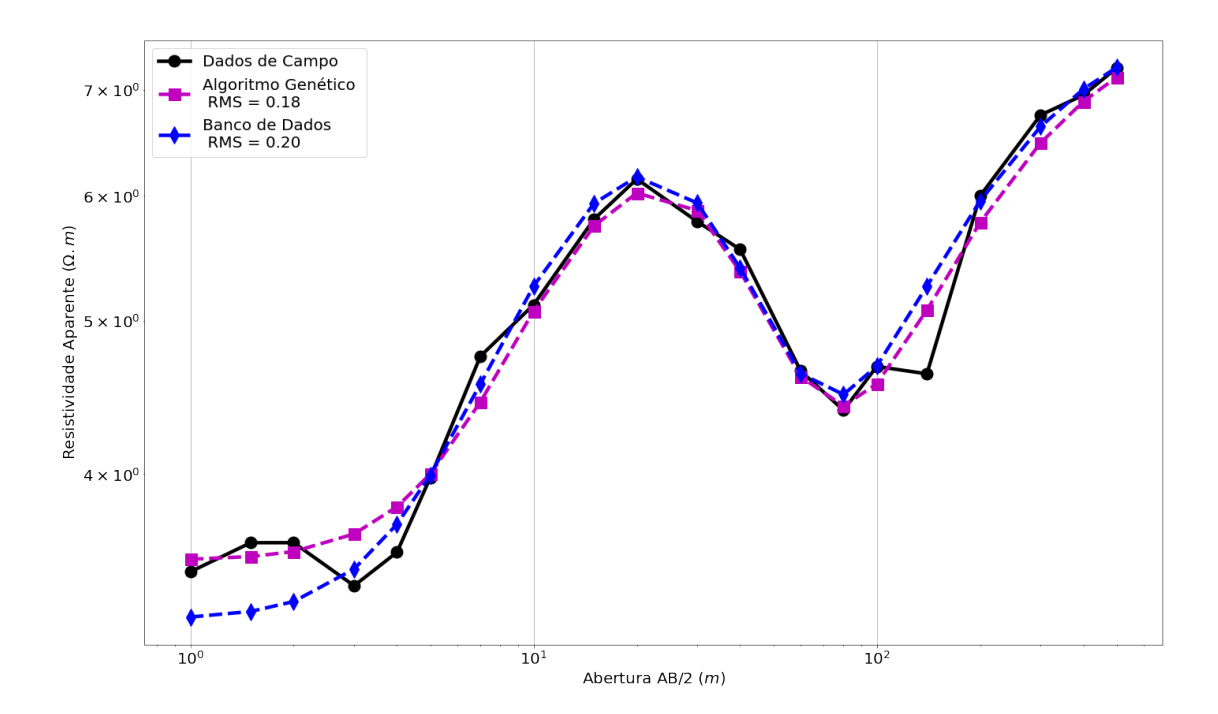

Figura 3.31: Em preto com linha continua, a curva corresponde aos dados de campo da  $SEV$  22. Em magenta com linha tracejada, resultado atribuído ao algoritmo genético, para os dados gerados pelo banco de dados para a primeira solução da SEV 22. Em azul com linha tracejada, resultado gerado pelo banco de dados para a primeira SEV 22.

Tabela 3.31: Comparação entre as interpretações da SEV 22, para a segunda solução, obtida através do algoritmo representado pelo fluxograma [2.2](#page-39-0)  $(b)$ , com a  $solução gerada algoritmo genético.$ 

| (Segunda Solução) SEV 22 |                        |                 |                    |                 |  |
|--------------------------|------------------------|-----------------|--------------------|-----------------|--|
|                          |                        | Banco de dados  | Algoritmo Genético |                 |  |
| $N^{\Omega}$ de Camadas  | 5                      |                 | 5                  |                 |  |
| $\,n$                    | $(\Omega.m)$<br>$\rho$ | Espessura $(m)$ | $\rho(\Omega,m)$   | Espessura $(m)$ |  |
|                          | 3.29                   | 2.96            | 3.39               | 3.29            |  |
| 2                        | 7.40                   | 17.83           | 8.03               | 16.79           |  |
| 3                        | 0.44<br>3.88           |                 | 0.44               | 3.52            |  |
|                          | 30.47<br>7.79          |                 | 5.79               | 29.47           |  |
| 5                        | 7.81                   | $\infty$        | 8.00               | $\infty$        |  |

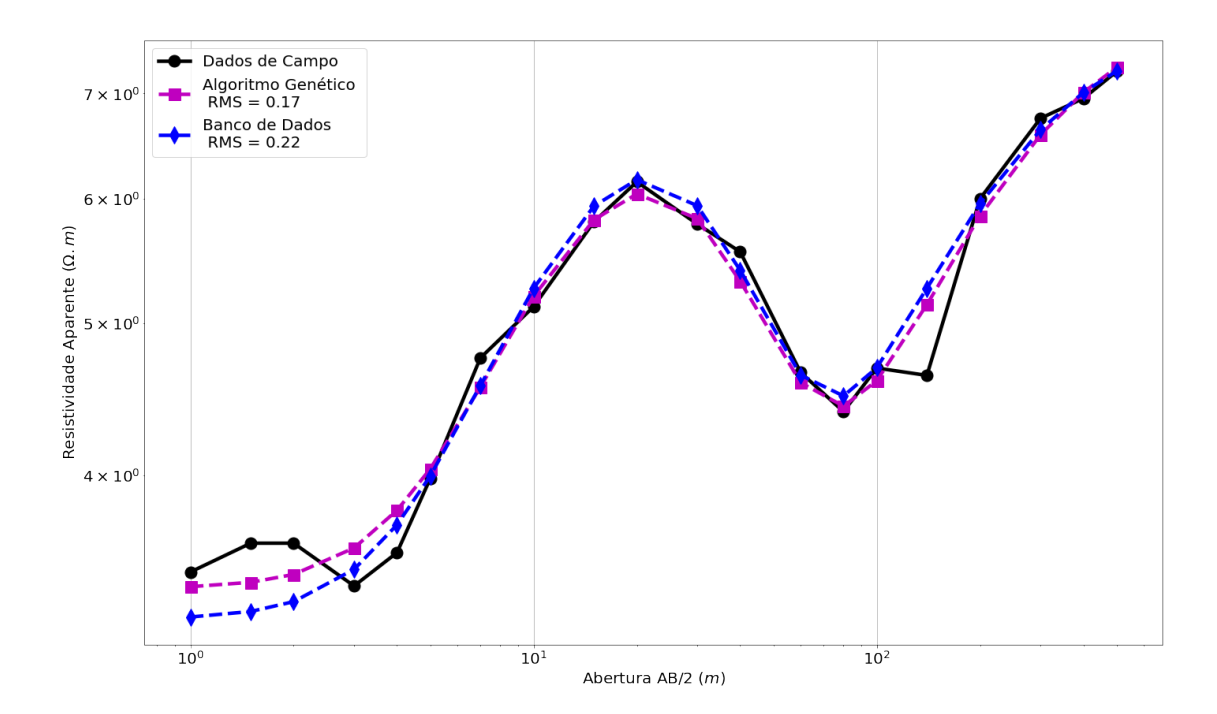

Figura 3.32: Em preto com linha continua, a curva corresponde aos dados de campo da  $SEV$  22. Em magenta com linha tracejada, resultado atribuído ao algoritmo genético, para os dados gerados pelo banco de dados para a segunda solução da SEV 22. Em azul com linha tracejada, resultado gerado pelo banco de dados para a segunda SEV 22.

Tabela 3.32: Comparação entre as interpretações da SEV 22, para a terceira solução, obtida através do algoritmo representado pelo fluxograma [2.2](#page-39-0)  $(b)$ , com a  $solução gerada algoritmo genético.$ 

| (Terceira Solução) SEV 22 |                        |                 |                        |                 |  |
|---------------------------|------------------------|-----------------|------------------------|-----------------|--|
|                           | Banco de dados         |                 | Algoritmo Genético     |                 |  |
| $N^{\Omega}$ de Camadas   | 6                      |                 | 6                      |                 |  |
| $\boldsymbol{n}$          | $(\Omega.m)$<br>$\rho$ | Espessura $(m)$ | $(\Omega.m)$<br>$\rho$ | Espessura $(m)$ |  |
| 1                         | 3.49                   | 3.08            | 3.36                   | 3.28            |  |
| $\mathfrak{D}$            | 8.17                   | 17.08           | 8.02                   | 17.58           |  |
| 3                         | 0.61                   | 6.23            | 0.62                   | 6.24            |  |
| 4                         | 9.78<br>17.56          |                 | 9.42                   | 16.41           |  |
| 5                         | 1.61<br>0.93           |                 | 2.37                   | 0.67            |  |
| 6                         | 7.87                   | $\infty$        | 7.69                   | $\infty$        |  |

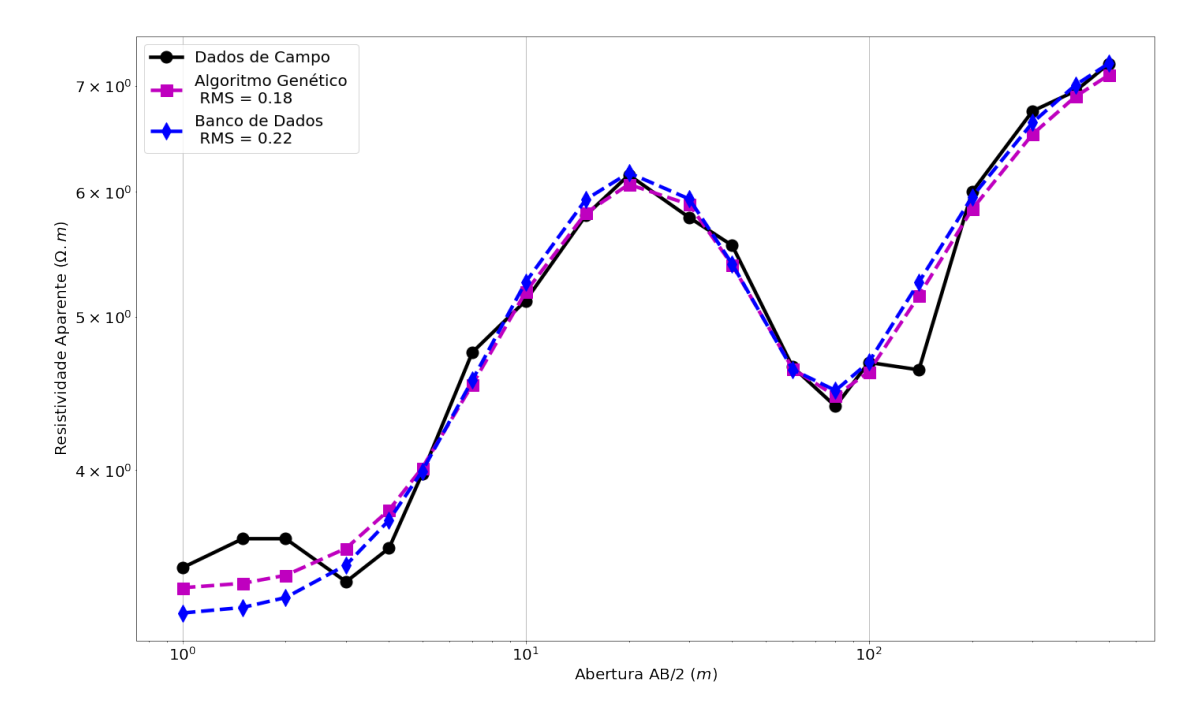

Figura 3.33: Em preto com linha continua, a curva corresponde aos dados de campo da  $SEV$  22. Em magenta com linha tracejada, resultado atribuído ao algoritmo genético, para os dados gerados pelo banco de dados para a terceira solução da SEV 22. Em azul com linha tracejada, resultado gerado pelo banco de dados para a terceira SEV 22.

# Capítulo 4

### Conclusão

O banco de dados desenvolvido neste trabalho, foi baseado no modelo direto para problemas geoelétricos em ambiente estratificado, estabelecido na literatura adjacente, motivado pela: maximização do tempo de resposta obtida na interpretação de SEVs, quando comparada as metodologias mais usadas, no ranqueamento das soluções produzidas e na utilização das suas soluções como ponto de partida para métodos de inversão que precisam de uma estimativa inicial.

No que diz respeito a geração do banco de dados, seu desenvolvimento foi baseado nos sorteios de seus parâmetros físicos e geométricos. É possível estabelecer uma comparação com o método de Monte Carlo, bem conhecido na literatura o qual apresenta uma vasta aplicação em diversas áreas como as engenharias, por exemplo, onde seus parâmetros também são obtidos por meio de sorteios de seus parâmetros com a utilização de conceitos físicos e estatísticos. O banco de dados, por suas características, atua como um sistema hibrido produzindo soluções com base nos parâmetros sorteados, contudo estas soluções são armazenadas podendo ser utilizadas em outras avaliações.

Quanto as interpretações geradas pelo banco de dados, comparando-as aos modelos usuais de inversão dos dados geoelétricos, estas respostas podem ser ranqueadas, produzindo outros modelos onde cada uma das soluções representam uma seção geoelétrica para o levantamento geoelétrico em estudo, porém distintas umas das outras.

Como os levantamentos georresistivos estão sujeitos a ambiguidades e a metodologia aplicada neste trabalho sugere múltiplas respostas, a interpretação dependerá das informações a priori da área do levantamento, da experiência do interprete, ou como foi realizado deste trabalho, pela avaliação do RMS.

Assim, o banco de dados desenvolvido neste trabalho apresenta funcionalidades que permitem seu uso na inversão de SEV montada no arranjo Schlumberger, otimizando-a, além de uma técnica que fornece um ponto de partida para métodos de inversão, como o algoritmo genético.

# Capítulo 5

# Perspectivas Futuras

Por se tratar de uma primeira etapa que é o desenvolvimento de um banco de dados, a etapa posterior consiste na implementação do banco de dados, a uma plataforma de aprendizado de maquina, que pode ser uma rede neural artificial baseadas na identificação de padrões. Esta implementação consiste no treinamento da RNA para interpretação de dados geoelétricos.

Dentro do contexto geofísico, em especifico os métodos elétricos, promover a ampliação da metodologia de modo a abarcar os demais arranjos e técnicas associadas aos métodos elétricos como a técnica do caminhamento elétrico, CE, o arranjo Wenner, polo-dipolo, dipolo-dipolo, em suas diversas combinações de técnica e arranjo.

O refinamento do algoritmo meta-heurístico de avaliação das respostas em decorrência da expansão da metodologia aos outros métodos, além de considerar informações obtidas da área onde são realizados os estudos, sejam elas de cunho geológicas ou derivados de outros métodos geofísicos aplicados na área do levantamento.

#### Referências Bibliográficas

- ANDRADE, A. W. O. Arqueologia do lixo: Um estudo de caso nos depósitos de resíduos da cidade de mogi das cruzes em são paulo.
- BATISTA, J. T. et al. Aplicação de imageamento elétrico para a locação de poços em aquíferos fissurais na região de campina grande, pb. Universidade Federal de Campina Grande, 2019.
- BRAGA, A. C. d. O. Curso básico de geofísica aplicada módulo 1: Métodos geoelétricos aplicados a hidrogeologia. Rio Claro: Instituto de Geociências e Ciências Exatas/UNESP, v. 1, p. 33, 1999.
- BRAGA, A. C. d. O. Métodos da eletrorresistividade e polarização induzida aplicados nos estudos da captação e contaminação de águas subterrâneas: uma abordagem metodológica e prática. Universidade Estadual Paulista (UNESP), 2006.
- BRAGA, A. C. d. O. *Geofísica aplicada: métodos geoelétricos em hidrogeologia*. [S.l.]: Oficina de Textos, 2016.
- CAVALCANTI, G. M. L. Geofísica aplicada à prospecção de áqua subterrânea na área do  $Rio Paracauari-Ilha de Marajó-Pará. 88 p. Dissetação (Mestrado) — Universidade$ Federal do Pará, Belém, 1979.
- DAVINO, A. Importancia do metodo de eletrorresistividade na determinacao da natureza e espessura do manto de decomposicao em rochas cristalinas. Boletim da Sociedade Brasileira de Geologia, v. 19, n. 1, p. 99–101, 2019.
- DOBRIN, M. B.; SAVIT, C. H. Introduction to geophysical prospecting. [S.l.]: McGraw-hill New York, 1960. v. 4.
- FARIAS, G. L. M.; NETO, C. F. d. P. Inversão geoelétrica 1D utilizando o algoritmo genético com a determinação do número ótimo de camadas horizontais. 60 p. Dissertação (Mestrado) — Observátorio Nacional, Rio de Janeiro, 2019.
- FOSSEN, H. Structural Geology. [S.l.]: Cambridge University Press, 2016.
- GOLDBERG, D. E. Genetic algorithms in search, optimization, and machine learning. Addison. [S.l.: s.n.], 1989.
- GONÇALVES, J. T. D.

Utilizção do Método de Eletrorresistividade para Mapear Agentes Causadores de Instabilidade de Taludes no Campus da UFBA., 2016. Trabalho de Graduação (Universidade Federal da Bahia), Salvador-Bahia, Brasil.

- GREINER, W. Classical Electrodynamics. [S.l.]: Springer Science & Business Media, 2012.
- HALLIDAY, D.; RESNICK, R.; WALKER, J. Halliday Physik. [S.l.]: John Wiley & Sons, 2017.
- JACOBY, W.; SMILDE, P. L. Gravity interpretation: fundamentals and application of gravity inversion and geological interpretation. [S.l.]: Springer Science & Business Media, 2009.
- KEAREY, P.; BROOKS, M.; HILL, I. An introduction to geophysical exploration. [S.l.]: John Wiley & Sons, 2002. v. 4.
- KELLER, G. V.; FRISCHKNECHT, F. C. Electrical methods in geophysical prospecting. Pergamon, 1966.
- LIMA, O. A. d. Propriedades físicas das rochas–bases da geofísica aplicada. Sociedade Brasileira de Geofísica (SBGf)-Rio de Janeiro, 2014.
- LIMA, O. A. d.; SHARMA, M. M. A grain conductivity approach to shaly sandstones. Geophysics, Society of Exploration Geophysicists, v. 55, n. 10, p. 1347–1356, 1990.
- LUIZ, J. G.; SILVA, L. M. d. C. e. *Geofísica de prospecção*. [S.l.]: Editora Universitária UFPA, 1995.
- MACHADO, K. D. Teoria do Eletromagnetismo: volume 1. [S.l.]: UEPG, 2007.
- MEDEIROS, W. E.; SILVA, J. B. Geophysical inversion using approximate equality constraints. Geophysics, Society of Exploration Geophysicists, v. 61, n. 6, p. 1678–1688, 1996.
- MENDELSON, K. S.; COHEN, M. H. The effect of grain anisotropy on the electrical properties of sedimentary rocks. Geophysics, Society of Exploration Geophysicists, v. 47, n. 2, p. 257–263, 1982.
- METROPOLIS, N.; ULAM, S. The monte carlo method. Journal of the American statistical association, Taylor & Francis, v. 44, n. 247, p. 335–341, 1949.
- NUNES, L. P. M. Caracterização geoelétrica da área de curtume localizado no distrito de  $Icoarai, Belém-PA.$  Tese (Doutorado) — Universidade Federal do Pará, 2005.
- ORELLANA, E. et al. *Prospección geoeléctrica en corriente continua*. [S.l.]: Paraninfo Madrid, 1972. v. 1.
- PARKER, R. L. Understanding inverse theory. Annual Review of Earth and Planetary Sciences, Annual Reviews 4139 El Camino Way, PO Box 10139, Palo Alto, CA 94303- 0139, USA, v. 5, n. 1, p. 35–64, 1977.
- PINTO, L. G. R. et al. Estudos Geoelétricos (Sondagem Vertical e Caminhamento Elétrico) em Sedimentos Aluvionares do Rio Madeira-município de Porto Velho-RO. [S.l.], 2013.
- SAMBRIDGE, M. et al. Trans-dimensional inverse problems, model comparison and the evidence. Geophysical Journal International, Blackwell Publishing Ltd Oxford, UK, v. 167, n. 2, p. 528–542, 2006.
- SATO, H. K. Métodos Elétricos: Notas de aula, Departamento de Geofísica. 2002.
- SEN, P. N.; GOODE, P. A.; SIBBIT, A. Electrical conduction in clay bearing sandstones at low and high salinities. Journal of Applied Physics, American Institute of Physics, v. 63, n. 10, p. 4832–4840, 1988.
- SILVA, J. B.; MEDEIROS, W. E.; BARBOSA, V. C. Potential-field inversion: Choosing the appropriate technique to solve a geologic problem. Geophysics, Society of Exploration Geophysicists, v. 66, n. 2, p. 511–520, 2001.
- SILVA, S. B. Métodos elétricos: Fundamentos fenomenológicos e eletrorresistividade sobre contatos verticais. 2018.
- SKEELS, D. C. Ambiguity in gravity interpretation. Geophysics, Society of Exploration Geophysicists, v. 12, n. 1, p. 43–56, 1947.
- STEVENSON, A. On the theoretical determination of earth resistance from surface potential measurements. Physics, American Institute of Physics, v. 5, n. 4, p. 114–124, 1934.
- TELFORD, W. M. et al. Applied geophysics. [S.l.]: Cambridge University press, 1990.
- WARD, S. H. Unique determination of conductivity, susceptibility, size, and depth in multifrequency electromagnetic exploration. Geophysics, Society of Exploration Geophysicists, v. 24, n. 3, p. 531–546, 1959.
- WINGE, M. Glossário Geológico. 2021 (acesso em abril 26, 2021).  $\langle$ [http://sigep.cprm.gov.](http://sigep.cprm.gov.br/glossario/verbete/perfil_geologico.htm) [br/glossario/verbete/perfil](http://sigep.cprm.gov.br/glossario/verbete/perfil_geologico.htm) geologico.htm⟩.